**C** *C Carte Bleue*<br>*Chèques 5 8 p a g e s à d év o re r*

*Paypal Chèques*

*Version FLASH en ligne ici*

 $TS$ 

 $\frac{1}{\tau x}$ 

RX

SPORT LOCK

10

NR<br>LEV

MNF<br>ADJ

ANF<br>**OREC** 

**Numéro 4 - FÉVRIER 2009 ÉCONOMIQUE - PRATIQUE - ÉCOLOGIQUE**

iment est la propriété de Audace Média, une licence de lecture a été attribuée à mourotb@wanadoo.fr dont le mot de<br>st sr9sijmug2. Vous pouvez vous connecter avec dans votre espace personnel via http://www.malibrairienumeri

t sr9sijmug2. Vous pouvez vous connecter avec dans votre espace personnel via http:// Découverte R Radiotélescope de Nançay

**Pradiques Boffe d'accord en Tran FGGHK** 

Cuide du débutant : **Vers de bonnes soudures Apprenez les techniques radio avec des logiciels Teux connaître ses batteries Introduction à LINUX par HEGHLI** 

 $\Delta$ 

NEF

 $\frac{2}{\Delta T T}$ 

TUNER

 $ICALL$ 

 $\sim$ **MENU** 

**CRWR** 

Test matärlel a **ICOM IC-7000** 

 $\begin{array}{cc} -\frac{1}{2} & \frac{1}{2} & \frac{1}{2} \\ -\frac{1}{2} & \frac{1}{2} & \frac{1}{2} \\ \frac{1}{2} & \frac{1}{2} & \frac{1}{2} \\ \frac{1}{2} & \frac{1}{2} & \frac{1}{2} \\ \frac{1}{2} & \frac{1}{2} & \frac{1}{2} \\ \frac{1}{2} & \frac{1}{2} & \frac{1}{2} \\ \frac{1}{2} & \frac{1}{2} & \frac{1}{2} \\ \frac{1}{2} & \frac{1}{2} & \frac{1}{2} \\ \frac{1}{2} & \frac{1}{2} & \frac{$ 

<u>ෙමි මෙ</u>

**Présentations matériels s FTE950** 

**Introduction rapide à D-StrAR** 

- 14 19500

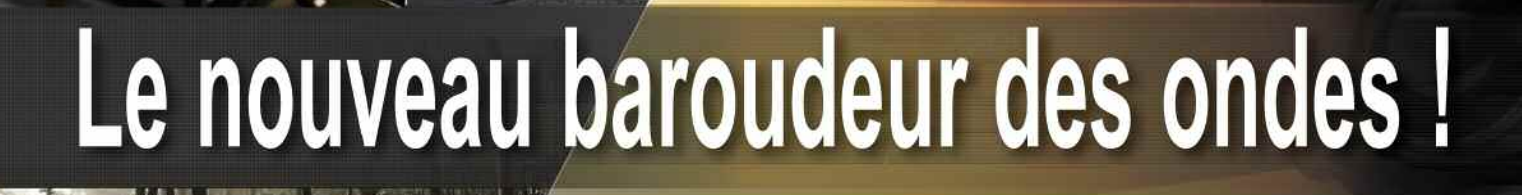

**HF/50MHz TRANSCEIVER** 

**UNER** 

**FILTER** 

 $\odot$ 

**NB** 

 $V/M$ <sup>1</sup>

 $MW<sub>10</sub><sup>4</sup>$ 

 $COMP<sub>2</sub>$ 

**RIT GENE** 

**PAM** 

M-CH/RIT

 $A/B<sub>2</sub>$ 

M-CL  $\frac{5}{2}$ 

**SCAN** 

 $MNF_{en}$ 

M-CH-®

### **Caractéristiques**

 $\circ$   $\circ$ 

COMP 3

 $IC - 7200$ 

**MIC** 

**PHONES** 

**M** 

 $M-CL$ 

NOUVEAU

**TWIN PBT** 

AF-@-RF/SQL

 $\odot$ 

**MODE** 

**TUNER** 

**LSB** 

**EEX COMP VOX SPLIT** AGC<br>(NB)(NR)

**FILTER** 

- · Système DSP FI et fonctions numériques incorporées
- Conception robuste pour une utilisation "tout terrain"
- · Adapté aux atmosphères humides
- · Poignées de transport en option
- Filtre notch manuel
- · Réducteur de bruit numérique
- Émetteur haute stabilité

· Télécommande par PC via port USB

- Compresseur vocal RF
- Mode CW
- · Puissance (réglable) SSB, CW, RTTY: 2 à 100 W AM: 1 à 40 W

\*Garantie de 2 ans sur les IC-7200 achetés dans le réseau de distribution ICOM France (dans le cadre d'une utilisation normale, voir conditions d'utilisations sur la notice)

### Icom France s.a.s.

Zac de la Plaine - 1, Rue Brindejonc des Moulinais - BP 45804 - 31505 TOULOUSE CEDEX 5 Tél: +33 (0)5 61 36 03 03 - Fax: +33 (0)5 61 36 03 00 E-Mail: icom@icom-france.com Site internet: www.icom-france.com

## ÉMETTEUR-RÉCEPTEUR HF/50 MHz **IC-7200**

ANF **NR** 

**SPLIT** 

**VOX** 

**ICOM** 

### **SOMMAIRE Radioamateur Magazine N°4 FÉVRIER 2009**

<mark>R</mark>adioamateur

### **Découvertes**

- **✓ Le radiotélescope**
	- **de Nançay . . . . . . . . . . . . . . . . . 16 à 19**
- **✓ Quand la batterie**
- **a-t-elle été inventée ? . . . . . . . 20 à 22**
- **✓ Le système LINUX . . . . . . . . . . 44 à 45**
- **✓ Le système**
	- **ICOM D-STAR . . . . . . . . . . . . . . 51 à 54**

**Technique** passe est sr9sijmug2. Vous pouvez vous connecter avec dans votre espace personnel via http://www.malibrairienumerique.fr/librairie/Ce document est la propriété de Audace Média, une licence de lecture a été attribuée à mourotb@wanadoo.fr dont le n

**✓ Construisez votre boîte d'accord (1). . . . . . . 31**

## **Débutants**

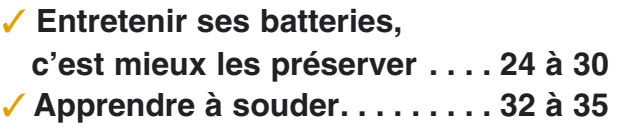

- **✓ Logiciel de simulation gratuit pour apprendre les techniques radio . . . . . . . . . . . 36 à 39**
- **✓ Logiciel gratuit pour calculer vos adaptations d'impédances. . . . . 40 à 41**
- **✓ Présentation rapide du logiciel gratuit Mmana pour calculer toutes vos antennes . . . . . . . . . . . . . . 68 à 69**

## **On a lu pour vous**

**✓ ANTENNES par A. Ducros, F5AD Construire ses SDR . . . . . . . . . 12**

## **Tests matériels**

**✓ ICOM IC-7000 . . . . . . . . . . . . . . 46 à 50**

## **Présentation matériel**

**✓ Transceiver Yaesu FT-950. . . . . . . . . . . . . . . . . . . . 56 à 57**

## **Actualités**

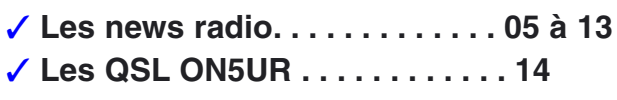

techni **RESIMONE** Bra

## **EDITO**

### **Radioamateur Magazine: OBJECTIFS 2009 Un gratuit et une version papier**

Comme nous l'annon-<br>
cédent numéro, nous<br>
travaillons sur le projet d'une çions dans notre prétravaillons sur le projet d'une édition papier.

Trimestrielle et sur abonnements pour commencer, notre projet est de la faire décliner vers les kiosques en publication mensuelle. Pour le lancement sur abonnement, vous avez été nombreux à répondre présents mais cela reste insuffisant.

Nous allons lancer un appel via le site du magazine. Un dernier point à ce propos, les chèques reçus ne seront encaissés qu'au lancement et ils serviront pour payer l'imprimeur. N'ENVOYEZ aucun réglement de souscription à cette édition papier via Paypal, pour l'instant. Des chèques par simple courrier postal conviennent ou pouvez aussi réserver par email ici et régler via https en temps utiles sur un compte Paypal spécifique qui sera

mis en place.<br>Pour parler du magazine dans sa version numérique maintenant. Les envois des liens lors de vos achats pren- nent un peu de temps car tout est réalisé <sup>à</sup> la main. Nous avons essayé une méthode automatique mais elle ne donne pas satisfac- tion. Cela dit, mis <sup>à</sup> part que cela cause un retard sur la livraison, cela nous permet parfois de vous mettre un petit mot personnalisé. Ceci rend le numérique un peu plus humain !

Et voici la dernière nouvelle en date. Il s'agit du dernier titre que nous avons déposé pour compléter notre offre en terme de magazines de radio.

Nous concoctons en ce moment même "Le Journal des Radioamateurs" qui<br>s'appellera "HamRadio s'appellera Magazine". On pourra encore l'appeler "MiniRaM".

Il s'agit d'un gratuit accessible à tous sans abonnement ni mail. Il suffira d'aller dans la zone HamRadio Magazine pour charger les numéros.

Pour tester la viabilité du projet et l'intérêt que vous y porterez nous avons prévu une publication tous les 10 de chaque mois.

Cela va permettre de faire la jonction entre deux numéros de Radioamateur Magazine. Peut-être qu'à l'avenir les échéances de sortie se rap-<br>procheront.<br>Quoi qu'il en soit, nous avons

décidé de repousser à 2010 tous les projets de la société Audace Média pour se concentrer exclusivement en 2009 sur la renaissance d'une Presse Radioamateur. Ceci est notre objectif pre- mier mais il ne nous empê- chera pas de s'occuper de nos clients actuels.

*«Petite précision qui a son importance car certains d'entre eux lisent RaM et on ne voudrait pas qu'il y ai de malentendu ni de méprise... Leurs travaux suivent leur cours».*

Pour revenir à nos magazines, depuis 10 ans déjà que j'officie dans cette presse radio et 25 dans la presse technique, je n'ai encore jamais vu une telle Bérézina... et pourtant ça n'a pas été rose tous les jours... Mais là c'est le pompon !

Il convient donc de faire tout son possible pour contrer le destin et reconstruire pour l'avenir. Une année ne sera pas de trop pour y arriver. Pour en revenir à HamRadio Magazine, alias MiniRaM, nous aimerions préciser qu'il est gratuit mais qu'il l'est pour tous.

Pas uniquement pour les lecteurs, aussi pour les annonceurs de Radioamateur Magazine.

Ceux d'entre eux qui sont déjà présents dans Radioamateur Magazine se verront passer dans HamRadio Magazine.

Celui-ci sera réalisé dans mes temps creux en plus des autres fonctions qui occu- pent mes journées, je prends donc sur moi-même. Même si le N°1 de

HamRadio Magazine affiche déjà complet, envoyez vos info techniques, concours, expéditions, info club, etc. On rajoutera des pages !

Et voici donc pour rentrer de pied ferme dans 2009 en oubliant pour un temps la crise et ses tracas quotidiens.

#### *Philippe, F1FYY*

**Radioamateur Magazine №4**<br>Février 2009 / 1,80 € le 20 de chaque mois **Mensuel numérique édité par :** Audace Média,

SARL au capital de 1500  $\in$ , BP43, 91201, Athis-Mons RCS EVRY / APE 5814Z ISSN 1760-656x / dépôt légal à parution

Principaux actionnaires : Ph. Bajcik, R. Paradis<br>**Directeur de la Publication :** Philippe Bajcik / F1FYY<br>**Rédacteur en Chef :** Philippe Bajcik / F1FYY

**Conception graphique :** Audace Média / M.K. **Publicité :** Au magazine **Impression :** Format PDF par Audace Média **Distribution numérique :**

*www.radioamateur-magazine.fr* Mentions légales :

Radioamateur Magazine se réserve le droit de refuser toute publicité sans avoir à s'en justifier. La rédaction n'est pas

responsable des textes, illustrations, dessins et photos publiés qui engagent le seule responsabilité de leurs auteurs. Les documents reçus ne sont pas rendus et leur envoi implique l'accord de l'auteur pour leur libre publication. Les indications des marques et les adresses qui figurent dans les pages rédactionnelles de ce numéro sont données à titre d'information, sans aucun but publicitaire. La reproduction totale ou partielle des articles publiés dans Radioamateur Magazine est interdite sans accord écrit de la société Audace Média.

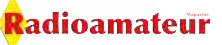

## Croisière sur le Canal du Nivernais

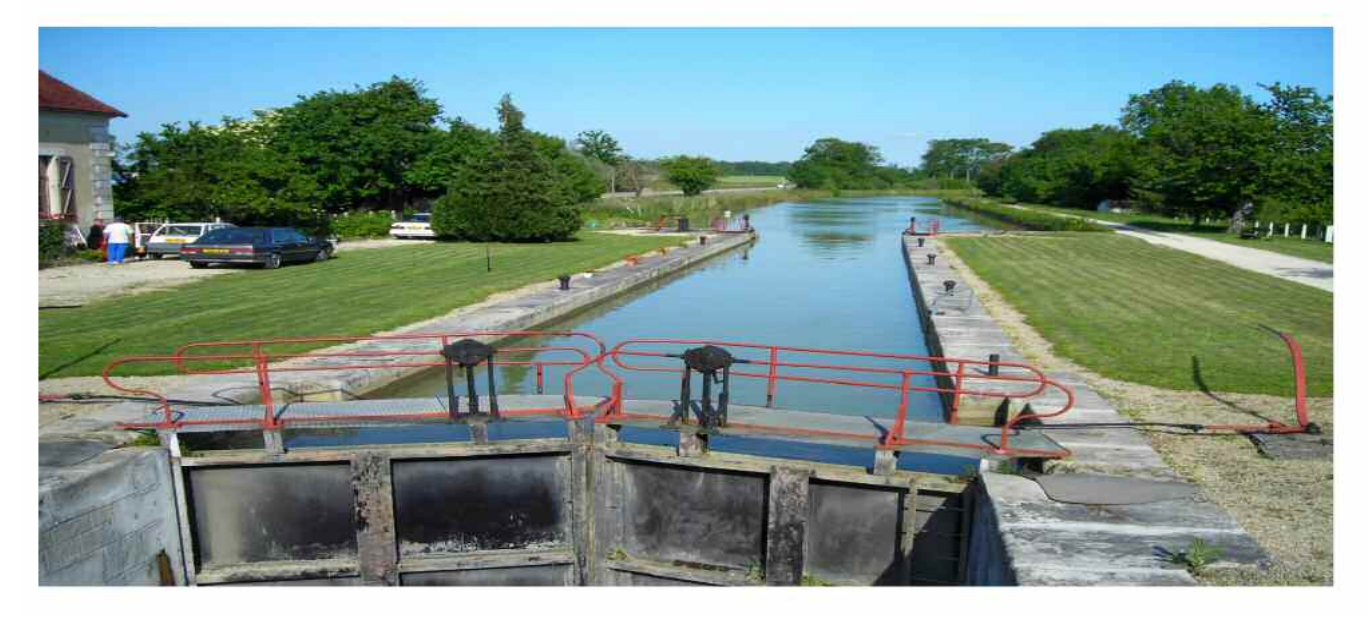

# 8 eme expe péniche JUIN 2009

### du samedi 30 MAI au samedi 6 JUIN 2009

### Info à Olivier Barbieux (F6HZF) 06 15 92 35 00 F6HZF@libertysurf.fr

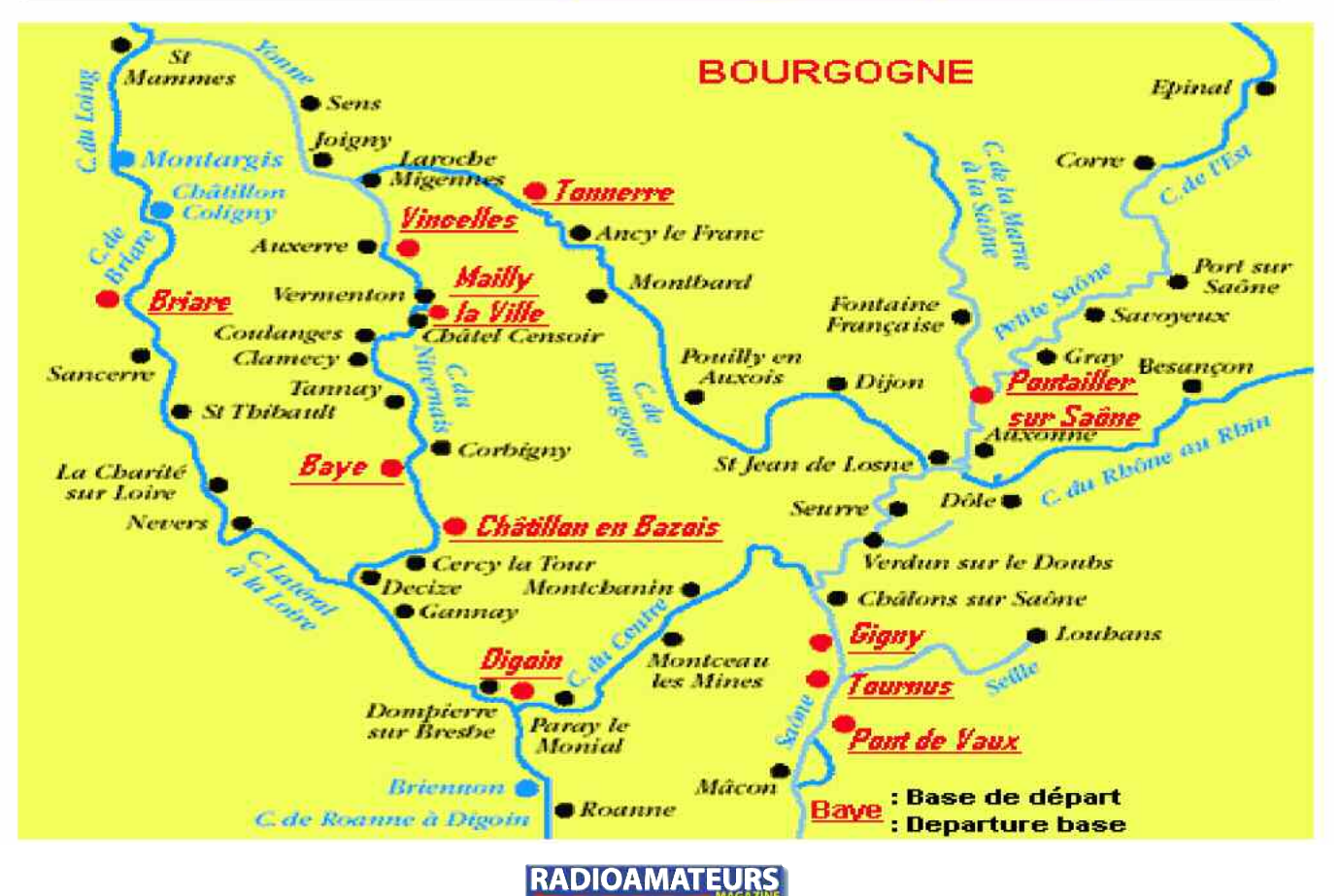

### adioamateur

### **INFORMATIONS**

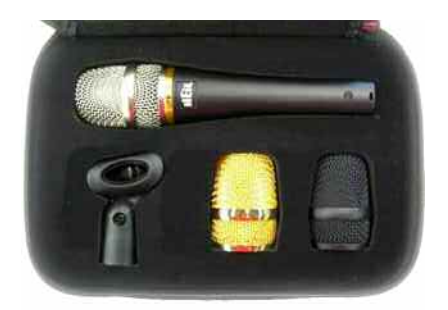

**Microphones**

**HEIL en France**

**via SARDIF**

La gamme de micro Heil est disponible chez Sarcelles Diffusion.

Pour obtenir des transmissions à hautes définitions sonores, cette gamme de microphones ravira les oreilles de vos correspondants et en épatera plus d'un. Visitez leur site web pour en savoir plus. Cliquez sur l'image.

### **CPL, PLC et autres**

### **gangrènes radioélectriques**

Le site spécialisé de nos amis suisses est une véritable source d'informations concernant ces nouvelles perturbations qui nous envahissent. Ce site est a visiter régulièrement pour faire une veille techno sur ce procédé et ses tentatives de lutte.

Cliquez sur l'image pour vous diriger sur le site.

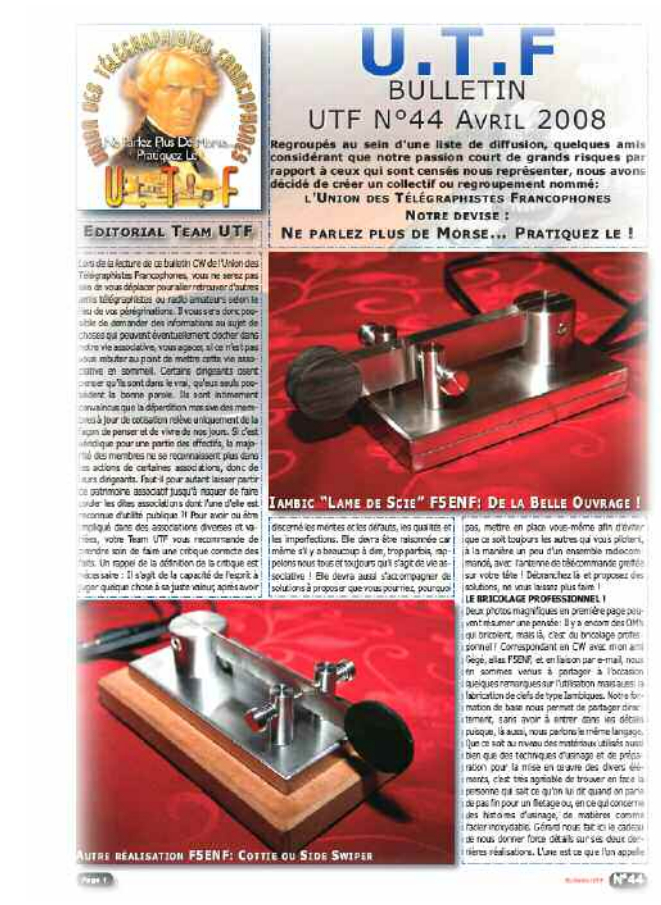

### **La lettre de l'UTF**

Maurice, F6IIE, et ses amis télégraphistes ont fondé il y a quelques années une lettre mensuelle. Un bulletin gratuit et à but non lucratif consacré exclusivement aux techniques de la télégraphie.

Communautaire, ce petit manuel est devenu l'incontour-

### **Les antenne Steppir chez RFHAM**

La société RFHAM propose maintenant aux radioamateurs français la gamme d'annes Steppir. Ces fameuses antennes yagi multibandes qui s'accordent mécaniquement du bout des doigts.

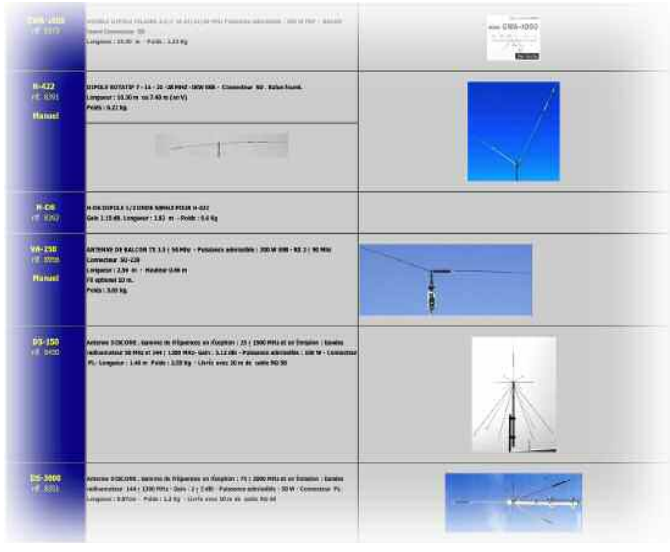

### **Tout COMET est chez Radio 33**

Les accessoires bien connus de la firme Comet sont proposés chez Radio 33.

Antennes décamètriques, pour scanner, commutateurs d'antennes, supports de gouttières, duplexeur et commutateurs d'antennes se trouvent dans ce magasin.

Cliquez sur l'image pour aller directement sur la page web.

### **INFORMATIONS**

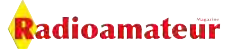

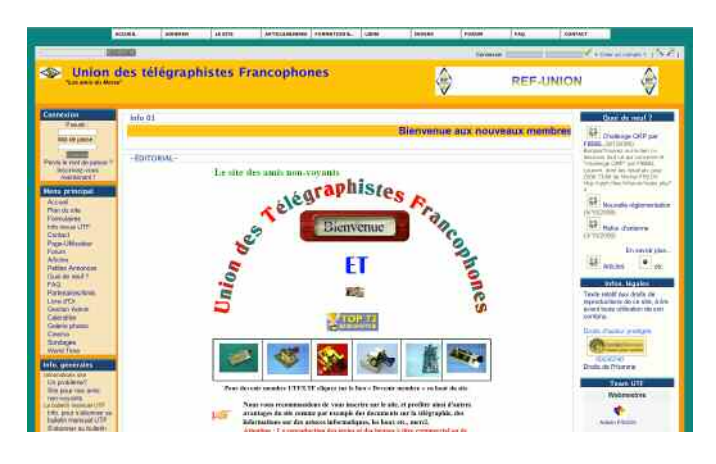

nable lecture des passionnés de télégraphie... et même des autres. L'équipe réalise les numéros dans le cadre de leur activité radioamateur.

C'est Maurice qui s'attelle à la tâche pour donner vie aux écrits du groupe. Il a créé l'Union des Télégraphistes Francophone. Le groupe y donne des cours de télégraphie dans une ambiance très sympathique.

Visitez leur site pour en savoir plus.

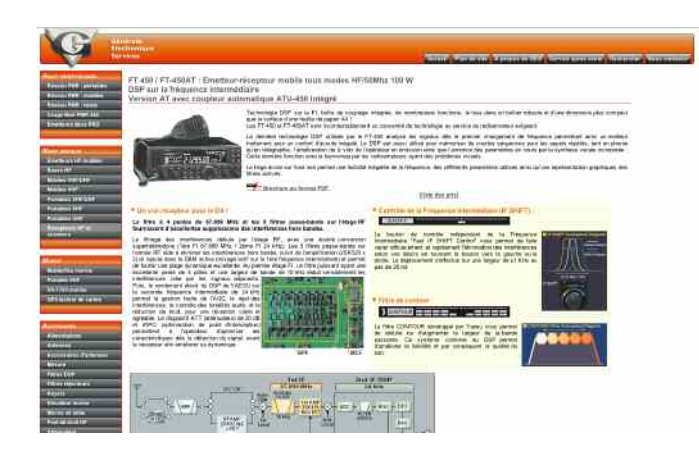

### **Nouveau site web de GES**

Le site web de la maison GES est en cours de rénovation. Les premiers travaux que l'on peut voir en page d'accueil sont prometteurs. La navigation y est simple et facile, on peut y voir la description de la plupart des matériels exposés.

Visitez ce site en cliquant sur l'image.

### **Librairie technique gratuite en anglais**

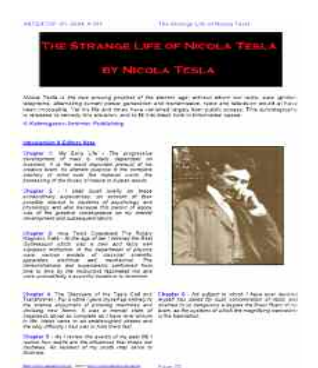

Tout en anglais ou en russe mais les schémas sont les schémas. Vous trouverez toute une collection de compte-rendus techniques sur des antennes, transceivers et autres techniques radio.

Cliquez sur l'image de Tesla Strory pour aller visiter le site.

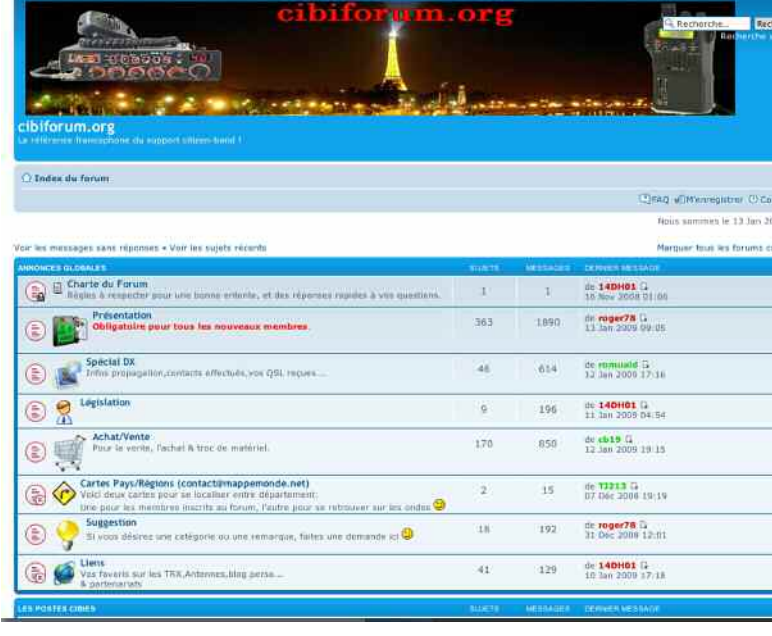

### **Présentation de cibiforum.org**

Il y a déjà quelques années, un cibiste pratiquant la radio sous le QRZ de 14DH01, grand amateur de QSO techniques ainsi que de bricolages pour améliorer son transceiver, décida, lors de son accès à Internet en 2006 de créer un forum représentant tous les aspects de la Citizen-band. Il est vrai que les articles techniques concernant la bande du citoyen, dans le monde de la presse écrite et sur le net se font plutôt rare.

C'est ainsi que 14DH01, webmaster de ce forum plutôt complet et toujours à la recherche d'originalité, l'a mis en place. Avec son équipe composée de cinq administrateurs techniques, six modérateurs et quatre VIP, diverses sections, tel que la fabrication d'aériens, le dépannage de tout matériel ou presque, législation, contest CF et divers autres rubriques ont été mises en place.

Toutes animées par ce groupe compétent et disponible. Le forum regroupe aussi des membres Radioamateurs et futur F0 à F4. Cela permet de créer une excellente ambiance sur les sujets abordés.

Info d'un modérateur de l'équipe, Empire37, opérateur Pascal

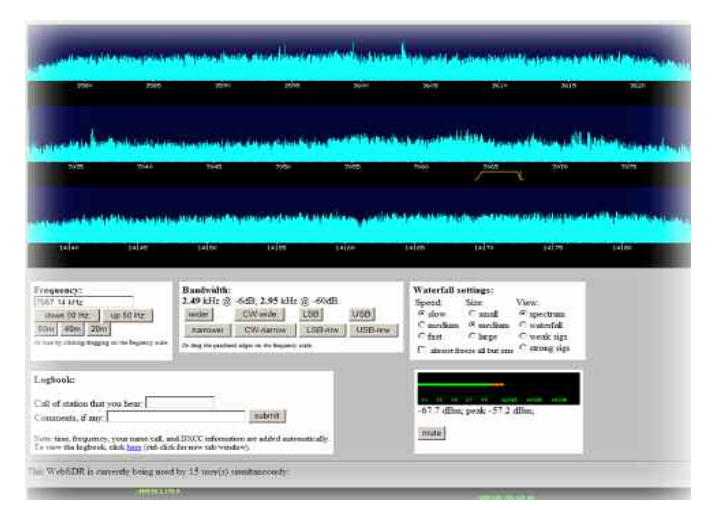

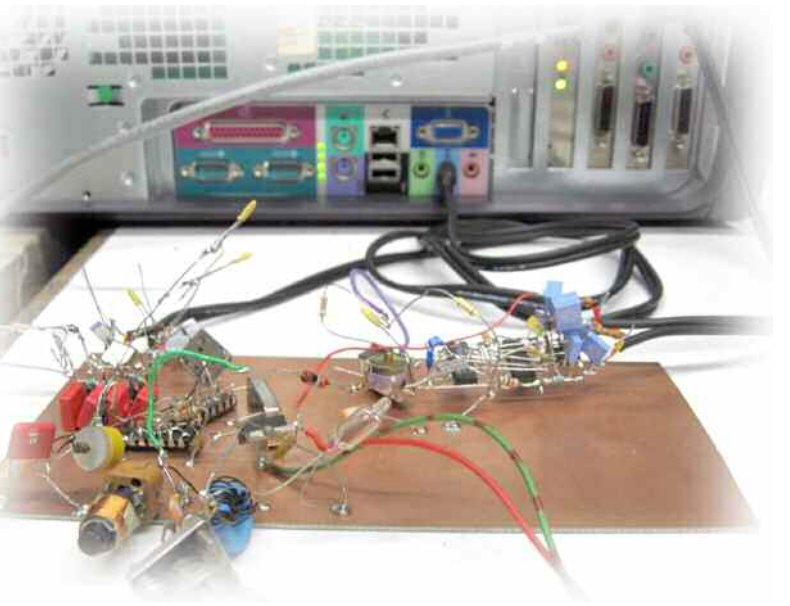

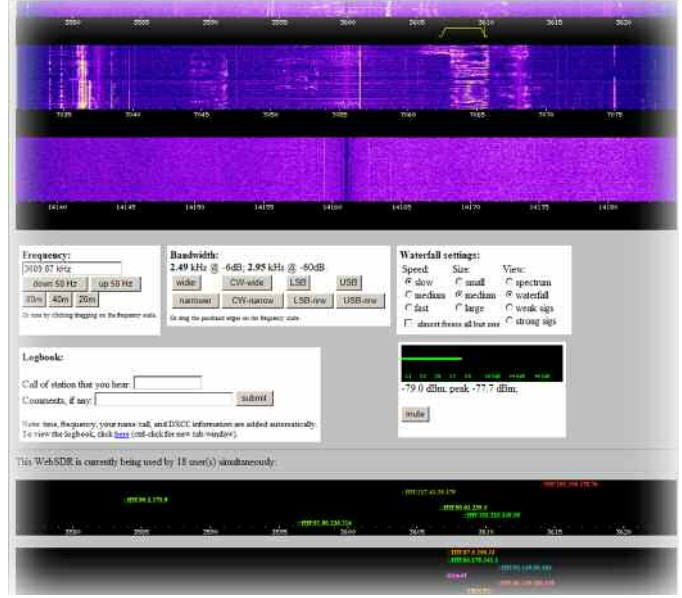

### **Un peu d'écoutes sur le web**

Voici un moyen charmant pour découvrir l'activité radioamateur avant de se lancer. Le procédé que nous signalons dans les lignes ci-dessous n'est pas nouveau. Cependant, il est bon de rappeler qu'il existe. Il s'agit d'un récepteur SDR basé aux Pays-bas qui peut permettre d'une part d'écouter les bandes 80 à 20 mètres et, d'autre part, de régler son émetteur... attention au Larsen !

Sur 3,5 et 7 MHz on entend parfaitement bien le trafic français. C'est le radioclub PI4THT de l'Université de Twente qui le met en service.

En effet, en transmettant sur l'une des bandes citées au dessus il est possible de s'écouter via le Websdr. Sauf certainement sur la bande des 14 mégahertz où les ondes doivent « passer au dessus » des antennes de l'université. La distance de saut ne le permet pas. La situation géographique des antennes est en JO32KF.

Hors mis le côté informatique de l'affaire, le principe repose sur un démodulateur de type « Tayloe ». Un présélecteur d'antenne est placé avant pour filtrer les signaux. la photo du prototype en dit long. C'est comme ça que ça marche dans nos ateliers d'amateurs.

Une antenne W3DZZ complète l'installation.

L'utilisation est des plus pratique. vous déplacer un petit gabarit avec le curseur de votre souris. Il représente la bande passante dans laquelle vous écouter les stations. Il est possible de modifier la largeur et de passer d'une bande à l'autre juste en « poussant » ce gabarit. Tous les modes sont disponibles à l'exception de l'AM et de la FM.

Cliquez sur les images pour aller découvrir cette technologie.

D'autres récepteurs en ligne vous attendent à cette adresse.

Vous pourrez découvrir les bandes 23 cm si vous n'avez jamais entendu de trafic radio sur 1296 MHz c'est le moment.

A l'heure où nous écrivons ces lignes nous entendons une balise CW, il est 06h37 le 15 janvier 2009, heure de Paris. Une autre station en ligne vous fera découvrir le monde du 144 MHz.

Pour écouter le monde entier nous vous suggérons de visiter ce site. Vous pourrez prendre le contrôle de récepteur répartis sur l'ensemble de la planète, des ICR1500, des IC-756 PRO et bien d'autres choses pour découvrir le monde fascinant des radiocommunications amateurs... et plus encore.

Le Websdr fonctionne sous Mac et Windows testés avec Internet Explorer, Safari et Firefox. Attention cependant avec Internet Explorer sous Mac. Le notre coince sous Mac car il demande JAVAX et que Explorer a été abandonné sous Mac, il n'y a plus de mise à jour de disponible. Par contre Safari et Firefox donnent d'excellents résultats. Il y a de fortes chances que Websdr fonctionne sous Konqueror de KDE Linux mais comme ça ne coûte rien d'essayer vous serez vite fixés.

### **Les modes digitaux et numériques**

Nous allons faire un petit tour au royaume des modes digitaux et numériques. Ils permettent de conjuguer avec émotion les plaisirs de la radio et de l'informatique. Parmi eux nous avons notre préféré, HAMPAL et ses dérivés DIGTRX/HAMDRM.

C'est tout le plaisir de s'envoyer des images à la mode SSTV mais avec des technologies de traitement du signal de tout dernier cri. Comme vous pouvez le voir sur l'image, on obtient une qualité de transmission absolument fulgurante.

L'image avec la famille canard vient de ce site, cliquez dessus pour y aller et en voir d'autres. La mise en service à l'air simple, un ordinateur équipé d'une carte audio, un transceiver, son incontournable antenne et c'est parti. En visitant le site web préconisé vous aurez des liens vers d'autres sites et les lieux où on peut obtenir le logiciel.

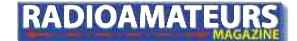

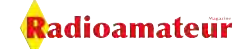

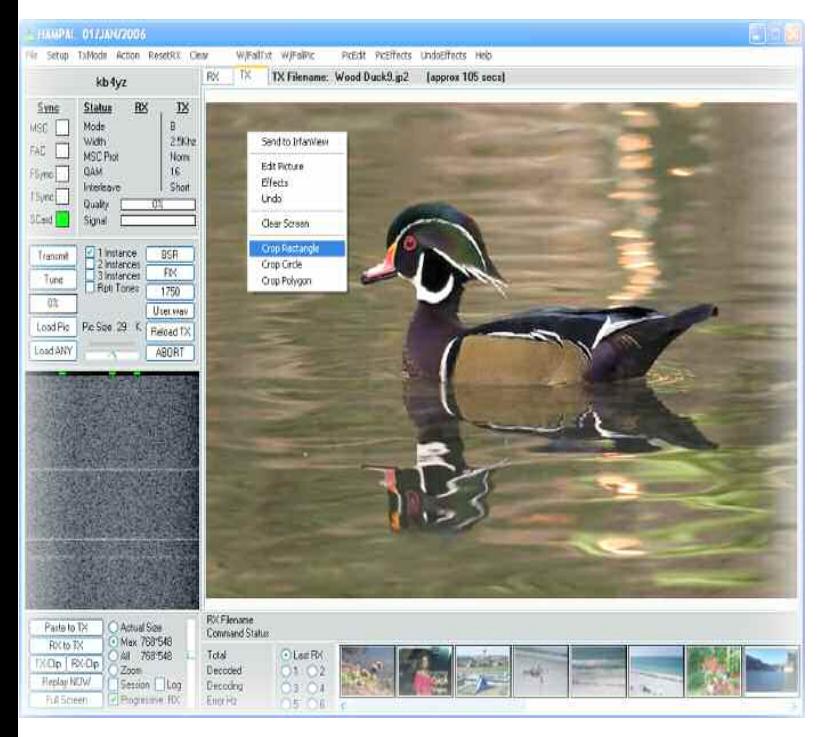

Contrairement à la SSTV classique qui opère par balayage de l'image avant de l'envoyer, le Hampal est basé sur la technologie de la quadrature du signal. L'image est décomposée en secteurs puis encodée selon la qualité finale désirée. Il est possible de réaliser des transmission en haute définition à 64QAM. Bien entendu, tout comme en SSTV, plus vous demanderez de définition et plus le temps de transmission sera long. Notez que le logiciel embarque la possibilité de lutter contre les échos sur les bandes basses.

Découvrir ces modes est un bon moyen de passer quelques heures pour se faire de nouveaux amis à travers le monde. Pour retrouver les passionnés de Hampal vous pouvez écouter les fréquences de 3733 kilohertz et autour de 14230 kilohertz.

Visitez aussi le site de Denis pour découvrir d'autres modes comme le WinDRM, c'est ici.

A tester aussi, en plus coûteux puisqu'il faut au moins

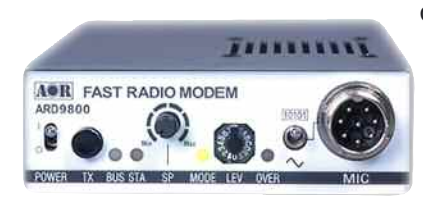

deux appareils que sont les AOR ARD-9800. Ils permettent de trafiquer en ondes courtes comme en VHF ou UHF avec une

modulation OFDM. Consultez la maison GES qui impor-

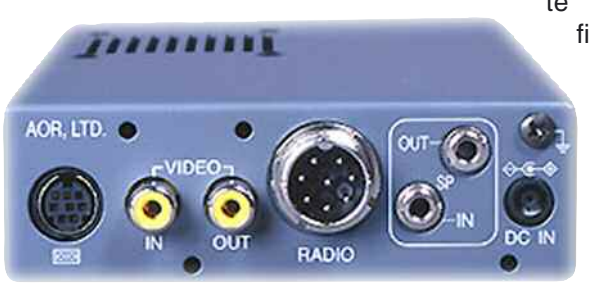

te en France la firme AOR. Profitez-en pour visiter leur nouveau site web. Tout beau tout neuf. Cliquez sur les images.

### **Contactez les amériques avec 4 mW**

### **sur 14 MHz... c'est possible en WSPR !**

Ce mode un peu singulier permet des liaisons intercontinentales en ultra QRP. Il se pratique le plus souvent sur la bande des 30 mètres autour de 10,14 MHz.

Globalement, les caractéristiques sont celles ci-dessous, elles viennent de ce site:

- 6hz de bande passante
- 1.46 bauds
- FSK 4 tons, 1.46hz de séparation par tonalité
- Minimum S/N : -27dB

Durée de la transmission : 110.6s pour le message standard de 50 bits

- Le message se compose de : callsign + locator + dBm
- Fréquences habituelle: entre 10.140,100Khz et 10.140,200Khz
- Puissance habituelle : entre 50 et 500mW

- Il n'est pas rare de faire des liaisons entre l'Europe et les amériques avec 50mW Voir le site ici.

#### **Mais au fait, pourquoi les câbles font-ils**

#### **50 ohms ?**

Interprétation d'après un article publié par HB9DTX en janvier 2005 dans 100% Radioamateur.

Un câble coaxial sert au transport de l'énergie. Ce qu'on lui demande c'est de le faire en prenant grand soin de minimiser les pertes. On sait que l'impédance d'un câble coaxial dépend de trois paramètres: le coefficient de perméabilité de l'isolant interne et du rapport des diamètres entre la gaine de masse et l'âme.

Pour aller dans ce sens des formules donnent un rapport des diamètres de 3,6 pour que le câble minimise les pertes. Ce rapport correspond à une impédance de 80 ohms. Pour l'émission on va demander en plus au câble de pouvoir transporter une énergie de forte puissance. Dans ce cas, le rapport des diamètres descend à 1,6, soit une impédance de 30 ohms environ.

Dans la pratique et pour harmoniser et faciliter la fabrication il a été fait une moyenne qui tombe une impédance de 50 ohms.

En revanche, pour les systèmes de réception TV et réseaux câblés on est resté à 75 ohms. En effet, il n'y a pas de grosses puissances à acheminer et l'on minimise alors les pertes en ligne.

Vous noterez cependant que certaines stations OM alimentent leurs antennes doublet directement en câble TV. Cela fonctionne mais il faut être bien éloigné des voisins car ces câbles sont mal isolés et ont des fuites HF assez consistantes...

Radioamateur

### **INFORMATIONS**

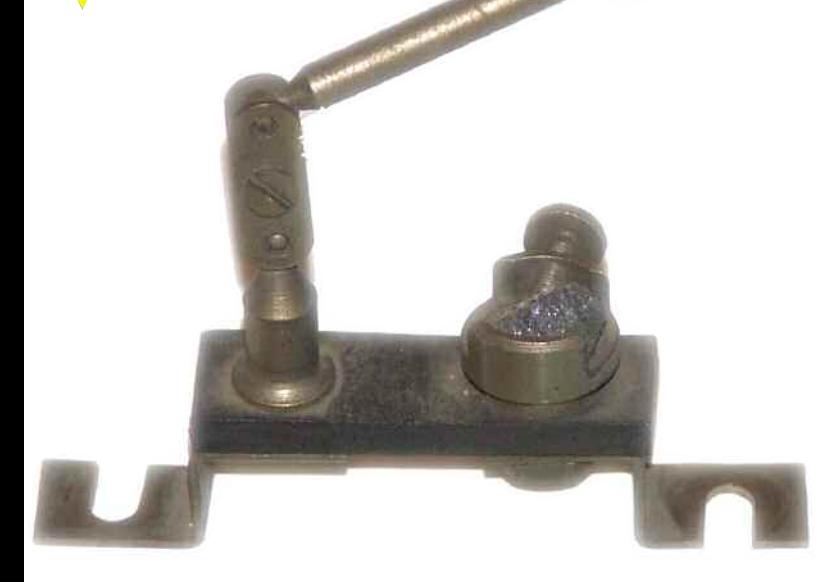

### Souvenirs... souvenirs....

#### **Petit récepteur à galène et**

### **capa en carton !**

Que de souvenirs à l'évocation des boîtes de jeux GéGé le petit radioélectricien.

Que d'heures passées à assembler les petits composants sur la planchette à trous. Nous avons retrouvé sur le web un site très sympa qui décrit des montages simples de récepteurs.

En particulier vous y trouverez comment

il est possible de construire une capacité variable et une self avec des composants de cuisine. Oui, de cuisine. Du carton, de la feuille d'aluminium et une boîte de biscuits salés.

Cliquez sur les photos pour arriver au site.

C'est en anglais mais c'est bon pour le moral de voir le coup de main de l'OM qui explique comment s'y prendre.

Le plus dur à trouver va être le cristal de galène.

Remplacez-le par une diode AA119 et le tour sera joué.

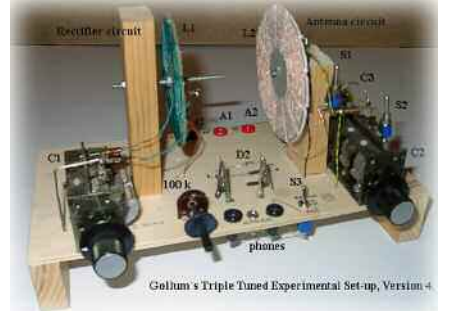

### **Réalisez une**

### **capacité chimique**

### **variable !**

Dans le même genre mais pour les basses fréquences. Comment réaliser une capacité chimique variable de 10uF à 0,002uF ? Sympa pour les NE555 ! Cliquez sur l'image pour aller sur le site.

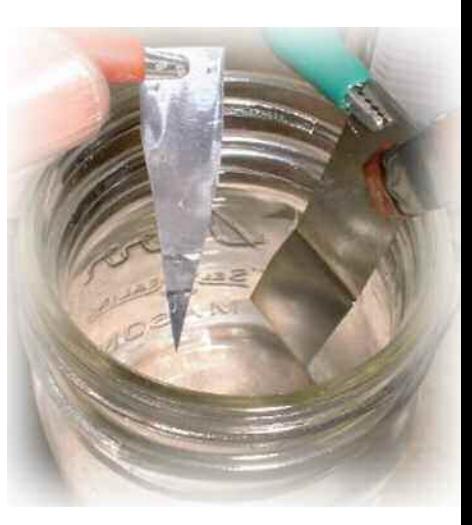

### **Des tonnes d'idées simples pour débuter.**

Sur ce site vous verrez des dizaines de schémas pratiques pour réaliser des tous petits récepteurs à « deux ronds ».

Cliquez ici pour le visiter.

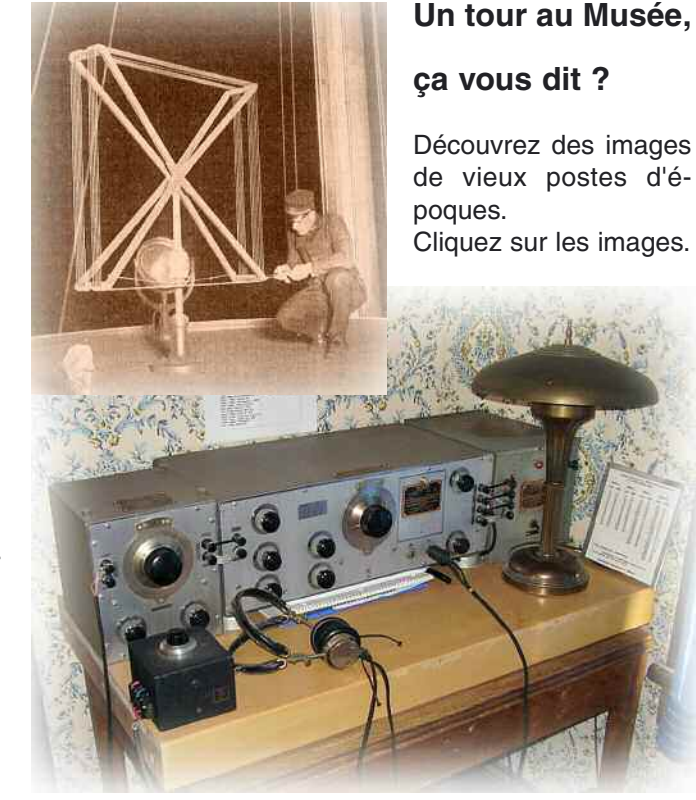

### **Un coup de filtre ?**

Yves, HB9DTX propose sur son site une explication sur la construction des filtres.

Ils avaient été publiés dans un N° de 100% Radioamateur en 2005/2006 et nous vous proposons de charger le PDF ici, directement sur son site. Cliquez sur l'image avec le filtre LP144.

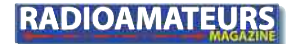

### **INFORMATIONS**

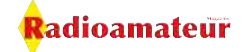

### **INFO DX, activités et expéditions**

Malgré ce que l'on peut penser de nous, nous sommes des pro actifs du REF UNION.

Loin de nous toute autre idée subversive, seule celle de voir cette association perdurer nous préoccupe. Bref, ceci pour vous dire que ce n'est pas parce l'on pousse un cri que l'on est systématiquement contre.

Nous avons reçu de nombreux courriers depuis notre appel du précédent N°. Nous faisons le tri et le plus long c'est de vérifier les infos. On vous tiendra au courant.

#### Revenons au DX et à ses infos.

Puisque vous êtes déjà connectés, nul besoin d'aller chercher midi à quatorze heure, *la bonne adresse pour connaître tous les concours français et internationaux* ainsi que les expéditions est ici.

Une fois arrivé sur le site du REF allez dans la rubrique trafic, en haut, puis cliquez sur info DX si vous voulez connaître les infos sur la propagation. Cliquez sur CONCOURS pour connaître toutes les dates.

C'est F5LEN qui s'occupe de cette activité.

Pour y aller directement, cliquez sur l'image.

Pour aller aussi sur le web cluster de F5LEN, cliquez ici.

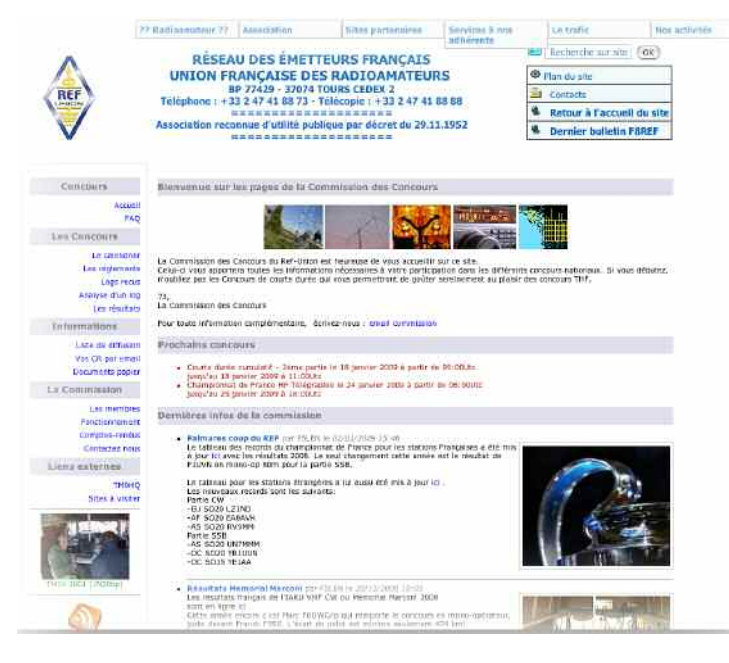

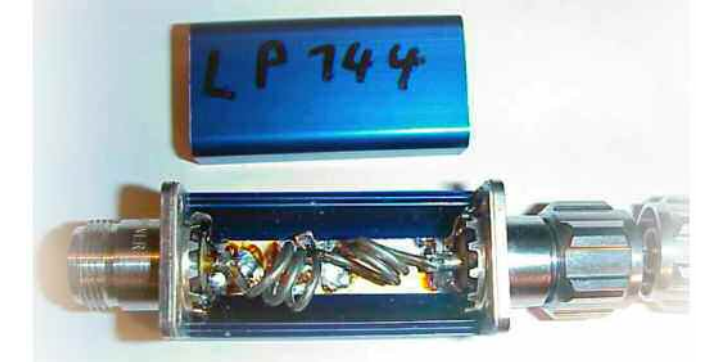

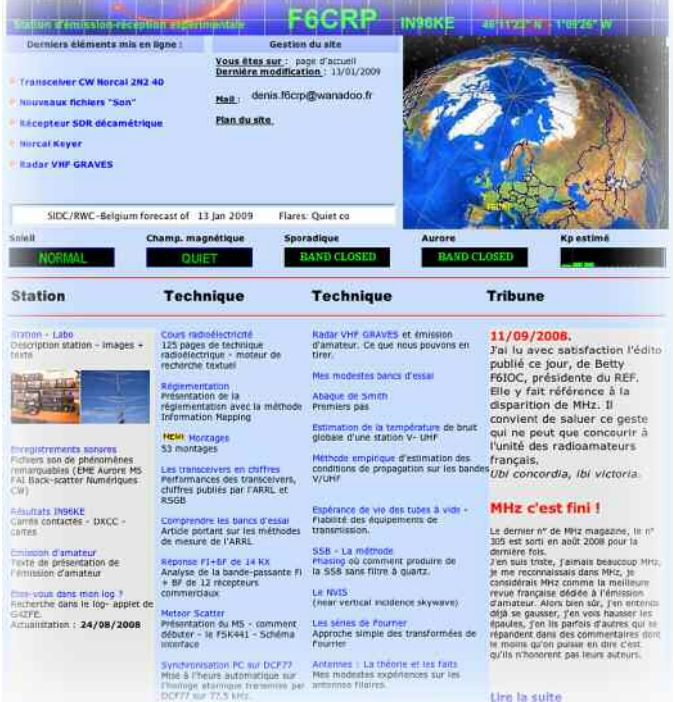

### **Un site éducatif**

Le site de F6CRP est une sorte de bible de la radioélectronique sur le web, au même titre que le site de F5ZV. En plus, on peut y lire une belle description sur la disparition de nos revues papier.

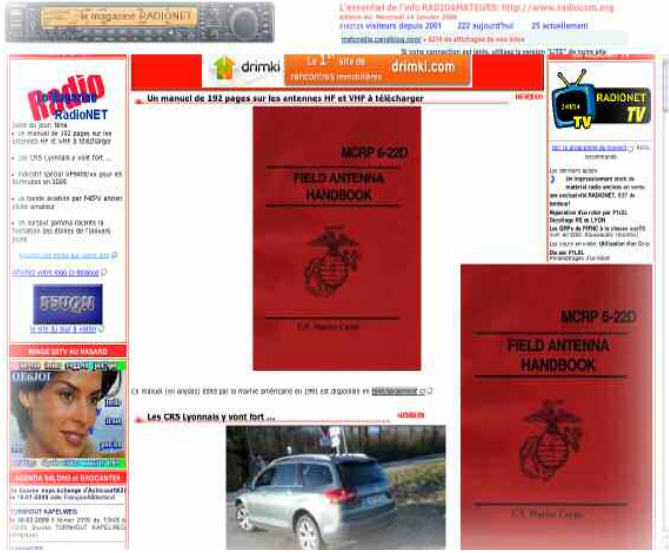

Cliquez sur l'image pour vous y rendre.

### **Info radio quotidiennes**

L'incontournable site de F6AIU offre au quotidien toute l'info radio: DX, expéditions, activités, nouveautés, etc. Ne cherchez pas plus loin ce que vous trouvez sur ce site. Cliquez sur l'image pour y aller.

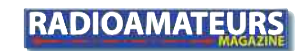

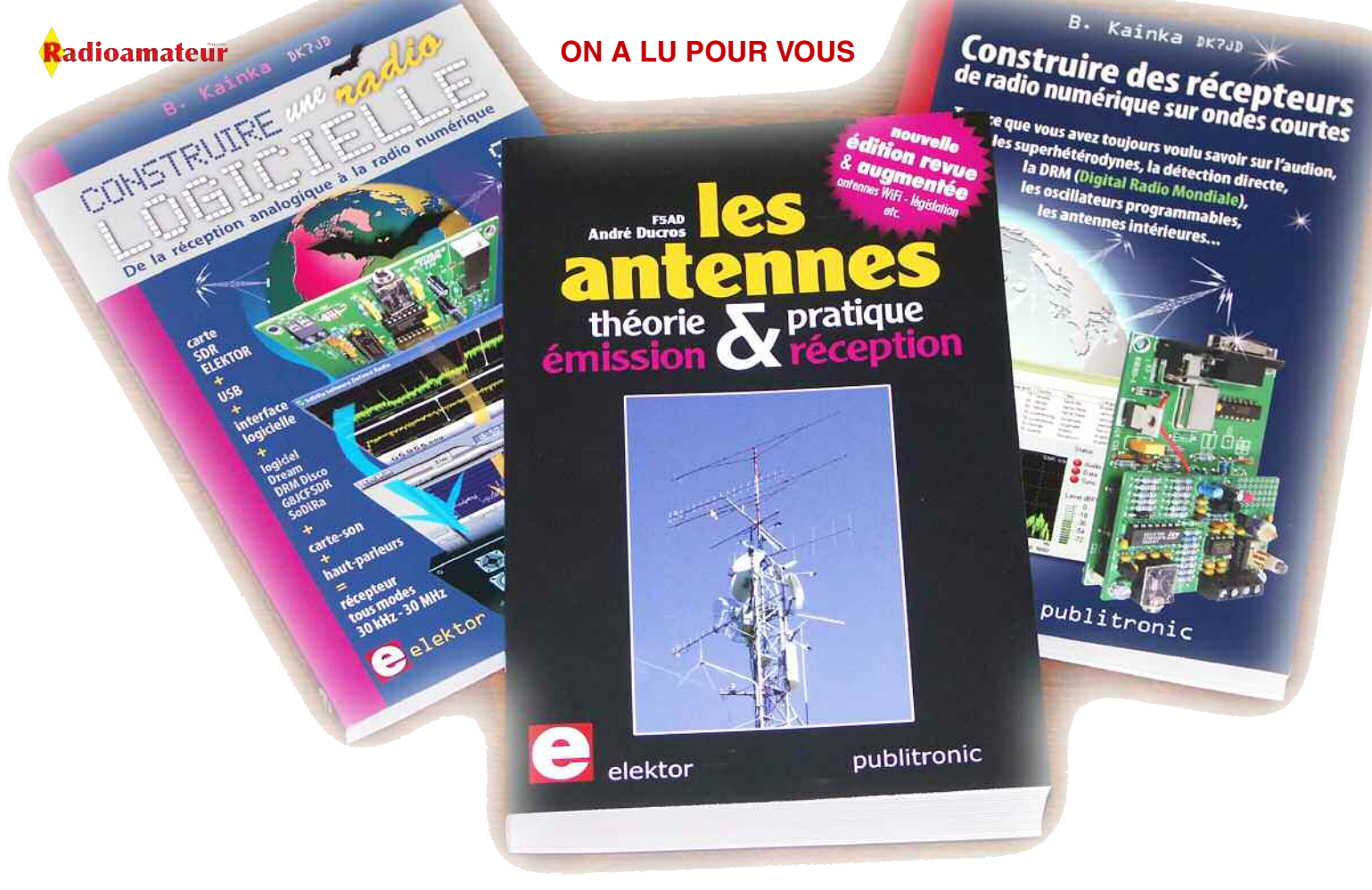

a société Elektor nous ont confié 2 livres à p<br>
rir pour vous. L'incontournable livre ANTENI<br>
F5AD et Construire une radio logicielle de D<br>
Ce dernier est bien entendu traduit de l'allemand. a société Elektor nous ont confié 2 livres à parcourir pour vous. L'incontournable livre ANTENNE de F5AD et Construire une radio logicielle de DK7JD.

### **Construire sa radio logicielle**

Un livre sur les différentes techniques pour aborder la SDR simplement. L'auteur en explique les principes clairement et vous pourrez vous livrer à quelques expériences bien sympathiques. Une carte de circuit imprimé est disponible auprès d'Elektor.

En lisant ce livre vous verrez comment il est possible de piloter un récepteur avec une liaison USB mais aussi comment faire un VFO programmable par ordinateur. Les DDS et multiplieur de fréquence sont étudiés. Un chapitre est consacré succintement aux antennes de réception, long fil et boucles.

Plusieurs logiciels SDR dont DREAM sont expliqués et mis en pratique. Un nombre assez grand d'expériences simples à faire avec des composants classiques vous attendent. Avec ce livre vous pourrez aussi réaliser des petits récepteurs mais également un superhétérodyne avec DDS piloté par le PC.

### **Les Antennes**

Avant de rentrer dans les considérations pratiques l'auteur nous fait visiter ou revisiter les théories qui entourent les antennes et les lignes de transmission. Du fouet vertical à l'empilement d'antennes yagi, rien ne manque. Un livre à avoir près de soi lorsque nous avons à faire à une lacune technique.

A découvrir dans la boutique ici.

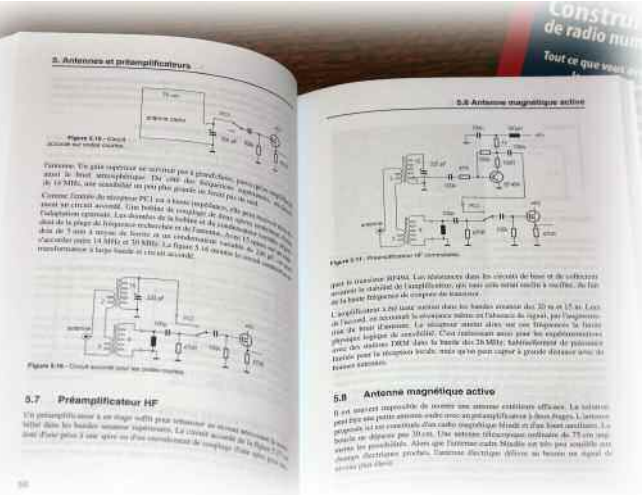

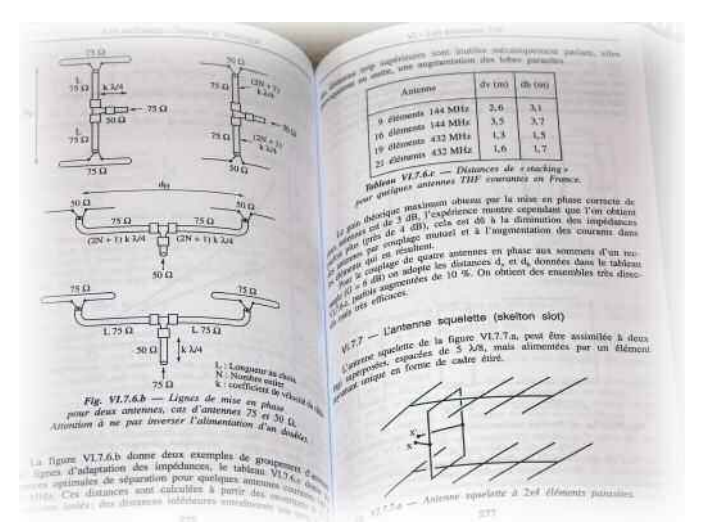

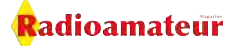

### **PLL - stabilized Crystal Oscillator**

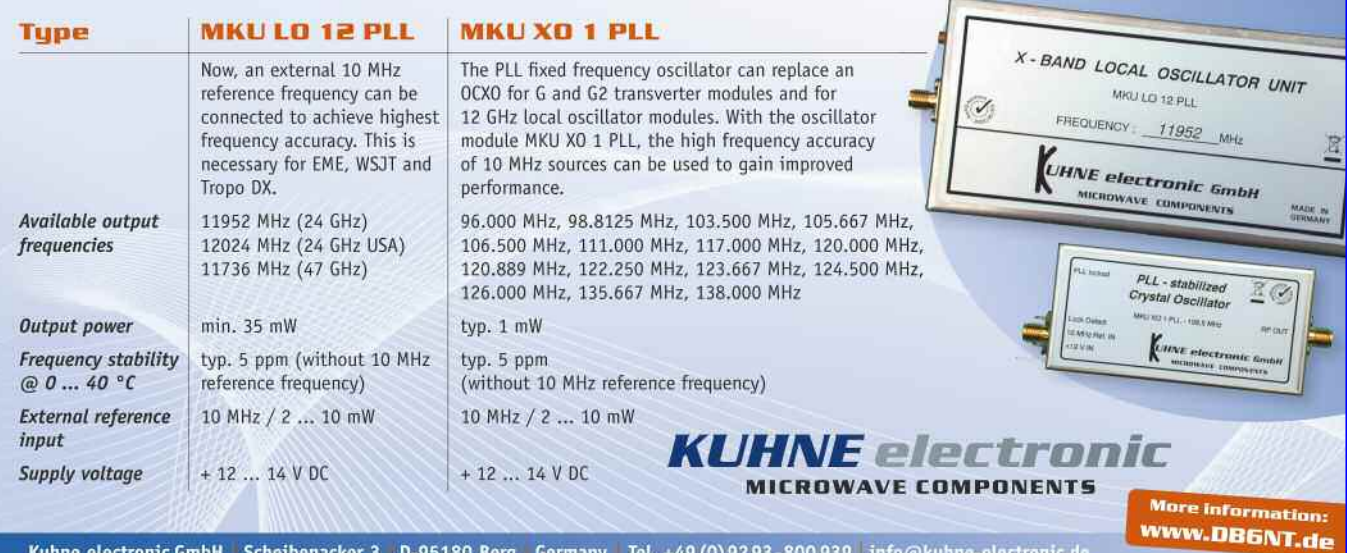

Kuhne electronic GmbH Scheibenacker 3 D-95180 Berg Germany Tel. +49 (0) 92 93-800 939 info@kuhne-electronic.de

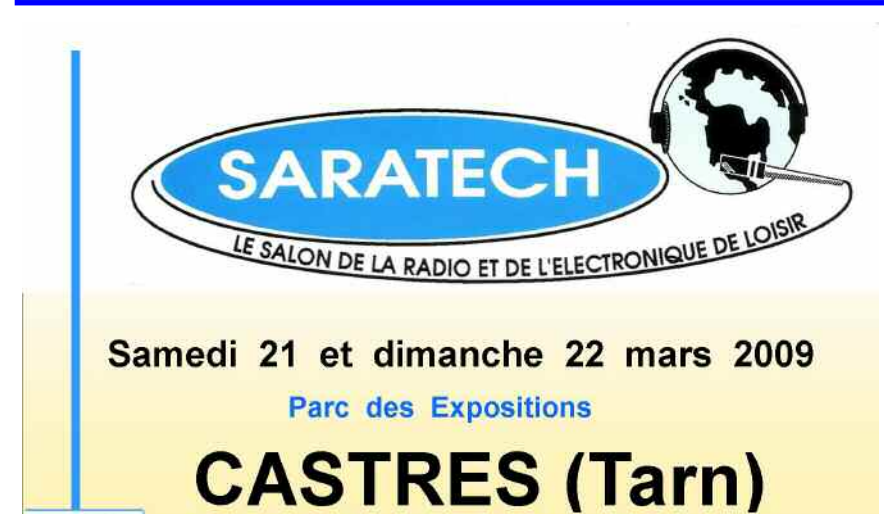

Expo vente de matériel Radio neuf et occasion - TSF -

Tel: 05 63 62 11 80

**SO** InterTechnologies

Institut pour le Développement des Radiocommunications par l'Enseignement

idre@ac-toulouse.fr

**SANS LUI, ÇA N'EXISTERAIT PAS SANS VOUS. CA N'EXISTERAIT PLUS** 

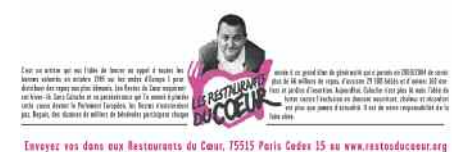

les Bestes du Coney represient vivenunt en titre de pressur.<br>Ja c'escritor à lors action un les afforts set anno  $G$  and the spatial

**Antennes mobiles ATX HF Antennes monobandes HF Antennes mobiles VHF UHF Analyseur de réseau miniVNA Matériels et accessoires ICOM Câbles coaxiaux RG213,H2000,H155 Connecteurs et adaptateurs coaxiaux** *Nouveau :* **RADARBOX Airnvav Systems** ≈**Récepteur DRM ELAD FDM77 Isolateurs et écarteurs pour d'antennes et bien d'autres encore ..... Vistez** le site www.intertech-fr.com

Inter Technologies France est représentant – importateur des produits :

**CG-Antenna, ZX\_YAGI et WIMO, ELAD, FLEXRADIO, VerTeKo et d'autres produits d'origine Allemande :** 

#### **Le Choix de la Qualité !**

Le FDM 77 Elad : Récepteur de 10Khz à 65Mhz tous modes avec la DRM : 640€.

**ASA15 Elad : Répartiteur amplificateur d'antenne : 276**

**IDRE** 

**SDR1000 : Trx bandes amateurs tous modes, Rx 10Khz – 65Mhz 100 W :** 1550 **CG3000 :** le **"Best seller " : la boite d'accord automatique décamétrique 289 Nouvelles alimentations à découpage jusqu'à 45A**

**Isolateurs d'antennes et écarteurs pour "échelles à grenouille" VerTeKo** Réalisez vos Lévy, G5RV, TF2D, dipôle cage, lignes bifilaires en quelques minutes.

### **SERVICE DE QSL**

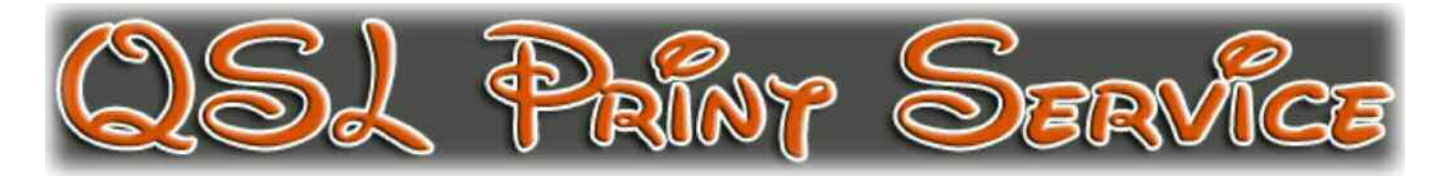

## **Des QSL pour les OM exigeants**

*C'est de plus en plus difficile de trouver son bonheur en cartes QSL. Difficile d'allier la qualité avec la quantité. Difficile encore d'allier un prix de revient raisonnable tout en ayant une impression recto/verso tout en couleur... avec le recto plastifié sur du papier épais 300 grs/m2, en plus !*

*Pour vos associations, concours ou simplement pour vous-mêmes voici l'imprimeur que nous vous présentons. La QSL c'est votre image pour la vie.*

la me carte QSL avec un verso<br>
en " full color " Vous n'en<br>
voyez pas encore énormé-<br>
ment la raison est simple : elles en " full color " Vous n'en voyez pas encore énormément. La raison est simple : elles sont très onéreuses. Mais nous voulons changer cela.

Dès à présent, nos cartes sont pourvues de manière standard d'un verso " full color ".

Ainsi, nous améliorons de manière significative la qualité de vos cartes QSL.

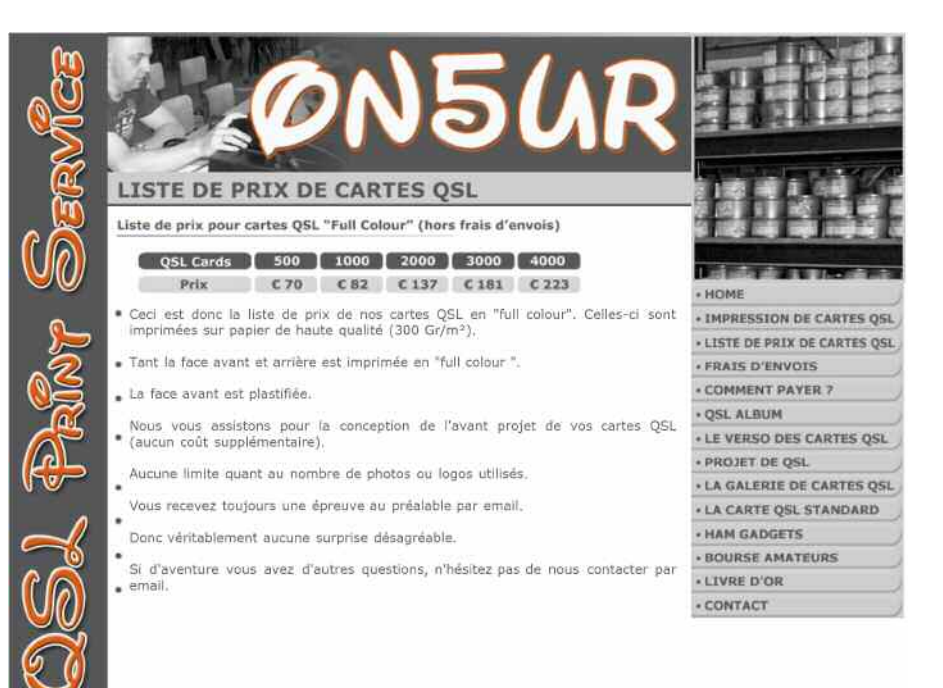

Pour ce prix, vous ne trouverez nul part ailleurs des cartes munies d'un verso en " full color ".

Ne comparez pas uniquement le prix, mais également la qualité.

Nous avons conçus une collection de différents versos de cartes QSL. Avec ces exemples, nous souhaitons vous montrer ce qu'il est possible de réaliser.

Vous pouvez faire votre choix dans la collection et nous adapterons le layout avec vos données personnelles, vos logos et photos.

Si vous ne trouvez pas un verso qui vous convient, faites-nous part de vos idées et nous vous préparerons un projet personnalisé à votre goût. Vous recevrez aussi par mail une épreuve du verso.

### **Les prix**

Le tableau en bas de page annonce nos tarifs. Pour la qualité enoncées ci-dessous les 500 QSL sont à 70€ et les 1000 à 82€.

Nos cartes QSL sont donc en "full colour" recto/verso. Celles-ci sont imprimées sur papier de haute qualité (300 Gr/m2).

Le recto est plastifié.

Nous vous assistons pour la conception de l'avant projet de vos cartes QSL (aucun coût supplémentaire). Aucune limite quant au nombre de photos ou logos utilisés.

Vous recevez toujours une épreuve au préalable par email.

Donc véritablement aucune surprise désagréable.

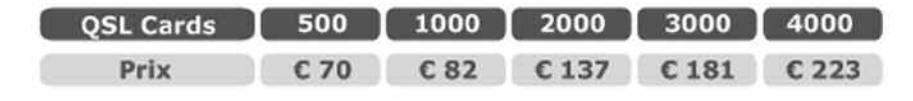

### **PUBLICITÉ**

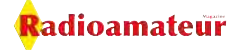

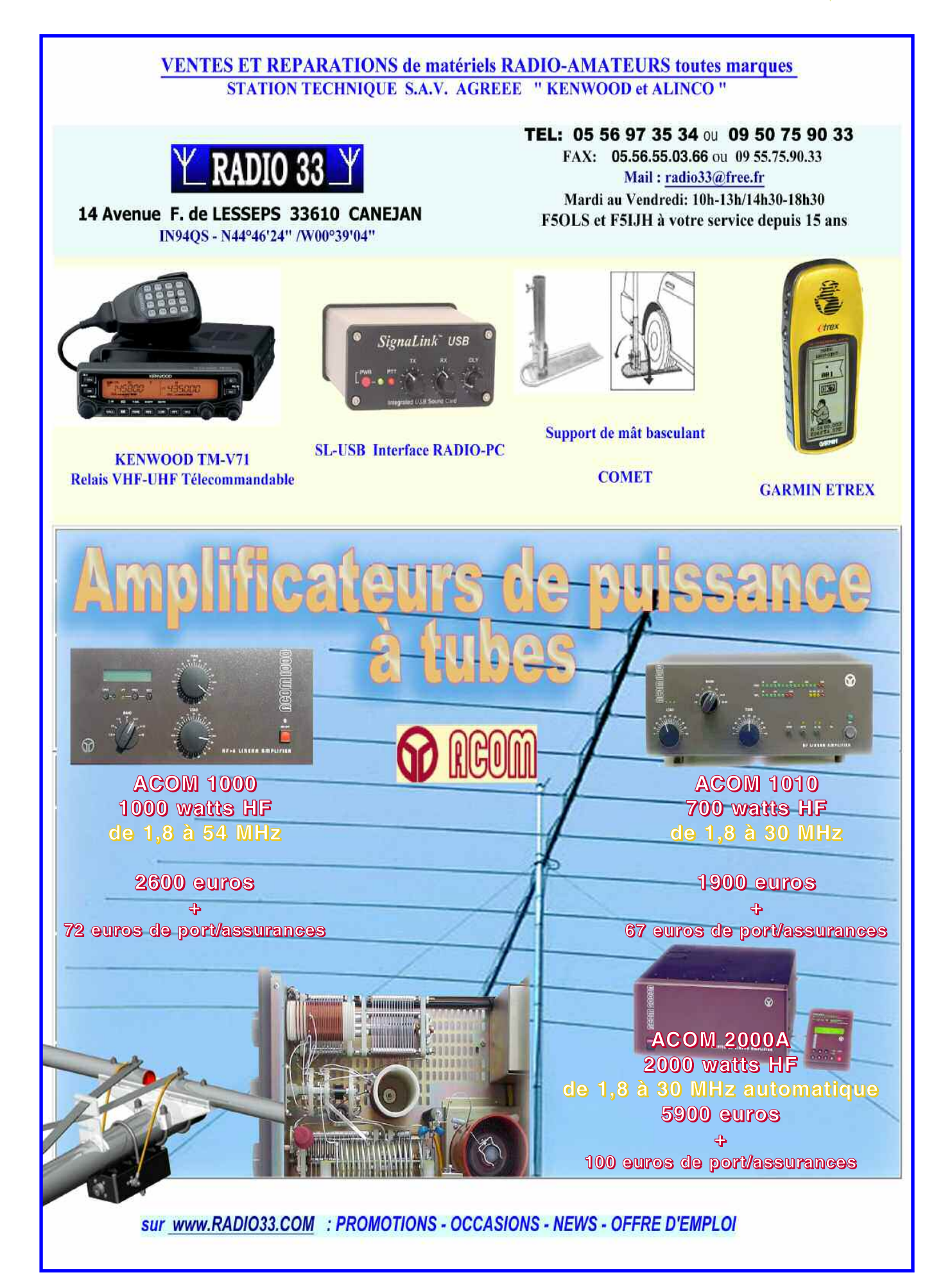

**SCIENCES & DÉCOUVERTES**

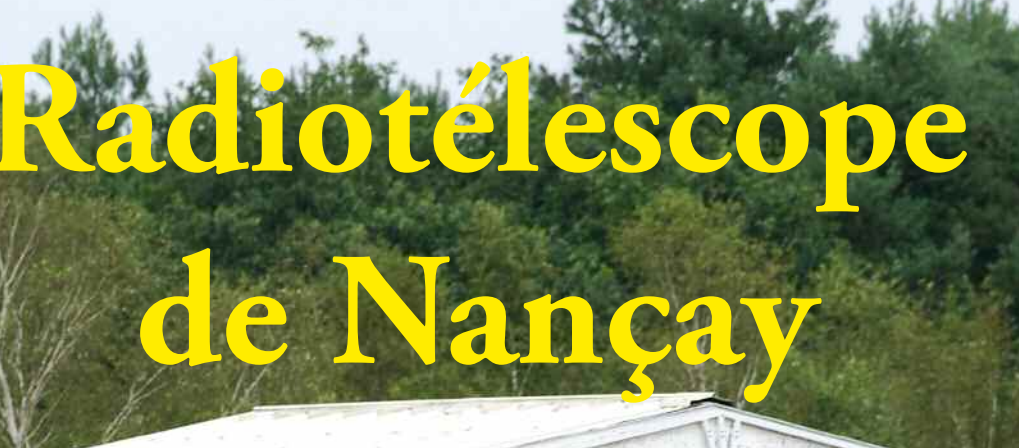

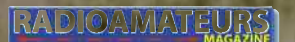

16

### **SCIENCES & DÉCOUVERTES**

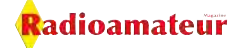

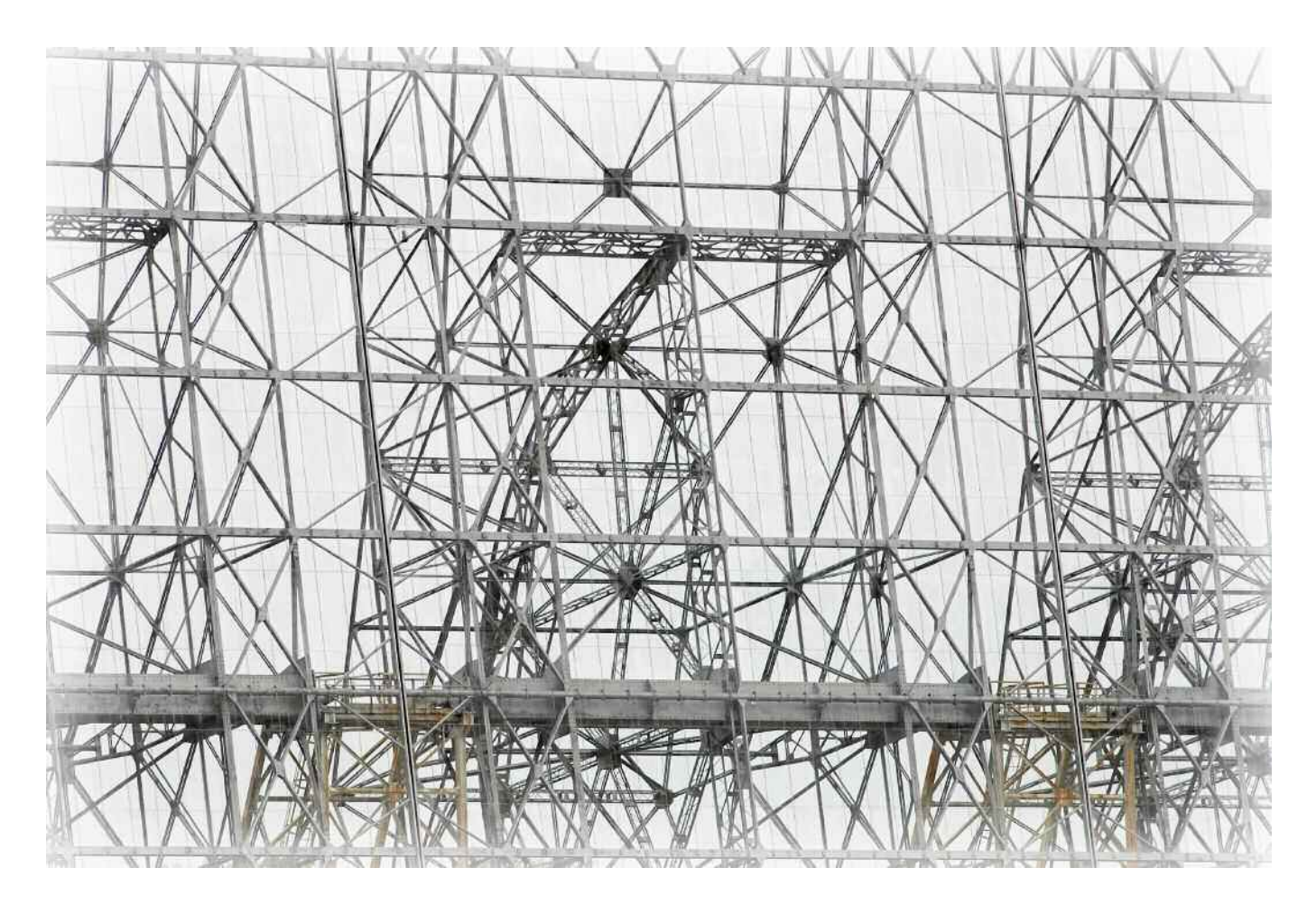

*Le Radiotélescope Décimétrique est l'instrument le plus imposant de l'Observatoire de Nançay. Il reste un des plus grands du monde, et il est actuellement en cours de modernisation. L'observatoire de radioastronomie de Nançay a été crée en 1953 et les premiers instruments qui y ont été construits étaient destinés aux observations du Soleil. La découverte au cours des années cinquante de nombreux autres astres émettant des ondes de radio (les radiosources) a très vite conduit à la construction de deux antennes connectées entre elles (un interferomètre, actuellement détruit) pour les étudier. Il fallait pour observer ces ondes souvent très faibles une grande surface collectrice. C'est ainsi que fut decidée la construction du radiotélescope décimétrique.*

Construit dans les années 60,<br>
le Bécimétrique de NANCAY, au<br>
Coeur de la Solome II reste aujour-Radiotélescope coeur de la Sologne. Il reste aujourd'hui le troisième plus grand télescope du monde par sa surface collectrice. Une première tranche représentant le cinquième central de l'instrument définitif a d'abord été construite en 1961, par la Compagnie Francaise d'Entreprises.

Les essais avant montré que son fonctionnement était correct, la construction était achevée de 1962 à 1964.

Il a été inauguré officiellement par le Président de la République en 1965. Les observations régulières ont commencé en 1967.A l'époque, le radiotélescope était parmi les deux ou trois plus grands du monde par sa surface. Le prix de revient n'a pas

depassé l'équivalent de 80 millions de francs 1995.

Si son aspect général est réste le même depuis 30 ans, le radiotélescope a déjà subi de nombreuses cures de rajeunissement, destinées à maintenir ses performances au meilleur niveau. En particulier, en 1984 le système électronique de commande et de contrôle a été complètement refondu.

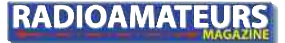

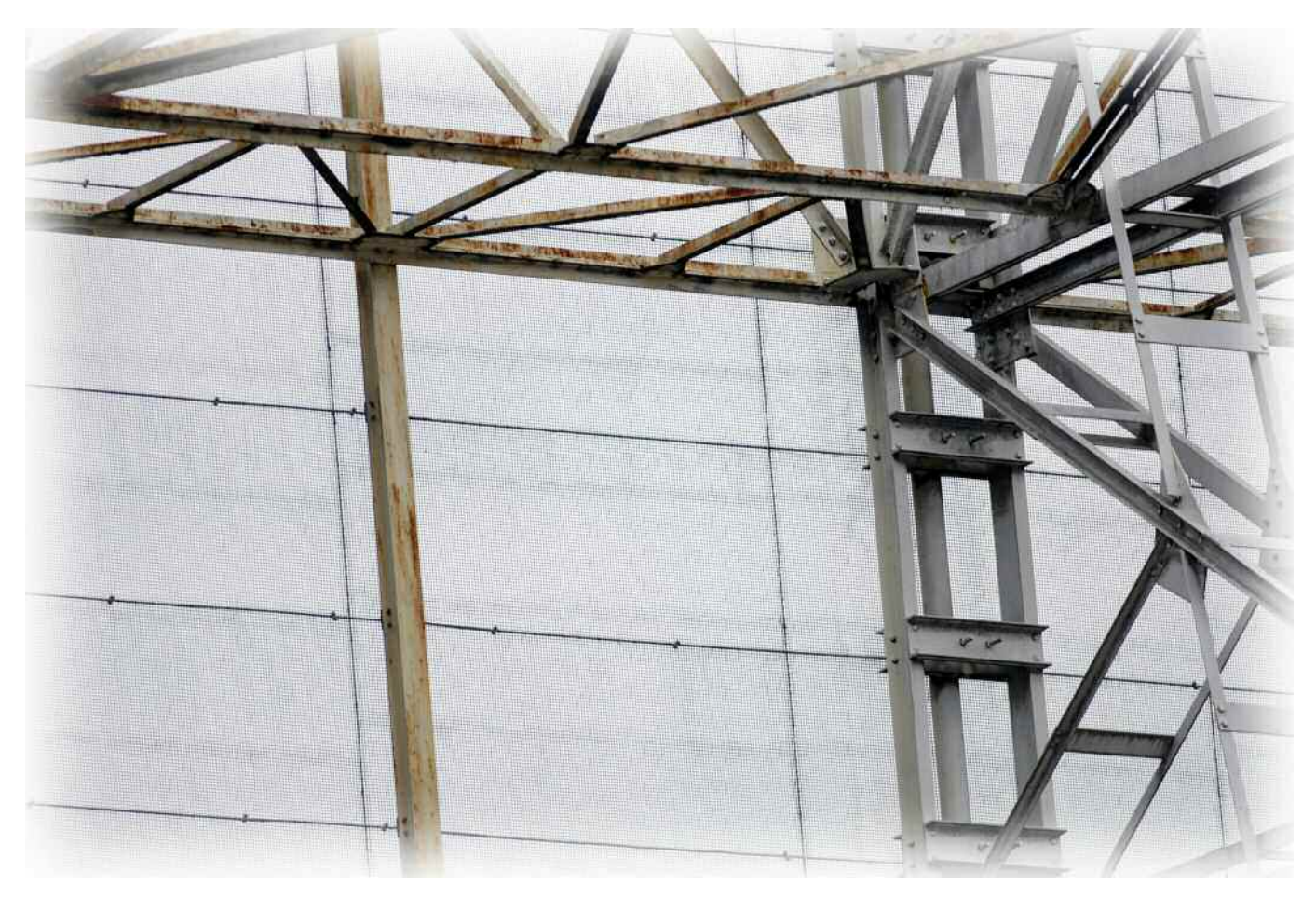

Actuellement une nouvelle opération de rénovation est en cours, qui permettra encore au moins une dizaine d'années d'utilisation.

En ce début de siècle l'astrophysique connait des avancées technologiques considérables (antennes microondes, calcul et conception des systèmes réflecteurs, récepteurs à faible bruit, informatique, etc...) offrant l'accès à des sensibilités, un pouvoir de résolution et des domaines de longueur d'onde encore inexplorés.

Le Radiotélescope Décimétrique de NANCAY, par sa spécificité, reste un outil indispensable pour la compréhension de l'Univers.

En témoignent l'intérêt et les observations qu'il suscite tant dans la communauté française qu'internationale.

En évolution permanente, comme tout grand instrument, le Radiotélescope Décimétrique est en train de subir une importante modernisation pour maintenir sa compétitivité au niveau mondial.

Les astronomes de Meudon et les ingénieurs de Nançay ont établi un projet de rénovation pour lequel ils ont obtenu un financement de 14 millions de francs. Ce projet a débuté en 1995 et s'est achevé en novembre 2000.

Au total, le radiotélescope est depuis l'achèvement de ces travaux 2,5 fois plus sensible qu'avant.

Ceci permet d'améliorer la qualité des mesures actuelles, et de commencer des programmes nouveaux qui auraient demandé trop de temps avec le système ancien (pulsars, grandes structures de l'Univers, étoiles, comètes...).

### **Le projet FORT a permis**

### **d'atteindre plusieurs**

### **objectifs:**

Couvrir de façon continue la bande de fréquences de 1,060 GHz à 3,500 GHz, permettant les études en continuum mais aussi sur les raies spectrales de H (hydrogène), OH (radical oxhydrile) et radical CH

avec un fort décalage Doppler.

Obtenir une température de système comprise entre 20 K et 25 K sur toute la bande de fréquence ci-dessus.

Améliorer l'égalité des rendements entre les deux polarisations linéaires croisées reçues par le télescope.

Augmenter l'immunité aux interférences radioélectriques d'origine humaine en forte croissance (radiotéléphones, radiodiffusion par satellite  $\ldots$ ).

Les moyens mis en oeuvre pour atteindre ces objectifs ont été les suivants :

Etude et réalisation, en collaboration avec le CSIRO (Sydney - Australie) d'un système focal complet.

Les cornets rectangulaires actuels ont été remplacés par 2 cornets coniques corrugués compacts et 2 réflecteurs conformés : un réflecteur secondaire de 5 m de diamètre et un réflecteur tertiaire elliptique de 2.1 m x 2,7 m.

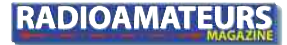

### **NOVICES**

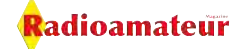

Ce système permet de recueillir l'énergie avec une meilleure efficacité tout en recevant moins de rayonnement parasite du sol.

Christophe GRANET, dont le sujet de thèse était l'étude d'un nouveau système focal pour le Radiotélescope Décimétrique, a travaillé plusieurs années au CSIRO au sein de l'équipe qui a réalisé l'ensemble focal.

Construction d'un nouveau chariot focal par GIAT Industries. L'étude a été effectuée au Centre GIAT Industries de Tarbes et la réalisation du chariot au Centre de St Chamond. L'électronique de commande est placée dans un compartiment procurant une atténuation de

60 dB (réduction du rayonnement par un facteur 1 million).

Rénovation du chemin de roulement du chariot (voie focale).

Amélioration des performances des récepteurs.

Modernisation de l'électronique d'acquisition et de traitement du signal par analyse spectrale sur une bande plus large avec plus de canaux : autocorrélateur à 8192 canaux sur une bande de 50 MHz pouvant donner une résolution ultime de 23 Hz par canal.

Rénovation du système informatique de commande.

Amélioration de la précision de pointage du miroir plan.

Construction d'un nouveau laboratoire de contrôle en dehors du champ du télescope afin de minimiser les interférences radioélectriques. Achevé en 1996, ce laboratoire est équipé de 3 cages de Faraday et procure une atténuation de 90 dB (réduction d'un facteur 1 milliard) sur les rayonnements de l'informatique et de l'électronique rapide qu'il abrite.

> *Photos Mark Kentell Textes ici ou cliquez sur les images pour continuer le voyage.*

SANS LUI, ÇA

**N'EXISTERAIT PAS** 

**SANS VOUS.** 

**CA N'EXISTERAIT** 

**PLUS** 

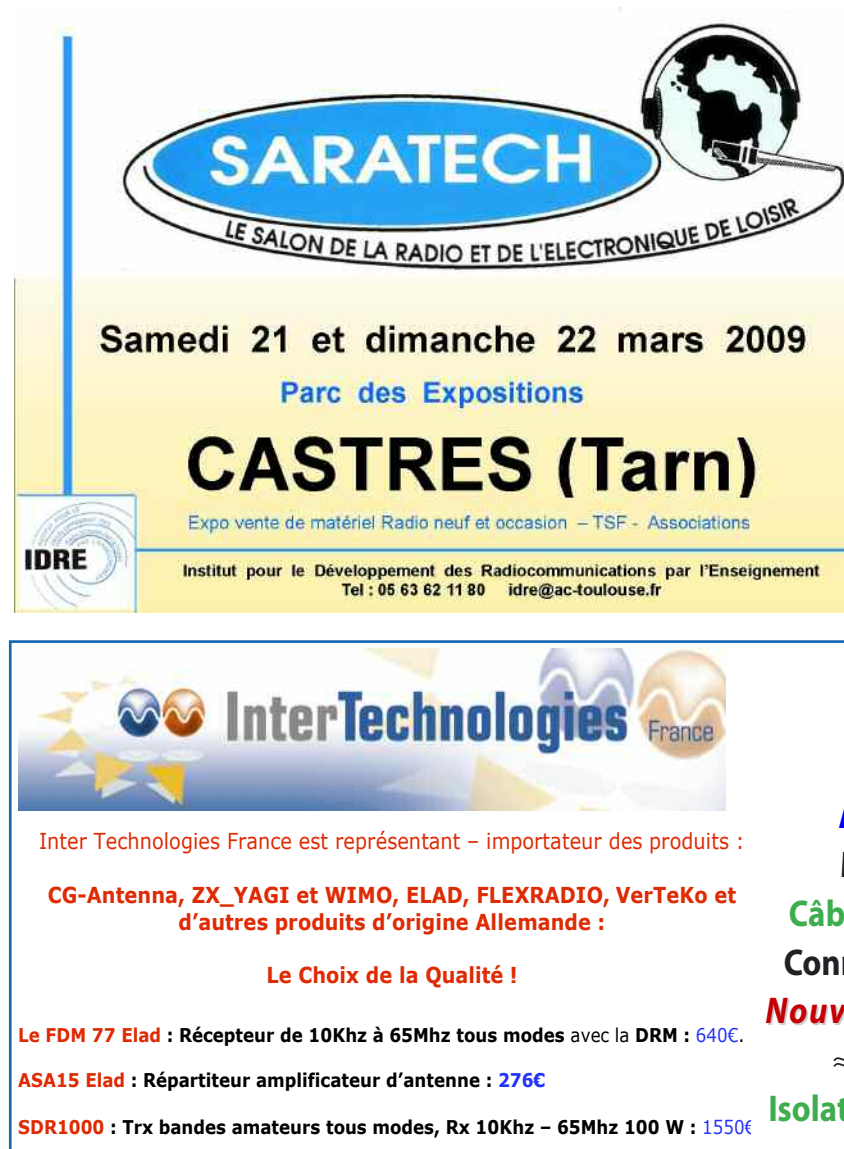

**CG3000 :** le **"Best seller " : la boite d'accord automatique décamétrique 289** 

**Isolateurs d'antennes et écarteurs pour "échelles à grenouille" VerTeKo** Réalisez vos Lévy, G5RV, TF2D, dipôle cage, lignes bifilaires en quelques minutes.

Enveyer von dans aux Restaurants du Cœur, 75515 Paris Cadex 15 su www.restosduceaur.org  $G$ lies Bestos du Conary represtient viernant en 60m de presse<br>de c'escritor à lors parles en ten affront pet ensuing **Antennes mobiles ATX HF Antennes monobandes HF Antennes mobiles VHF UHF Analyseur de réseau miniVNA Matériels et accessoires ICOM Câbles coaxiaux RG213,H2000,H155 Connecteurs et adaptateurs coaxiaux** *Nouveau :* **RADARBOX Airnvav Systems** ≈**Récepteur DRM ELAD FDM77**

**Isolateurs et écarteurs pour d'antennes et bien d'autres encore ..... Vistez le site www.intertech-fr.com** 

**HISTOIRE**

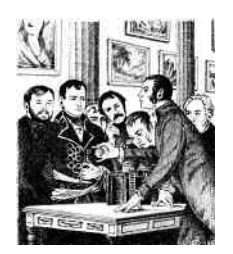

**Quand la batterie a-t-elle été inventée ?**

*L'une des découvertes les plus importantes dans les 400 dernières années fut l'électricité. Vous pouvez vous poser la question « Est-ce que l'électricité existe depuis si longtemps ? ». La réponse est oui et peut-être même depuis beaucoup plus longtemps. Mais l'électricité ne devint utile qu'à la fin des années 1800.*

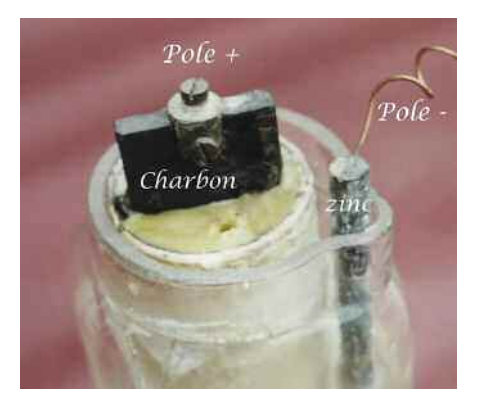

es premières méthodes de pro-<br>duction d'électricité consistè-<br>rent à créer une charge sta-<br>tique. Alessandro Volta (1745-1827) es premières méthodes de production d'électricité consistèrent à créer une charge stainventa un dispositif connu sous le nom de « pistolet électrique » qui consistait en un fil électrique placé dans un bocal rempli de méthane sous forme gazeuse. En envoyant une étincelle électrique à travers le fil, le bocal se mettait à exploser.

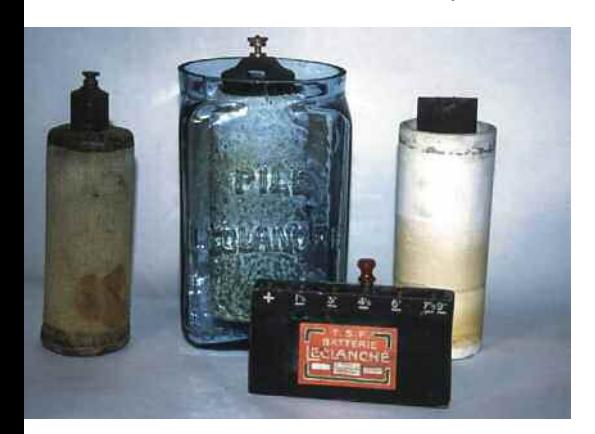

Par la suite Volta pensa utiliser cette invention pour essayer de fournir des communications interurbaines, mais vu le résultat obtenu il ne réussit bien sûr à envoyer qu'un seul bit... (explosif !). Un fil de fer supporté par des poteaux en bois devait être posé entre Como et Milan en Italie. Le fil à l'autre extrémité, devait aboutir dans un bocal rempli de méthane sous forme gazeuse.

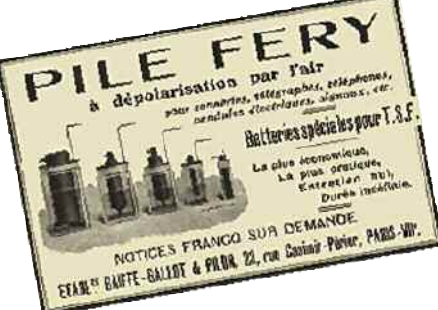

Au signal donné, une étincelle électrique devait être envoyée par le fil et provoquer une détonation signifiant un événement codé. Cette liaison de télécommunications ne fut jamais construite.

L'étape suivante de production d'électricité apparut grâce à l'électrolyse. Volta découvrit en 1800 qu'un flux continu de force électrique était possible lorsqu'on utilisait certains fluides conducteurs pour engendrer une réaction chimique entre des métaux.

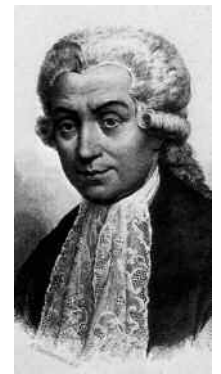

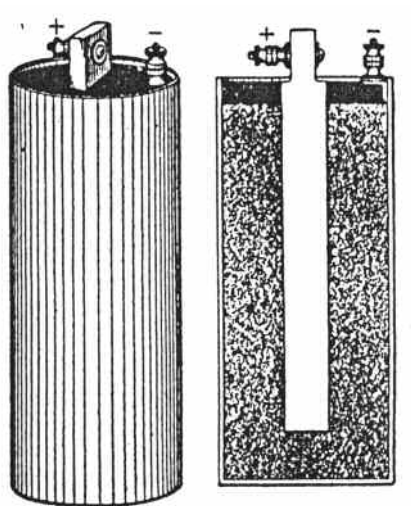

De plus, Volta s'aperçut que la tension augmentait lorsque les piles voltaïques étaient empilées. Ceci conduisit à l'invention de la batterie. Dès lors, les expériences conduites ne se limitèrent plus à une brève démonstration d'étincelles ne durant qu'une fraction de seconde. Un écoulement apparemment continu de courant électrique était désormais disponible.

À l'époque, la France approchait un point culminant au niveau des progrès scientifiques et les idées nouvelles étaient accueillies à bras ouverts pour supporter le programme politique. Sur invitation, Volta s'adressa à l'Institut Français lors d'une série de conférences auxquelles Napoléon Bonaparte participa.

Napoléon, en personne, offrit son aide lors de certaines expériences, créant des étincelles à partir d'une batterie, faisant fondre un fil en acier et décomposant l'eau en ses éléments constitutifs. Des nouvelles découvertes furent effectuées lorsque Sir Humphry Davy installa la plus grosse et la plus puissante batterie électrique dans les chambres fortes de la Royal Institution de Londres.

## **FT-2000 FT-2000** Le Nouveau Jalon du DX en HF / 50 MHz Le Nouveau Jalon du DX en HF / 50 MHz

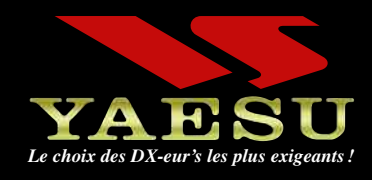

- **DSP IF avec réglage de contour, largeur et décalage** ■ **«Filtres-roofing» sur la première fréquence intermédiaire**
- **Double réception dans une même bande**
- **Filtre présélecteur à haut facteur Q**
- **Versions 100 W (alimentation 13,8 VDC INTERNE) ou 200 W (alimentation secteur externe)**

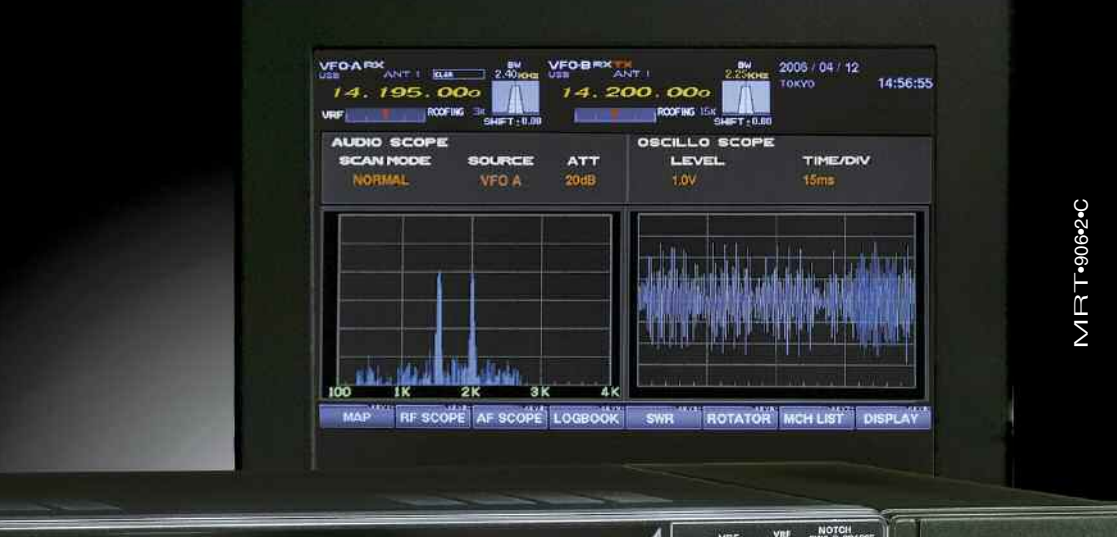

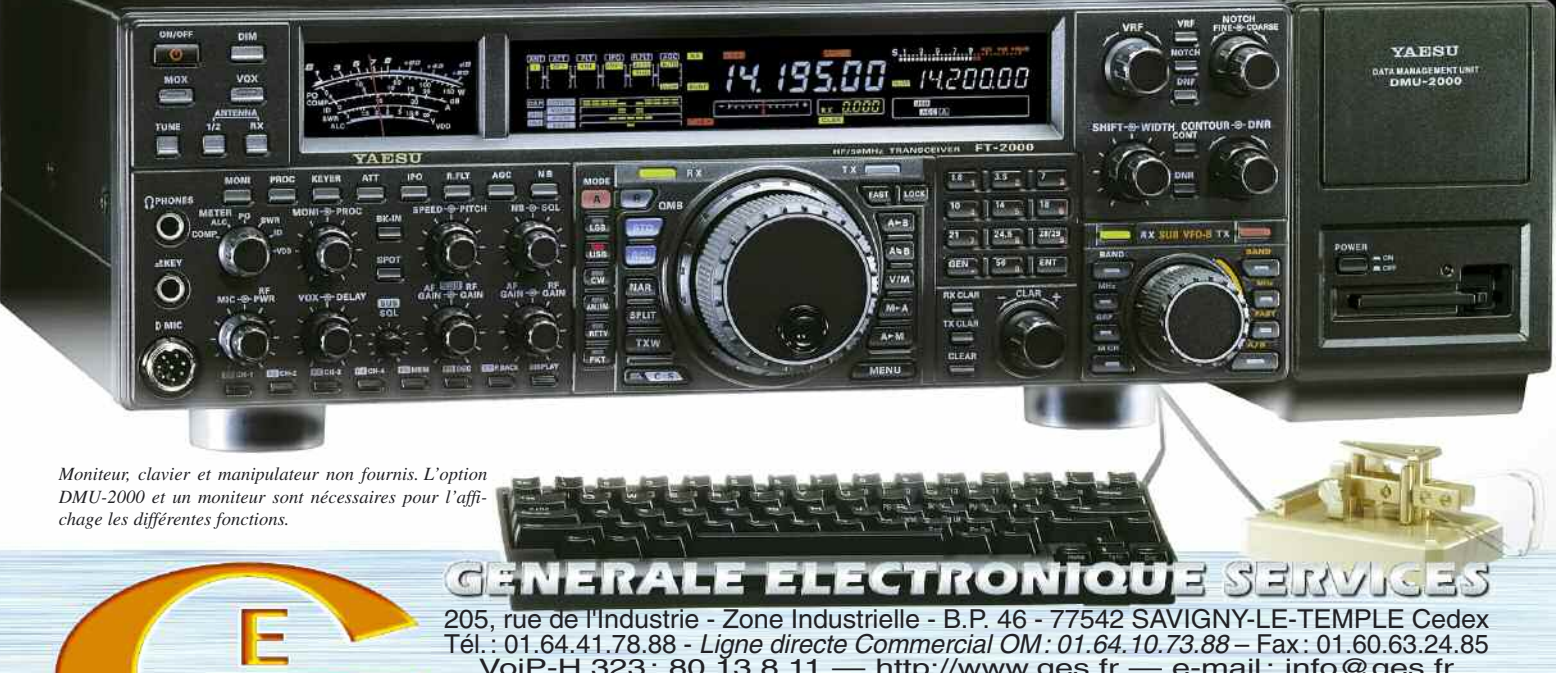

VOIP-H.323: 80.13.8.11 — http://www.ges.fr — e-mail: info@ges.fr<br>G.E.S. - MAGASIN DE PARIS: 212, avenue Daumesnil - 75012 PARIS - TEL.: 01.43.41.23.15 - FAX: 01.43.45.40.04<br>G.E.S. - MAGASIN DE PARIS: 212, avenue Daumesnil

### **HISTOIRE**

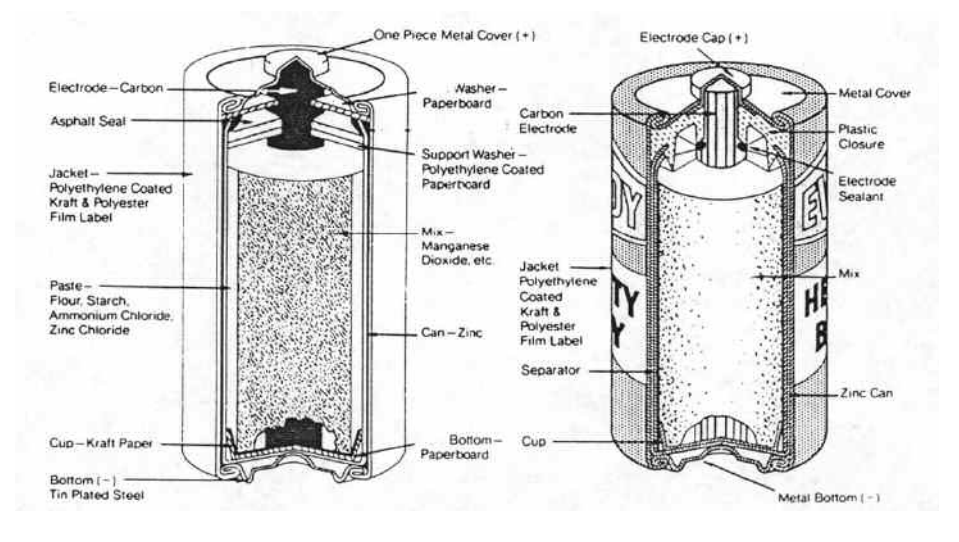

Il raccorda la batterie à des électrodes en charbon et produisit la première lumière électrique.

Comme il le fut rapporté par des témoins, sa lampe à arc produisit une lumière d'une brillance encore jamais vue.

En 1802, le Docteur William Cruickshank conçut la première batterie électrique capable d'être produite en série. Cruickshank arrangea des feuilles carrées de cuivre soudées à leurs extrémités et intercalées avec des feuilles de zinc de même taille.

Ces feuilles étaient placées dans une longue boîte en bois rectangulaire qui était ensuite refermée de façon étanche à l'aide de ciment. Des encoches à l'intérieur de la boîte permettaient de maintenir les plaques métalliques bien en place. La boîte était remplie d'une solution aqueuse salée (saumure) ou d'aci-

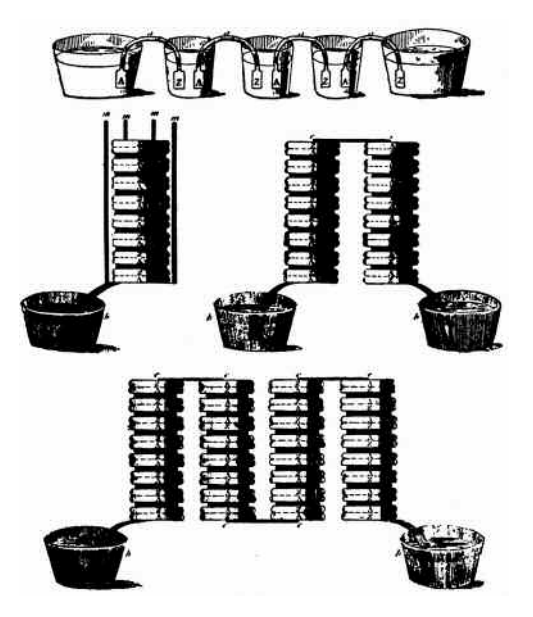

de dilué. Jusqu'à une certaine époque toutes les batteries comportaient des éléments d'accumulateurs primaires, ce qui voulait dire qu'elles n'étaient pas rechargeables.

En 1859 le physicien français Gaston Planté inventa la première batterie rechargeable. La batterie secondaire était basée sur un couple chimique acide-plomb, qui est toujours utilisée de nos jours.

La troisième méthode d'obtention d'électricité par le magnétisme fut découverte relativement tard. En 1820, André-Marie Ampère (1775- 1836) s'aperçut que des fils transportant un courant électrique étaient de temps en temps attirés l'un vers l'autre mais que parfois ils se repoussaient.

En 1831, Michael Faraday (1791- 1867) démontra comment un disque de cuivre pouvait produire le passage d'un courant électrique en permanence quand il était en rotation à l'intérieur d'un fort champ magnétique.

Faraday et son équipe de recherche réussirent à produire une force électrique permanente tant que le mouvement entre une bobine et un aimant continuait.

En 1899, Waldmar Jungner, un Suédois, inventa la batterie au nickel-cadmium. En 1947, Neumann réussit à étanchéifier complètement l'accumulateur. Ces progrès conduisirent à la batterie moderne étanche au nickel-cadmium.

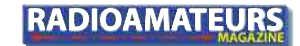

La recherche sur les batteries au NiMh commença dans les années 1970 mais les alliages d'hydrures métalliques étaient instables dans le contexte d'un accumulateur. Des nouveaux alliages d'hydrures furent développés dans les années 1980 qui améliorèrent leur stabilité. Le NiMh devint disponible commercialement dans les années 1990.

Les premières batteries primaires au lithium apparurent au début des années 1970. Des tentatives de développement de batteries rechargeables au lithium suivirent dans les années 1980 mais échouèrent à cause de problèmes de sécurité.

Du fait que le lithium sous forme métallique est par nature très instable, particulièrement lors de la charge, la recherche s'est donc orientée vers des batteries au lithium non métallique utilisant des ions de lithium.

Bien que légèrement inférieur en densité d'énergie que son homologue à lithium métallique, le Lithiumion (Li-ion) ne présente pas de danger si certaines précautions lors de la charge et de la décharge sont prises.

En 1991, Sony Corporation a commercialisé la première batterie au Li-ion.

Aussi bizarres et peu fiables que les premières batteries aient pu apparaître, nos descendants regarderont peut-être un jour la technologie d'aujourd'hui avec le même oeil critique que nous avons lorsque nous jugeons les expériences primitives conduites il a 200 ans par nos prédécesseurs.

> *Isidor Buchmann, Directeur Cadex Electronics Inc.*

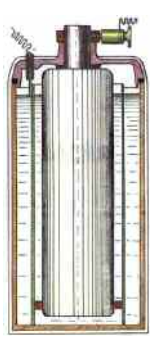

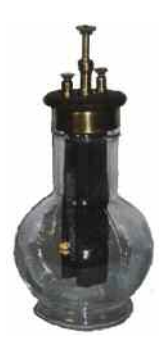

## *LES ACCESSOIRES*

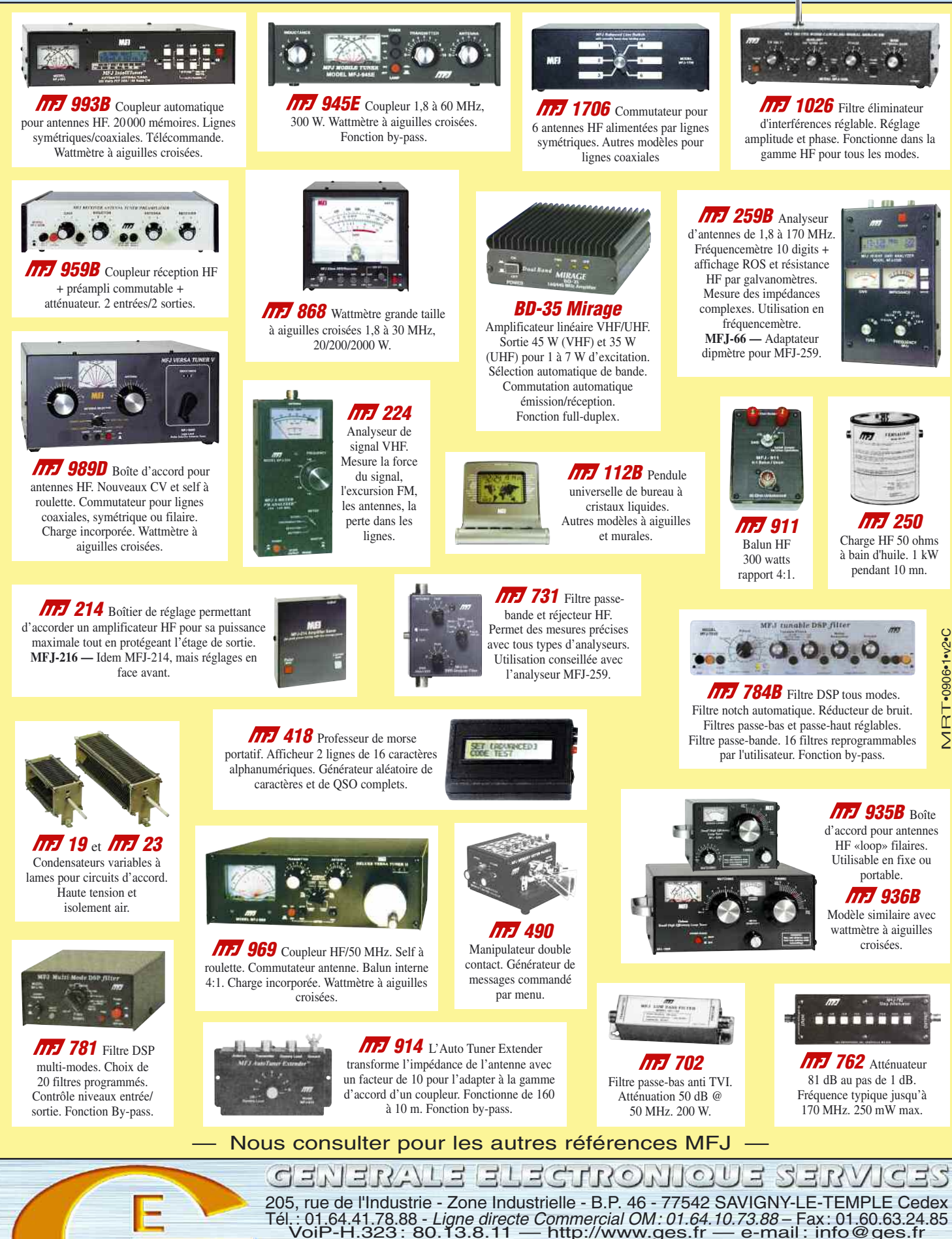

Tél.: 01.64.41.78.88 - *Ligne directe Commercial OM: 01.64.10.73.88* - Fax: 01.60.63.24.85<br>VoiP-H.323: 80.13.8.11 — http://www.ges.fr — e-mail: info@ges.fr<br>G.E.S. - MAGASIN DE PARIS: 212, avenue Daumesnii - 75012 PARIS - T

G.E.S. NORD: 9 rue de l'Alouette, 62690 Estrée-Cauchy, tél.: 03.21.48.09.30<br>Prix revendeurs et exportation. Garantie et service après-vente assurés par nos soins. Vente directe ou par<br>correspondance aux particuliers et aux

## **Mieux comprendre vos batteries c'est mieux les entretenir**

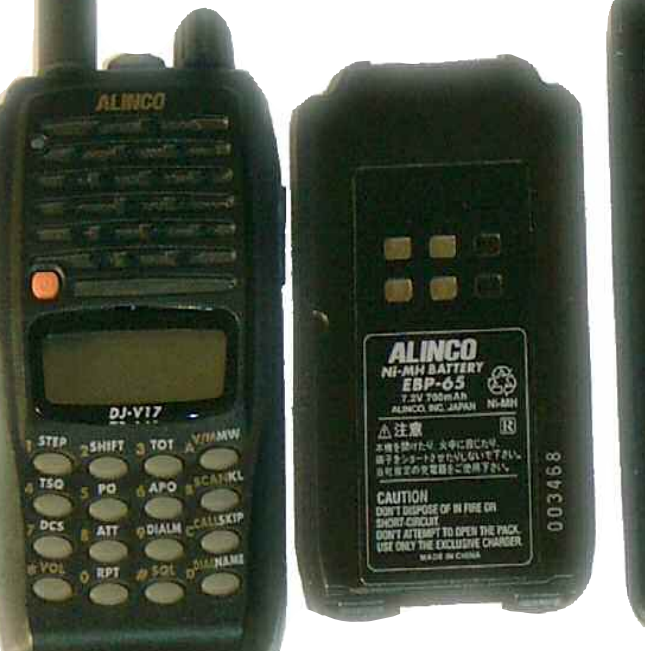

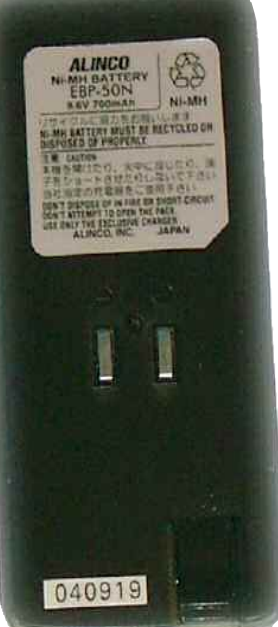

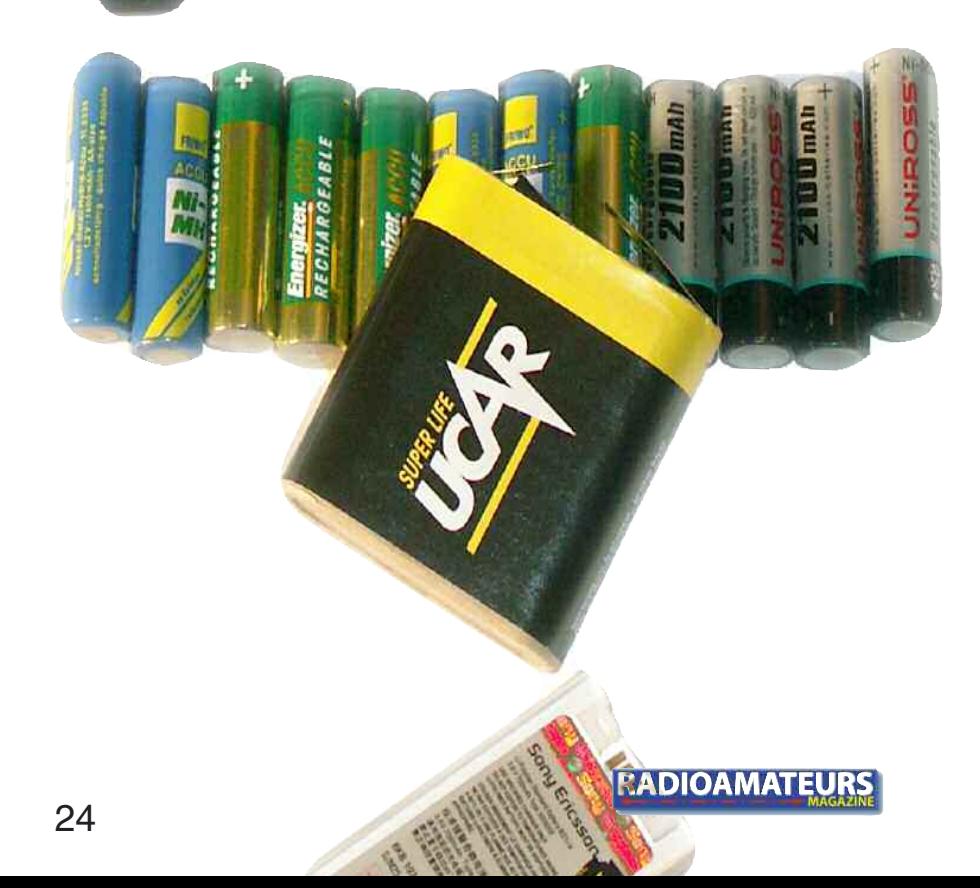

*Mieux vous comprendrez le fonctionnement des batteries, plus vous en profiterez; en particulier en cette période où les températures baissent considérablement. Passons en revue les différentes sortes de batteries et ce que l'on peut en attendre lorsque le mercure baisse.*

es fa<br>
nales<br>
perfo<br>
diminuent. es faibles températures hivernales ont un inconvénient : les performances des batteries

Que vous prépariez une expédition sur un point haut ou que vous laissiez votre transceiver portatif dans la voiture au cours d'une nuit froide, il est payant de comprendre les effets dégradants que le froid peut avoir sur les batteries.

Et, même si vous ne quittez pas votre shack, savez-vous quels types de batteries donnent les meilleures performances à température ambiante ?

Ce n'est pas un secret:

Certaines batteries se comportent mieux que d'autres pour nos applications.

Lorsqu'une batterie est très sollicitée ou placée dans un environnement de basse température, ses performances se dégradent.

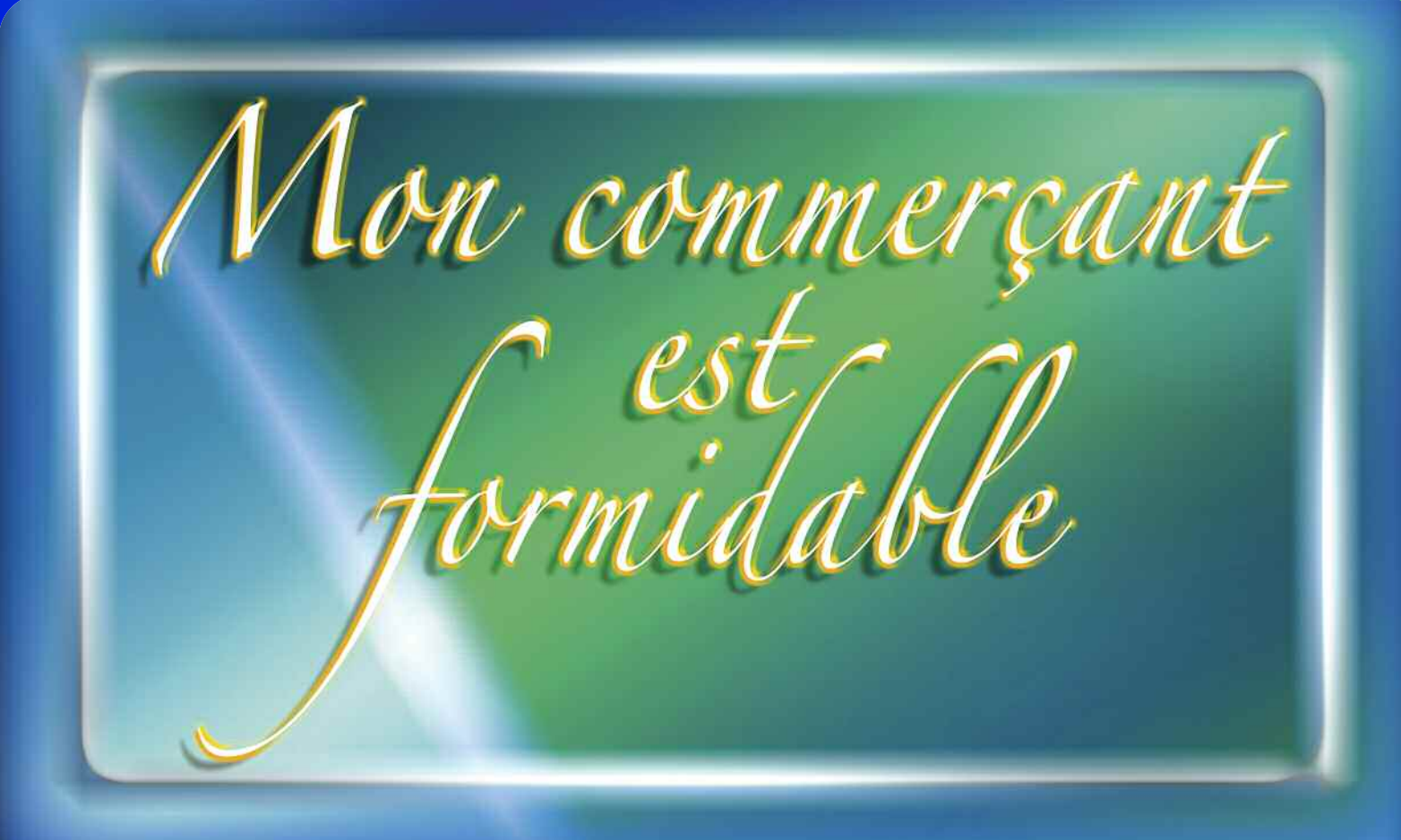

## **Il me propose ses services**

**Créations graphiques et mises en pages :**

Plaquettes commerciales, flyers, catalogues, magazines, livres, sites Web spéciaux<sup>(1)</sup>, traitements de photos avant tirages **Nouveau : cartes QSL individualisées**

**et cartes de visites personnalisées**

**Papetiers - Libraires - Tabac/Presse - Commerçants - Boutiques Offrez à vos clients ces servives**

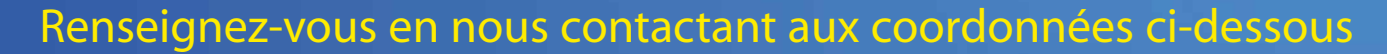

Audace Média SARL, BP 43, 91201, Athis-Mons info@audacemedia.fr www.audacemedia.fr / 01 69 57 00 85

(1) Voir l'exemple sur www.mekongserena.fr

Audace Média

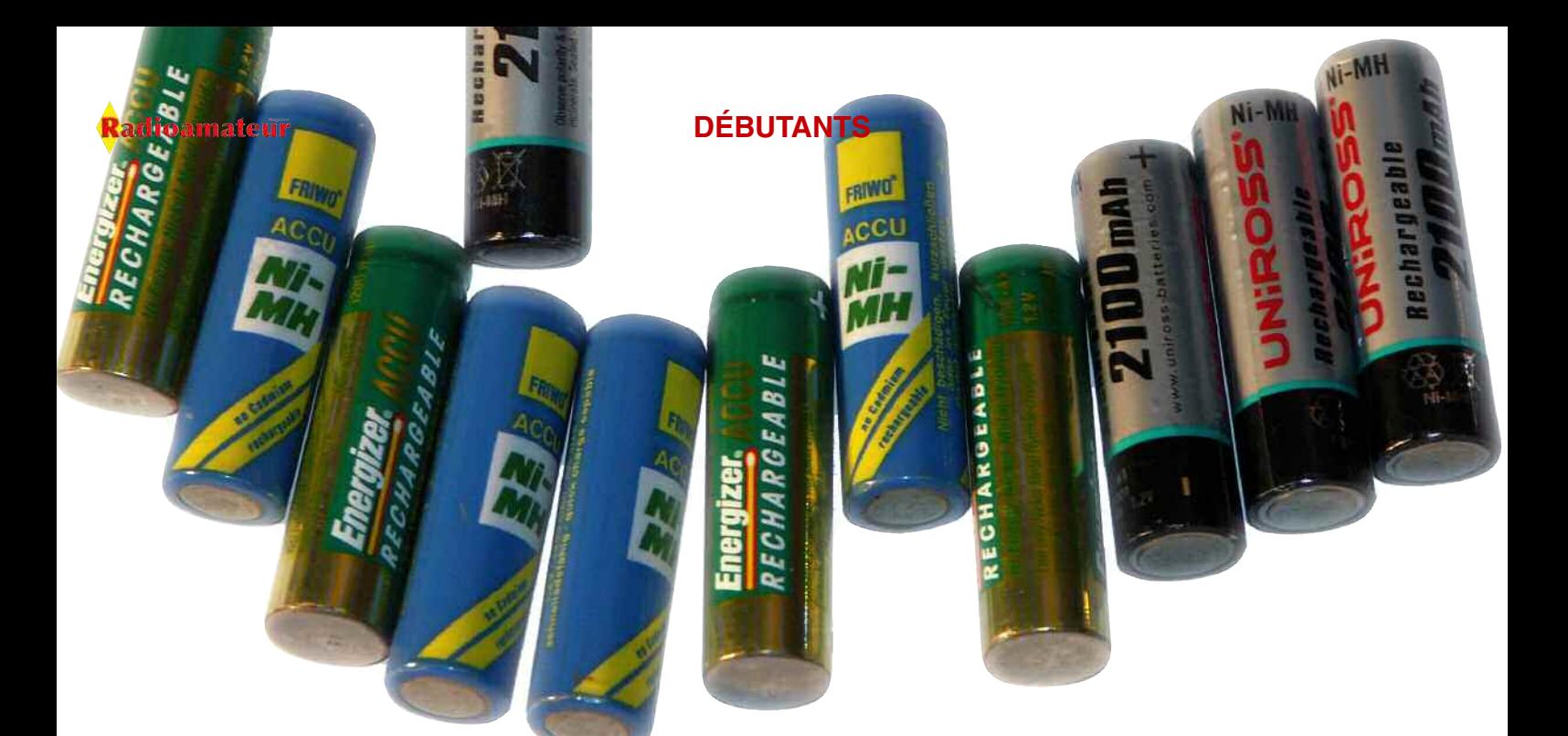

De surcroît, si vous opérez simultanément dans ces deux conditions, vous pourriez être déçu des performances de votre équipement portable… sauf si vous avez opté pour la bonne sorte de batterie.

### **L'importance de la charge**

Même lorsque la température est "normale", les utilisateurs de transceivers portatifs savent que pour économiser l'énergie de leurs batteries, il faut réduire la durée des transmissions. Pourquoi ?

Il y a en fait deux raisons. La plus évidente est que la consommation d'énergie est plus importante au cours des périodes d'émission.

La moins évidente est que la capacité de la batterie diminue lorsque la consommation est importante.

#### La figure 1 illustre cet effet avec une batterie au plomb.

Vous pouvez constater que même à température ambiante et sous une charge conséquente, la capacité de la batterie n'est que de 60 %. D'autres types de batteries exhibent des déperditions similaires, bien que certaines donnent de meilleures performances que d'autres.

Les CadNi, lithium primaire et secondaire, ainsi que les batteries hybrides au nickel se comportent mieux que les batteries au plomb sous des charges élevées.

À température ambiante, et sous des charges équivalentes à 1 Capacité, on peut espérer en tirer plus de 80 % de la capacité globale. Les batteries CadNi sont particulièrement intéressantes à ce niveau, donnant un bon rendement avec des charges équivalentes à 5 Capacités ou plus.

D'un autre côté, les alcalines, en particulier les modèles rechargeables, se comportent moins bien avec des charges importantes et peuvent perdre jusqu'à la moitié de leur capacité. Les batteries au carbonezinc sont encore moins performantes.

### **Les effets de la température**

Les performances réduites des batteries sont normales en hiver et font partie de la vie d'OM. Cette dégradation est principalement due aux réactions chimiques qui, à basse température, ont tendance à ralentir. Pratiquement tous les paramètres se dégradent lorsque la température baisse.

En refroidissant, la capacité de la batterie diminue, sa résistance interne augmente et les tensions baissent.

Ainsi, cette batterie que vous avez utilisée cet été avec succès pendant plusieurs jours, se montrera sous son plus mauvais jour en hiver. Toutefois, certaines formules sont plus vulnérables que d'autres face aux baisses de température. Il est important de comprendre qu'avec de faibles températures, la capacité des batteries diminue—même avec des

charges "légères". En même temps, les effets des charges lourdes sont plus prononcés, réduisant la capacité de la batterie à chaque fois que vous passez en émission. Pour l'opérateur hivernal, cela signifie qu'il faut réduire la durée des émissions mais aussi la puissance d'émission. La dégradation de la capacité de la batterie peut être réduite lorsqu'une faible charge est connectée, par exemple un simple récepteur. Avec une telle charge, même à -20 °C, la batterie pourra fonctionner à 80 % ou 90 % de sa capacité totale à température ambiante.

En revanche, cette même batterie alimentant un émetteur, délivrera moins de 30 % de sa capacité normale à température ambiante.

Donc, plus la capacité de la batterie est grande, moins la dégradation de ses performances sera importante. Cela signifie qu'une batterie de 300 mAh souffrira plus des effets du froid qu'une batterie de 1 200 mAh (si l'on considère que la chimie est la même pour les deux batteries). La réduction de capacité des batteries est d'autant aggravée pour d'autres raisons. Lorsque la température baisse, en effet, la résistance série interne de la batterie augmente, ce qui signifie que la tension s'affaiblit lors des périodes d'émission. La baisse de tension est également perceptible avec une petite charge, comme en réception par exemple.

Ce facteur, ajouté à la dégradation de la capacité de la batterie men-

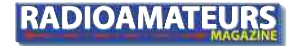

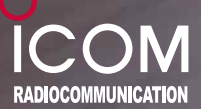

### **REUR PORTATIF LARGE BANDE**  $IC - RXT$

## je bande, élégant et discret l

**ESPACE**

### **Nouvelle interface utilisateur**

L'IC-RX7 est doté d'une interface utilisateur conviviale et intuitive accessible par menu. Des touches de type "joy stick" (4 flèches) permettent de naviguer rapidement dans les menus.

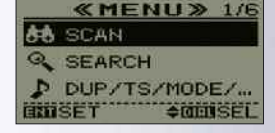

### **Touche de Balayage dédiée**

L'IC-RX7 est livré avec des canaux mémoires préréglés pour les bandes amateurs, la **HOLD** bande aviation, les fréquences ferroviaires, la course automobile, etc. Après avoir **SCAN** sélectionné le type d'émission à écouter, il suffit d'appuyer sur la touche de balayage **SEARCH** "Scan" pour que l'IC-RX7 recherche automatiquement les canaux actifs dans les bandes concernées. (Les bandes peuvent varier suivant les pays).

### **Touche de Recherche indépendante**

Le mode et l'espacement des canaux sont préprogrammés pour chaque bande de fréquences.

Une simple pression sur la touche "Search" permet de rechercher facilement de nouveaux canaux actifs dans la bande de fréquences désirée ou dans une catégorie spécifique. La fonction d'écriture automatique en mémoire enregistre automatiquement les canaux détectés.

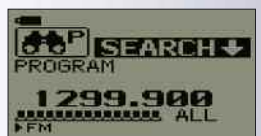

### **Gestion de la mémoire à 3 niveaux**

Les 1650 canaux mémoires disponibles peuvent être classés de trois manières différentes :

par "Catégorie" (jusqu'à 26 catégories), par "Groupe" (jusqu'à 100), et par "Nom de canal mémoire" (jusqu'à 100).

L'utilisateur peut attribuer à chaque canal un nom comportant jusqu'à 16 caractères alphanumériques. Six canaux peuvent être enregistrés par titre de "Nom de mémoire" et pour faciliter la recherche, chaque catégorie peut être identifié par une icône.

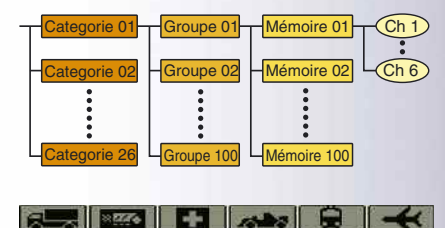

### **Programmable par PC**

Avec le logiciel optionnel CS-RX, la programmation et le clonage de l'IC-RX7 sont un "jeu d'enfant". Par simple connexion du portatif à un PC, il est possible de mettre à jour ou de personnaliser les noms de canaux, de balayer les listes de canaux et bien plus encore.

### **Un design élégant et discret**

Le design sobre et moderne de l'IC-RX7 en fait un équipement unique ! Avec à peine 23 mm d'épaisseur\*, l'IC-RX7 pèse tout juste 200 g. \*Projections non comprises, avec pack batterie BP-244 et antenne).

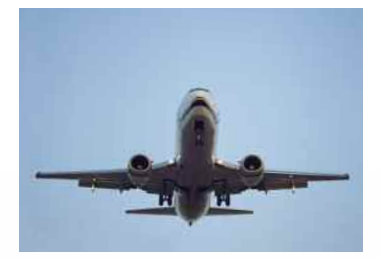

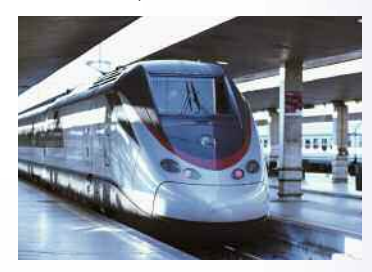

### Icom France s.a.s.

Zac de la Plaine - 1, Rue Brindejonc des Moulinais BP 45804 - 31505 TOULOUSE CEDEX 5 Tél : +33 (0)5 61 36 03 03 - Fax : +33 (0)5 61 36 03 00 WEB ICOM : http://www.icom-france.com E-mail : icom@icom-france.com

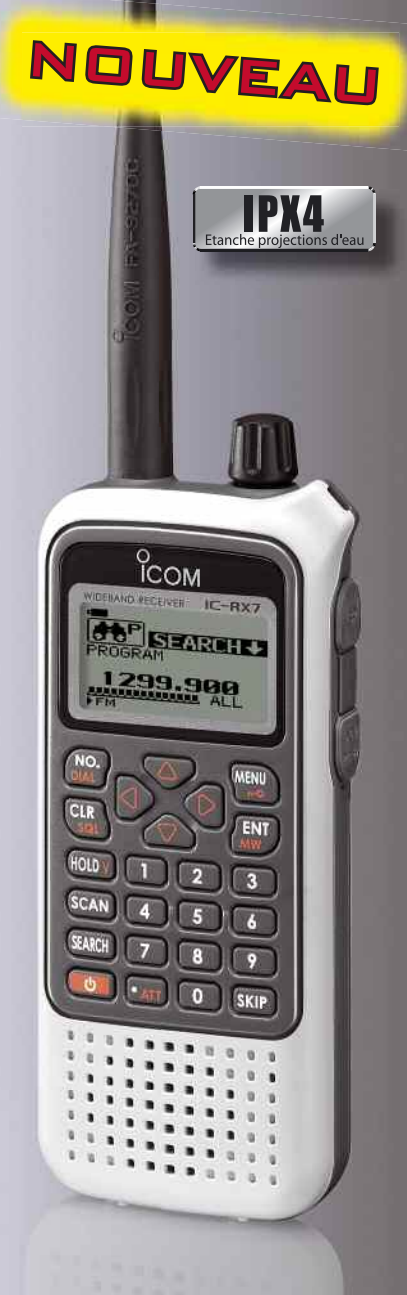

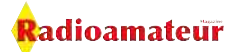

### **DÉBUTANTS**

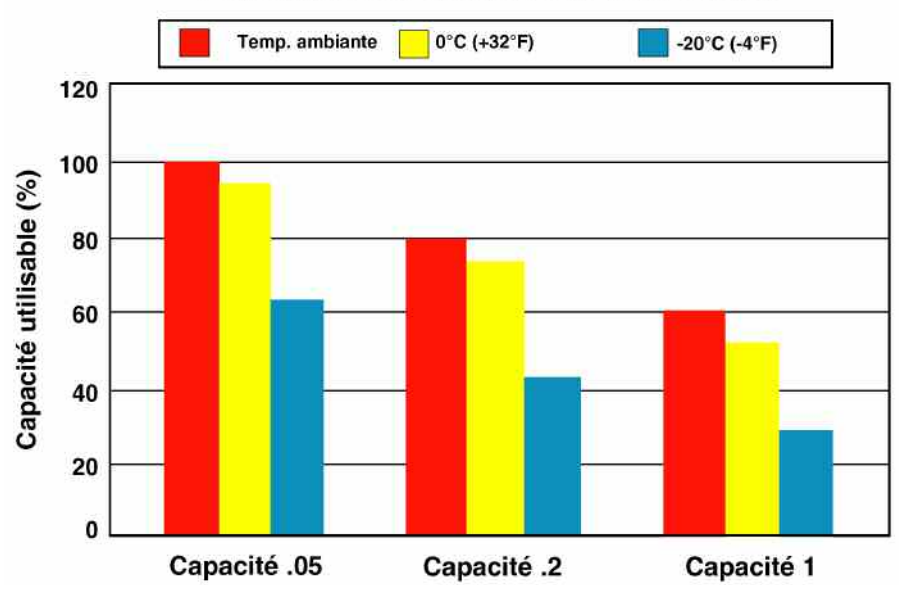

Performances des batteries au plomb

Fig. 1— La capacité d'une batterie au plomb se dégrade rapidement avec le froid et/ou une charge trop lourde.

tionnée plus haut, signifie que vous pouvez venir à bout de la batterie avant même d'avoir eu le temps de remplir une page de votre carnet de trafic ; sauf si vous avez prévu de mettre vos batteries au chaud.

### **Le froid conserve !**

Il y a quand même un côté positif au froid. Croyez-le ou non, il y a au moins un paramètre qui s'améliore lorsque la température chute : sa conservation. C'est la mesure de sa décharge au cours des périodes de non utilisation, lorsqu'il n'y aucune charge.

Toutes les batteries se déchargent au bout d'un certain temps lorsqu'elles ne sont pas utilisées. Toutefois, certaines batteries peuvent perdre près de la moitié de leur capacité en seulement deux mois de non utilisation, alors que d'autres vivront cinq ou dix ans lorsqu'elles sont stockées à température ambiante.

Ce paramètre peut être exprimé de deux façons différentes : soit en pourcentage d'énergie par mois, soit en nombre d'années pendant lequel la batterie va retenir 85 % de sa capacité.

La première mesure est utilisée pour des batteries dont la durée de vie est courte, la seconde permettant de

quantifier la durée de vie de batteries dont la longévité est plus conséquente. Ainsi, une batterie stockée à une température de -20 °C durera plus longtemps qu'une batterie stockée à température ambiante, ceci à cause du ralentissement des réactions chimiques.

Dès lors, si vous prévoyez une expédition polaire de trois mois, vous n'aurez pas à vous soucier de ce paramètre ! Vous pouvez ainsi profiter de cet état de fait en stockant les batteries de courte de durée de vie au réfrigérateur, ceci pour les conserver plus longtemps lorsque vous n'en faites pas usage.

### **Chimie différente,**

### **caractéristiques différentes**

Les performances d'une batterie varient d'un fabricant à un autre et d'un lot à un autre. Cependant, c'est la chimie de la batterie qui détermine les performances.

Lorsqu'il fait froid, ces différences sont d'autant plus accentuées. Connaissant les réactions chimiques de différentes sortes de batteries, il est facile d'établir les performances lorsque le mercure chute en dessous de 0 degré.

Les figures 1 et 2, et les informations contenues dans l'encadré intitulé

"Encyclopédie des batteries", vous donneront déjà une idée du fonctionnement de différentes sortes de batteries aux températures hivernales. Comme l'illustre la fig. 2, toutes les batteries ne contiennent pas la même quantité d'énergie.

De surcroît, leurs réactions par rapport au froid sont différentes. Les cellules au lithium (non rechargeables) exhibent des performances impressionnantes aux températures froides tout comme elles sont performantes à température ambiante.

De plus, elles peuvent stocker beaucoup d'énergie par gramme, à n'importe quelle température : un atout non négligeable pour le trafic en portable.

Les batteries rechargeables au lithium donnent également de bonnes performances à température ambiante et fonctionnent très bien lorsqu'il fait froid. Ces batteries sont de plus en plus courantes aujourd' hui.

Les piles alcalines (non rechargeables) sont très utilisées en été lorsque l'on recherche plus de puissance que ne peut offrir un pack CadNi. Cependant, lorsque le mercure baisse, leurs performances peuvent être décevantes, particulièrement lorsque la charge est gourmande.

Les batteries CadNi et les hybrides au nickel-métal fonctionnent aussi très bien lorsqu'il fait froid, ce qui n'est pas le cas des batteries au plomb.

Les piles alcalines rechargeables sont attrayantes pour leurs performances et leur faible coût. Qu'importe le type de batterie, lorsqu'il fait froid, l'astuce consiste à les solliciter le moins possible.

Les transceivers ne sont pas les seuls appareils consommateurs de batteries. Les appareils photo, caméscopes, récepteurs GPS et autres ordinateurs portables sont aussi de gros consommateurs.

On a malheureusement assez peu de contrôle sur la consommation de ces appareils.

Il faut alors jouer sur l'intensité d'éclairage des cadrans et sur le nombre de fonctions en service pour diminuer la consommation d'énergie.

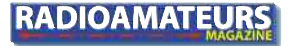

### **DÉBUTANTS**

Capacité typique des cellules LR6.

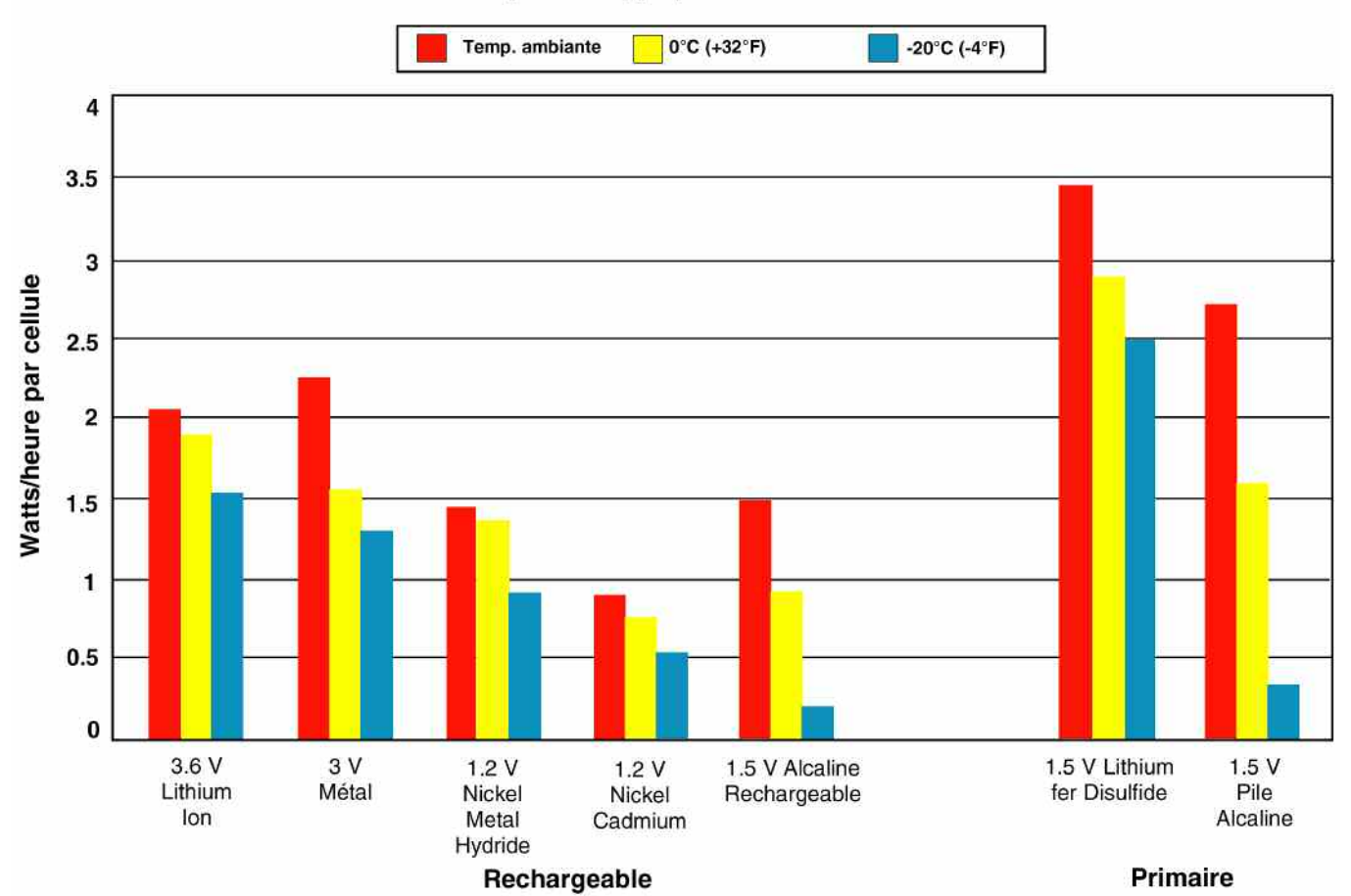

Fig. 2— La chimie des batteries conditionne la quantité d'énergie contenue dans une batterie. Aussi, l'énergie diminue alors que la température baisse. Ce graphique comparatif donne les performances moyennes de différentes sortes de batteries suivant leur composition chimique.

Ou alors, il faut tenir ses batteries au chaud.

### **Quelques conseils**

Charger ses batteries : Alors qu'il est parfaitement possible de décharger une batterie à des températures inférieures à 0 degré, la plupart des fabricants conseillent de les recharger à des températures supérieures à 0 degré.

Ne laissez pas une batterie au

plomb déchargée au froid: une batterie au plomb, une fois déchargée, perd toute résistance au froid. Ainsi, n'exposez pas une telle batterie au gel, car elle risquerait d'éclater.

L'énergie retrouvée : lorsqu'une batterie perd de sa capacité en présence du froid, elle ne perd pas forcément toute son énergie. Pour retrouver cette énergie, réchauffez simplement la batterie.

Cependant, évitez d'installer une batterie chaude dans un transceiver froid : cela pourrait provoquer la formation de condensation ce qui serait nuisible pour l'électronique de l'appareil.

<mark>R</mark>adioamateur

Utilisez un transceiver tolérant : un transceiver pouvant fonctionner entre 6 et 13,8 volts sera plus facile à utiliser l'hiver. En effet, en y installant une batterie de 12 volts, la durée d'utilisation sera augmentée, car l'appareil continuera à fonctionner même lorsque la batterie aura perdu 50 % de sa capacité.

### **Pourquoi acheter Radioamateur Magazine ?**

**Pour soutenir le seul magazine Radioamateur Français qui reste.**

**Consultez toutes nos nouvelles formules sur le site web en cliquant ici.**

adioamateur

### **DÉBUTANTS**

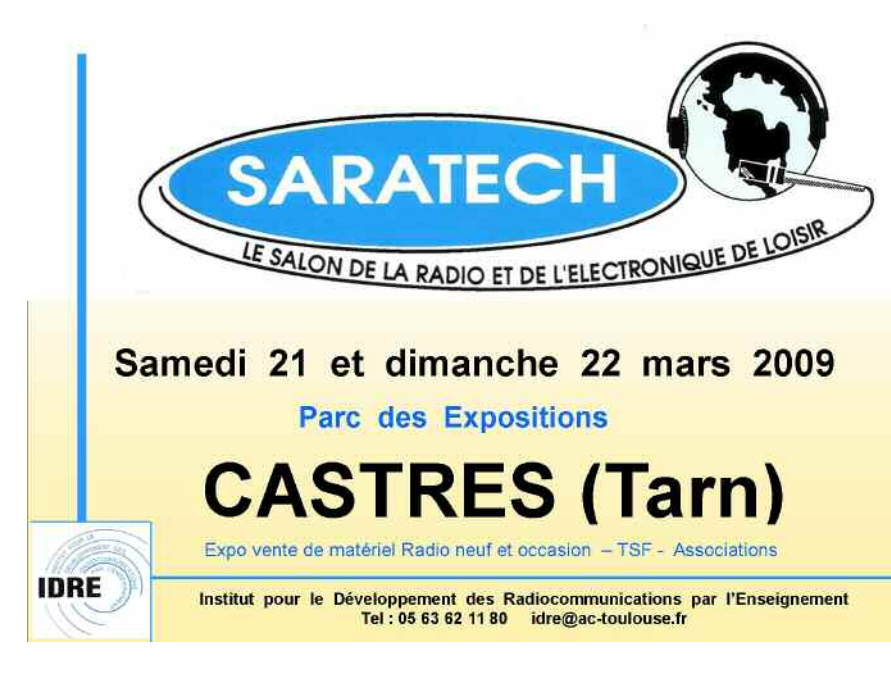

### **Encyclopédie des batteries**

### **Batteries rechargeables**

Les batteries au plomb sont utilisées lorsque de grosses capacités sont nécessaires. Elles ont tendance à

**Aimé SALLES Opération**  $I.R.M.A.$ **Lime SALLES Oner**  $LR$ **NOUVEAU!! DVD Vol. 2** 1919-1944 1919 à 1944 de la TSF à la Radio 1900 à 1918 de l'étincelle à la TM Inédit !!

### Un référentiel dans le domaine

### **IRMA : Inventaire Radio Militaire Ancienne**

Une nomenclature détaillée et très illustrée (fiches techniques, photos, schémas) sur la radio militaire Terre Air Mer de conception française. Plus de 350 références dans le volume 2

DVD-1 de 1900 à 1919 : 39 € franco de port CE DVD-2 de 1919 à 1944 : 39 € franco de port CE DVD-3 de 1945 à 1960 : parution prévue fin 2009

Le DVD ne peut être lu que sur un PC équipé de Windows

Envoyer votre règlement par chèque bancaire à l'auteur : Aimé SALLES 18 bis Rue Barbès - 92400 - Courbevoie E-mail: aime.salles@free.fr - Tél.: 01 43 33 39 21

exhiber près de 95 % de leur capacité à 0 degré.

Lorsque la température descend à -20 °C, leur capacité tombe à 70 %. À -40 °C, elles sont capables de produire 50 % de leur capacité. Elles sont disponibles en 6 ou 12 volts et elles sont constituées de cellules de 2 volts.

> Les batteries au lithium-ion se comportent très bien face au froid.

À -20°C, elles exhibent 80 % de leur capacité.

À 0 degré, une très légère variation des performances est à noter. Elles contiennent beaucoup d'énergie comparé à leur poids et à leur taille.

Les batteries au lithium-métal génèrent 3 volts par cellule et peuvent être utilisées jusqu'à -30 °C. À 0 degré, elles ont tendance à perdre 30 % de leur capacité.

Les batteries au Cadmium-Nickel (CadNi) font encore partie des plus répandues.

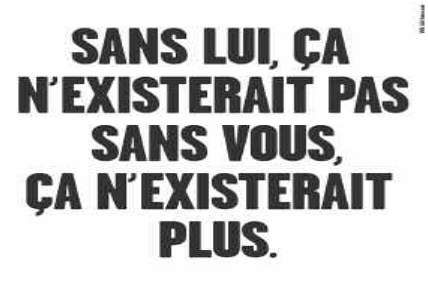

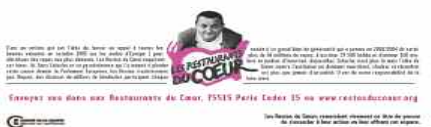

Elles offrent des performances respectables jusqu'à -20 °C. La résistance interne série est faible et la durée de vie des cellules en période de non utilisation est faible.

Les batteries hybrides nickel-métal (Ni-MH) peuvent être utilisées jusqu'à des températures avoisinant - 20 °C, où elles conservent 90 % de leur capacité normale à température ambiante. Leur durée de vie est assez courte.

Les piles alcalines rechargeables présentent une résistance interne élevée, même à température ambiante. La consommation maximum recommandée ne doit pas dépasser 400 à 500 mA. Lorsqu'il fait froid, les performances sont assez mauvaises. De plus, le nombre de cycles (charge/décharge) est limité.

### **Batteries**

### **non rechargeables**

Les piles alcalines offrent une grande capacité à température ambiante à condition de ne pas trop les solliciter.

En revanche, lorsque le mercure chute, leur capacité diminue nettement. Optez plutôt pour les nouveaux modèles qui offrent une capacité plus grande en présence de charges élevées (versions pour appareils photo et flashes par exemple).

Les batteries au carbone-zinc sont assez peu utilisées pour nos applications radioamateurs. Elles sont assez peu adaptées aux utilisations à de basses températures.

Voir aussi ce site web qui regorge d'informations très utiles.

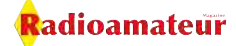

## **Réalisation d'une boîte d'accord en T**

**Jean de F6CHK vous propose de réaliser une boîte d'accord en plusieurs épisodes. Ils seront publiés entre Radioamateur Magazine et HamRadio Magazine, le petit dernier de la maison. Un gratuit tous les 10 du mois au concept différent de son grand frère et parfaitement complémentaire. Voici cette première partie avec la réalisation de la self.**

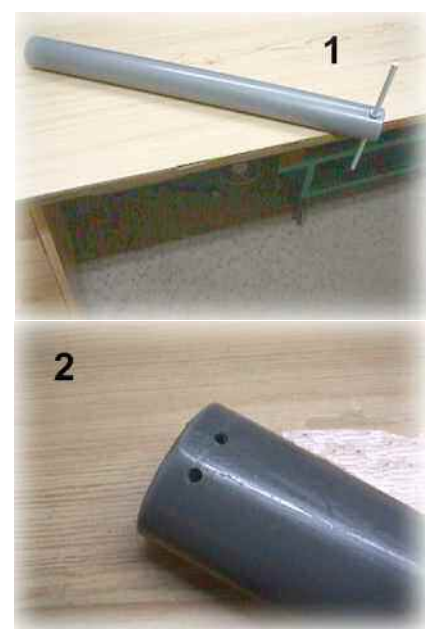

- Un tube de PVC de diamètre 5 centimètres. Percé deux trous de 3 millimètres à une extrémité, ils serviront pour la fixation du fil cuivre nu de section 2,5.

Percer l'autre extrémité en travers de part en part pour fixer une tige filetée pour la rotation du PVC. Voir photos 1 et 2.

Une bobine magasin : photo 3

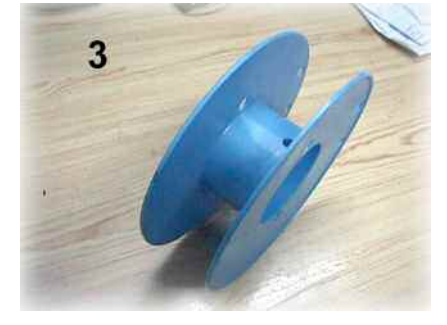

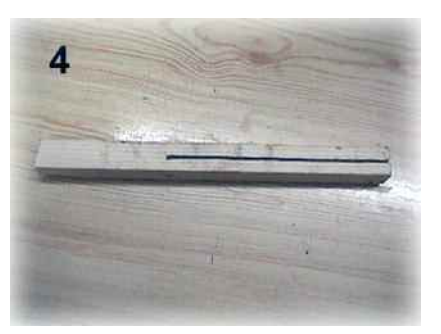

- Liteau en bois de section carré de 30x30 millimètres. Longueur 22 centimètres, fendu par un trait de scie de 13 centimètres. Photo 4

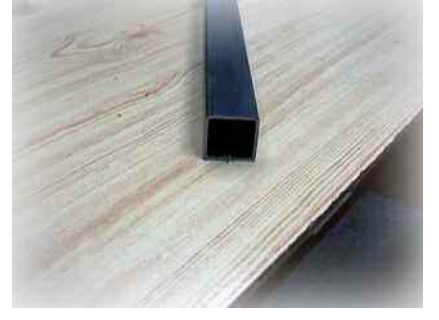

- Profilé (ci-dessus) de tube carré de 30x30 millimètres de côté, longueur 30 centimètres environ. Le profilé carré, va permettre de fabriquer les deux supports de self. La longueur des supports est en rapport avec le diamètre de la self. Diamètre qui dépend de la tension du fil de cuivre au moment de son bobinage. Il faut fendre le profilé carré dans le sens de la longueur, photo 5.

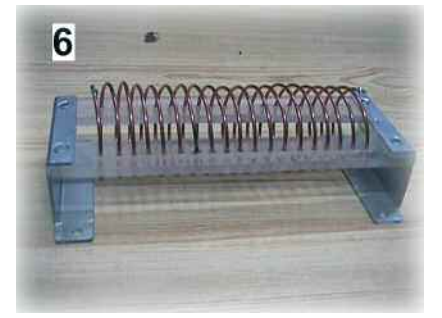

Pour la forme de la self et le nombre de spires voir la photo de la self finie. - Deux barrettes de plexiglas ou plastique de 16,3 centimètres de long et de 2 centimètres de large percées de 19 trous de 3 millimètres

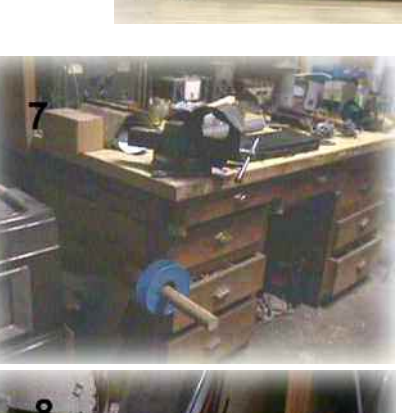

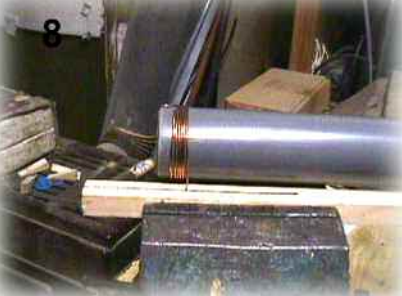

de diamètre, espacés de 5 millimètres et bien alignés. Photo 6, self finie.

- Montage du liteau fendu entre les mors de l'étau. Le fil traverse la fente et dépasse de 4 a 5 centimètres pour le ligaturer sur le tube. Photos 7.

- Position du tuyau avec le début de la bobine. Vous remarquerez que le fil manque de tension. Il n'est pas rectiligne. Pensez qu'il faut que le bobinage du fil soit bien rigide. Photo 8

Voici pour le début, le plus dur est fait. La prochaine parution vous expliquera, vous donnera la liste des composants et à quels endroits vous approvisionner.

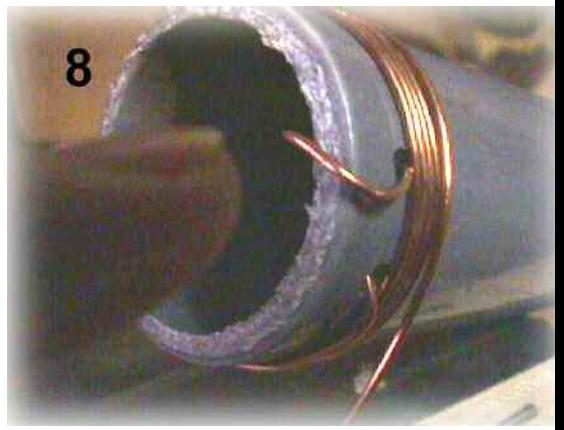

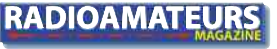

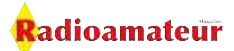

### **DÉBUTANT**

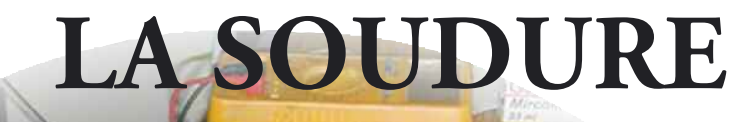

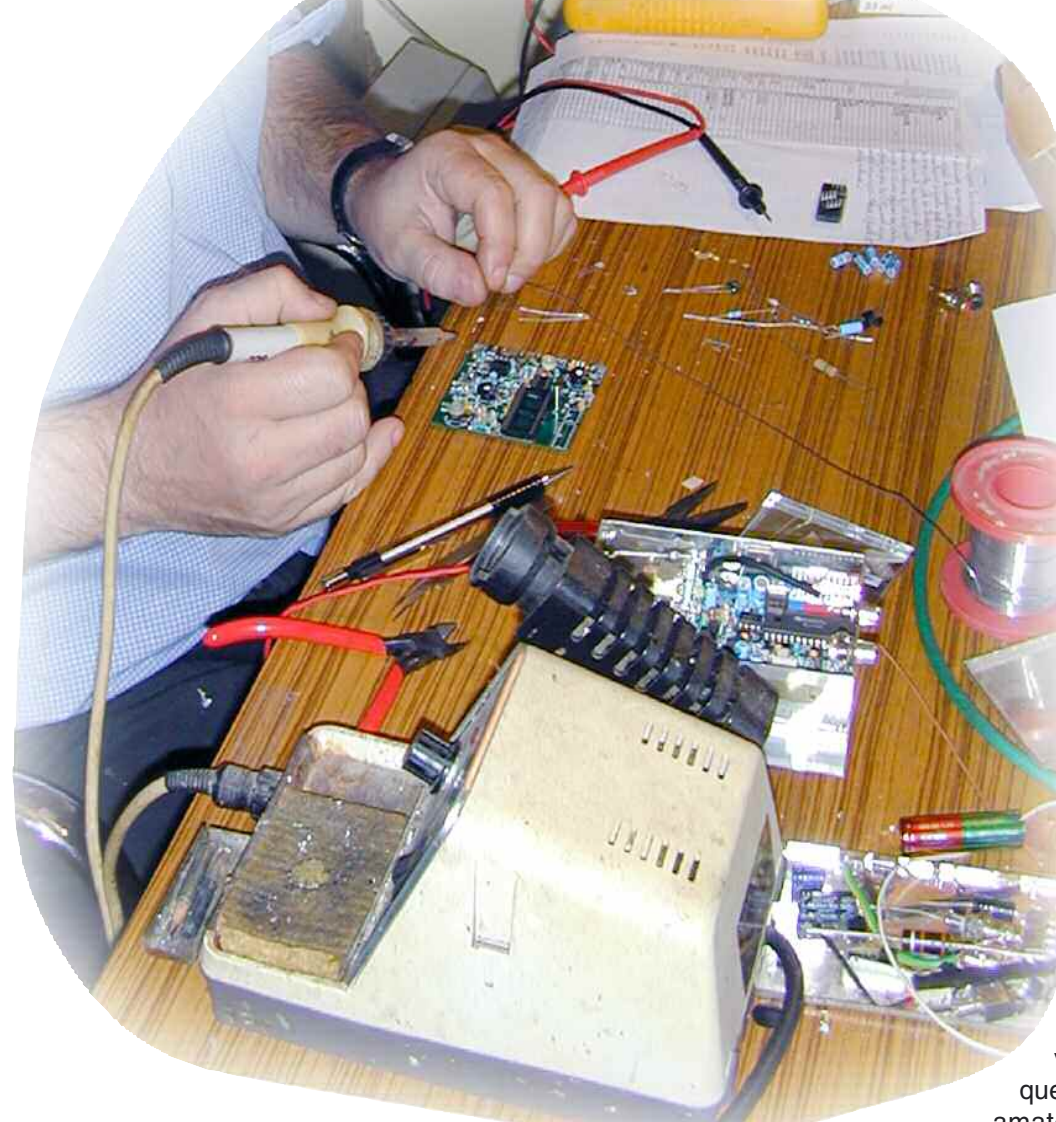

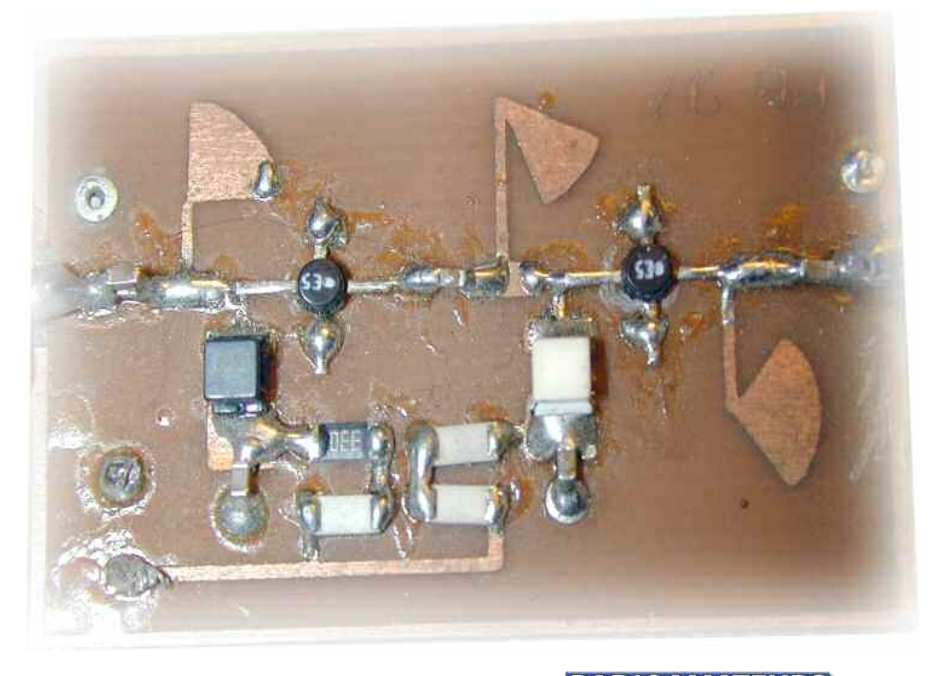

*Objet banal à première vue, le fer à souder est pourtant indispensable dans toute station radioamateur, que vous soyez "bidouilleur" ou non. Ses applications sont nombreuses, en particulier dans le domaine de la connectique.*

**M** ais la soudure s'app-<br>
rend, car si vos<br>
faites elles ne tiennent pas rend, car si vos faites, elles ne tiennent pas longtemps et restent mauvais conducteurs.

Il y a toujours un moment où le radioamateur a besoin de réaliser des soudures, même si vous ne "bricolez" pas. Et tandis que vous n'avez pas besoin de souder quoi

que ce soit lors de l'examen radioamateur, le fer à souder reste indispensable pour pouvoir trafiquer. On a toujours besoin de souder ses connecteurs, remplacer ses câbles coaxiaux, etc. Savoir bien souder est important, car une mauvaise soudure peut être la cause de problèmes, comme la source de brouillages dans le voisinage.

La plupart des fers à souder sont disponibles pour des puissances de 20 à 100 watts. Un fer de 45 watts représente un bon compromis pour la plupart des besoins dans une station d'amateur.

Cela dit, il est toujours utile d'avoir un fer de 100 watts sous la main, par exemple pour souder les connecteurs coaxiaux.

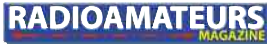

### **PUBLICITÉ**

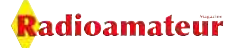

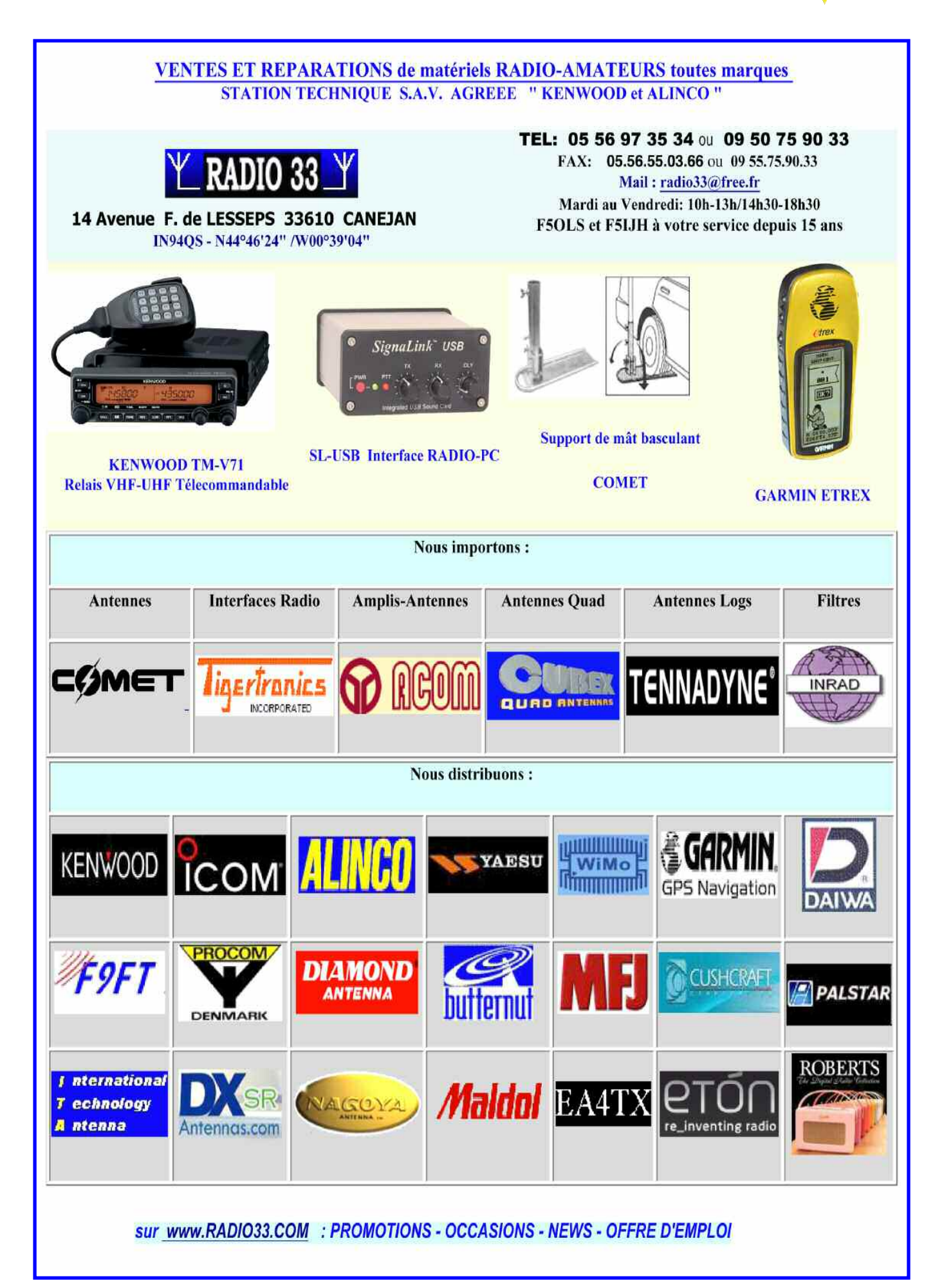

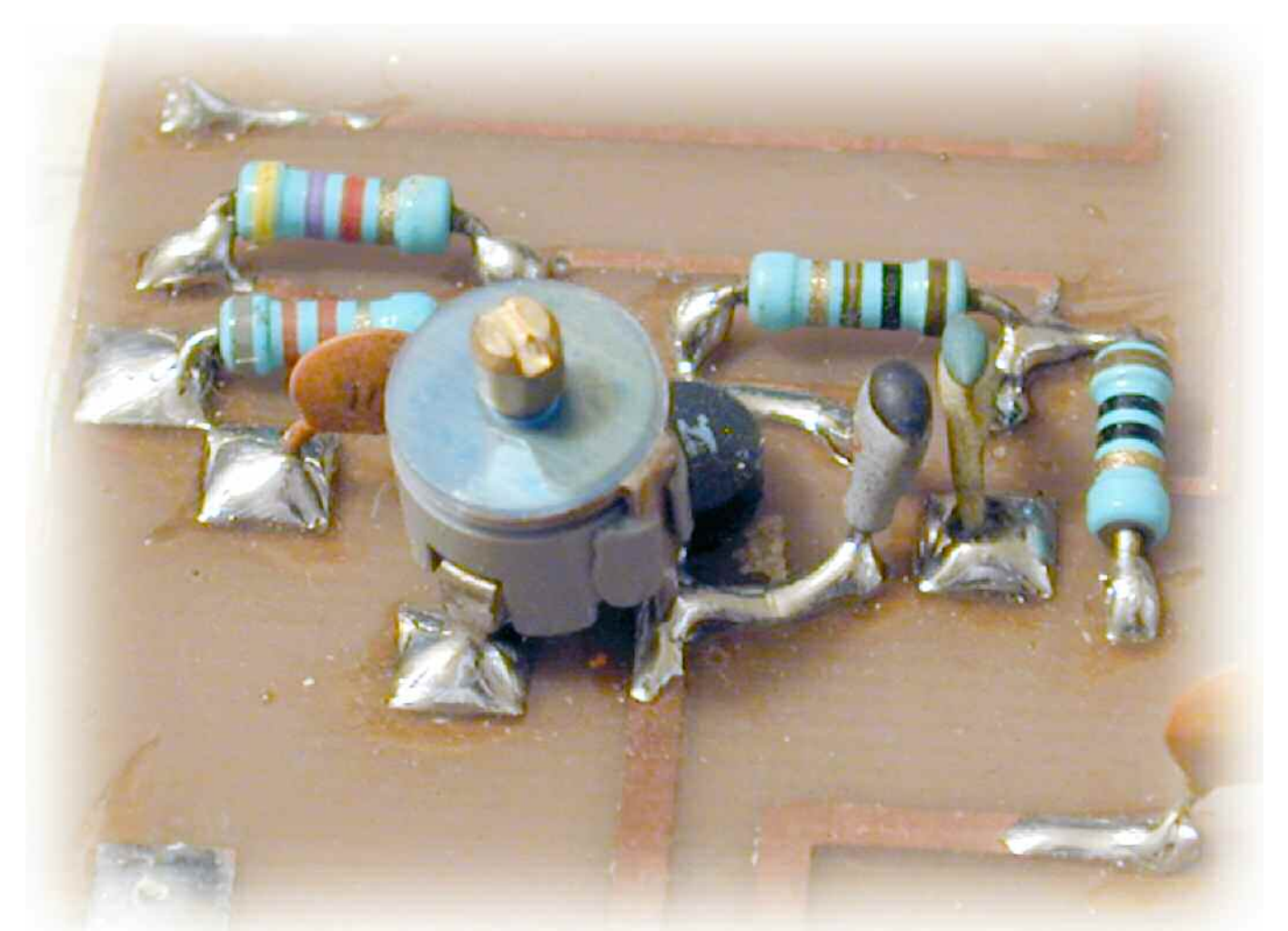

Vous aurez également besoin d'un support pour poser le fer lorsqu'il est chaud, de l'étain (n'utilisez pas de la soudure de plombier !), ainsi qu'une petite éponge et une tresse ou une pompe à dessouder.

Un support à pinces pour permettre la bonne tenue des circuits imprimés est également utile.

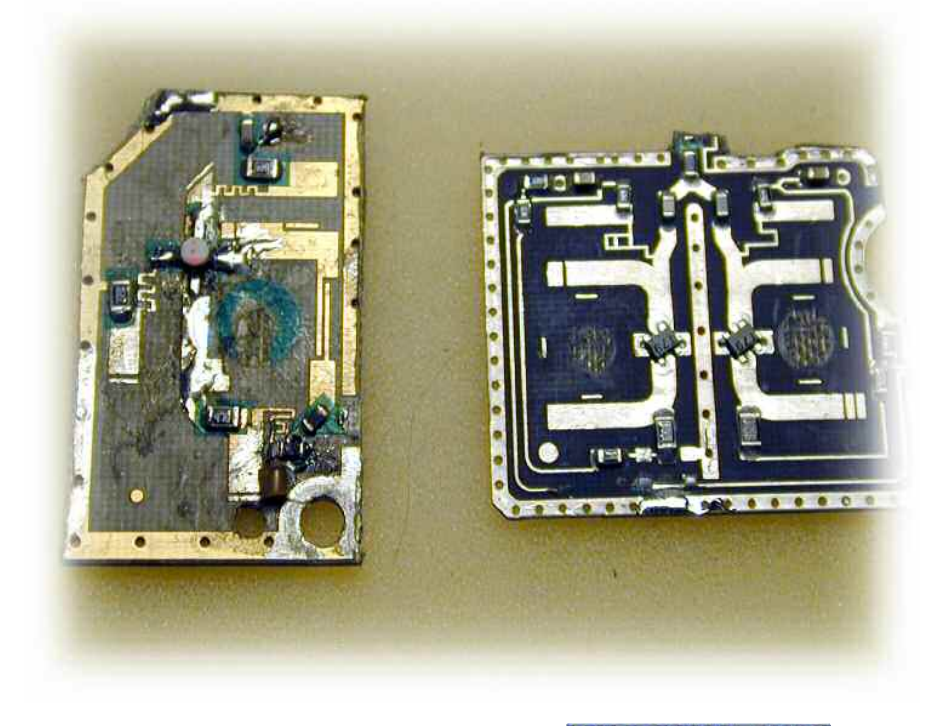

### **Préparez la panne**

Avant de commencer à souder, il faut préparer la panne (la pointe qui se situe à l'extrémité du fer).

Cette opération consiste à étamer préalablement la panne. Si le fer est neuf, branchez-le et laissez-le chauffer pendant quelques minutes. Puis, faites fondre un peu d'étain sur la panne de façon à en recouvrir la pointe sur un bon centimètre de sa longueur.

Nettoyez l'excès d'étain avec l'éponge humide. N'oubliez pas que l'étain sert à réaliser des connexions électriques, et non à faire tenir des objets ensemble. Assurez-vous également de propreté des pièces à souder.

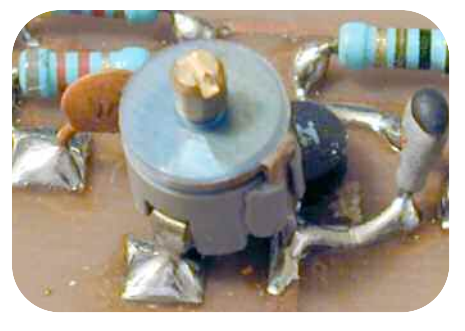

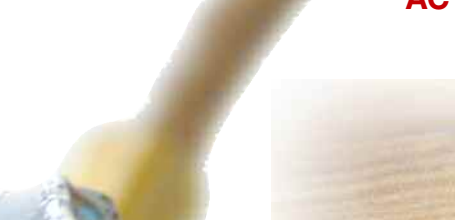

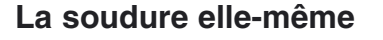

Lors de la soudure, il faut faire chauffer les éléments à souder et non l'étain. Si la surface à souder n'est pas assez chaude, l'étain ne "collera" pas et pourra produire une soudure "sèche".

Tenez le fer à souder à un angle de 45 degrés environ. Cela permet à la panne de couvrir une surface plus large de l'élément à souder et ainsi de transmettre davantage de chaleur.

Avant tout, étamez les fils à souder en répétant l'opération d'étamage du fer. Sinon, la soudure peut ne pas "prendre".

En cas de difficulté, vous pouvez en même temps ajouter un peu d'étain entre la panne et le fil préalablement étamé.

Cela autorise un plus grand transfert de chaleur.

Dans tous les cas, cependant, appliquez l'étain de préférence sur la partie à souder et non sur la panne.

### **Laissez faire le temps**

Lorsque le joint est couvert d'étain bien brillant, retirer le fer. Nettoyez alors la panne avec l'éponge humide et reposez le fer sur son support. Ne brusquez pas les événements.

Laissez refroidir la soudure pendant une dizaine de secondes.

Si vous bougez le joint ou si vous soufflez dessus, vous risquez d'obtenir une soudure "sèche".

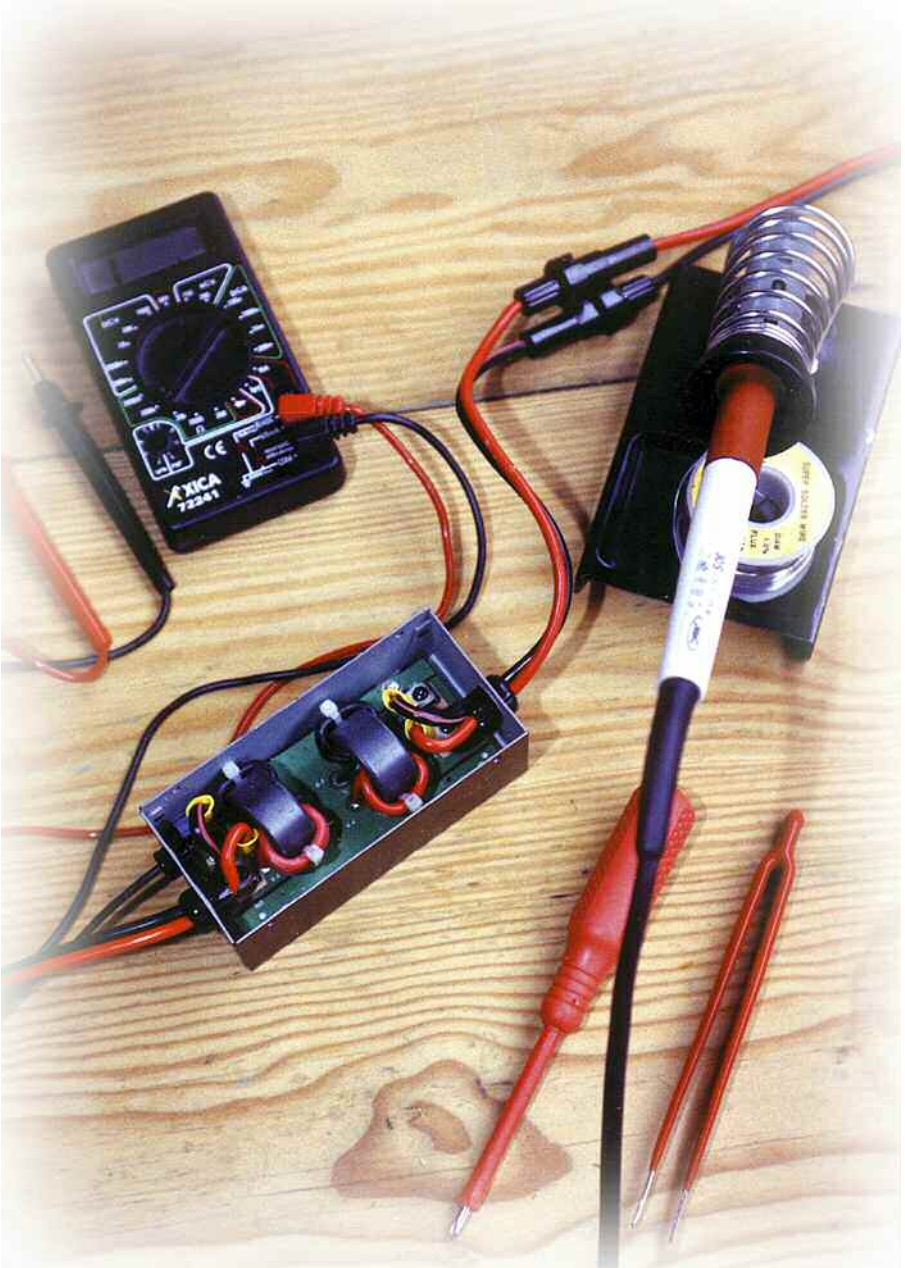

La soudure refroidie doit rester bien brillante. Vous devez pouvoir discerner les contours des objets soudés sous l'étain.

Si la soudure ne brille pas ou si elle est grosse et granuleuse, il se peut qu'elle soit "sèche" qui ne tiendra pas longtemps et qui sera mauvais conducteur.

Dans ce cas, réchauffez le joint et laissez pénétrer l'étain entre les fils, ajoutez, au besoin un peu d'étain "frais" et laissez refroidir lentement. Enfin, vérifiez la connexion au

moyen d'un ohmmètre.

Vous n'avez pas besoin d'une station de soudure à plusieurs centaines d'euros Un fer ordinaire suffit pour nos applications.

Et puis, si vous savez bien souder, il ne sert à rien d'investir des sommes astronomiques dans un appareil qui, de toute manière, ne vous servira pas à grand-chose.

#### *Mark A. Kentell, F6JSZ*

adioamateur

NDLR: attention aux normes RoHS (Restriction of Hazardous Substances) qui interdisent l'usage de produits toxiques tel que le plomb dans la soudure depuis 2006.

Renseignez-vous auprès de votre marchand de composants: Selectronic Perlor Radio Electronique Diffusion/Béric

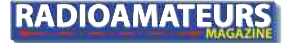

## **Logiciel technique gratuit RFSIM99**

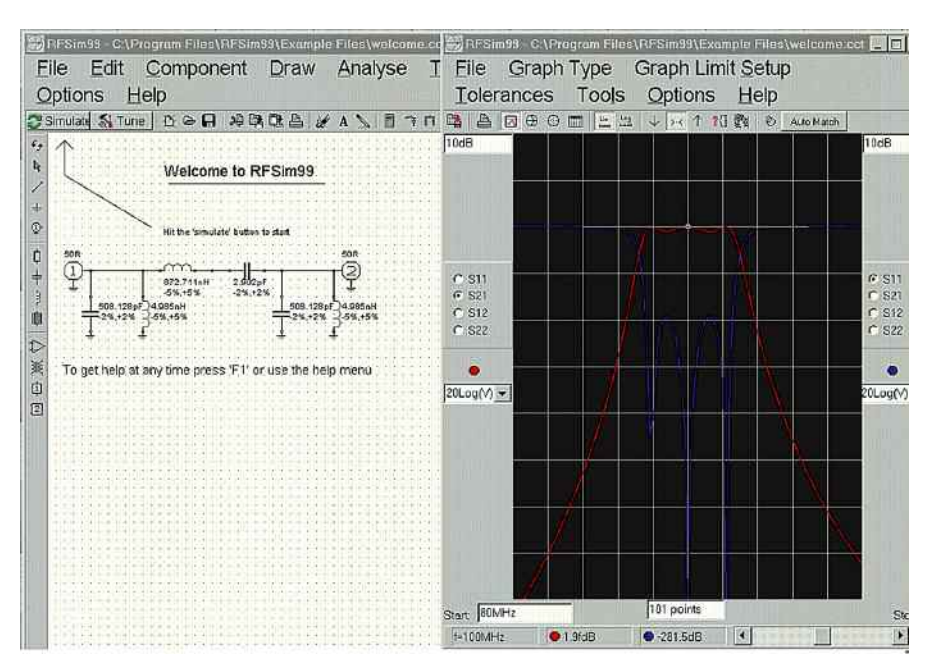

*Nous l'avons remercié dans le N°3 et nous vous proposons un aperçu plus approndi de celui-ci. Depuis 10 ans que nous l'utilisons il a su remplir son rôle en maintes circonstances et de nombreux petits montages ont vu le jour grâce à lui.*

Fig 1: l'étude d'un filtre sur 145MHz à partir de celui d'origine.

e logiciel offre tellement de<br>possibilités que nous n'au-<br>rions pas assez de 10 pages<br>du magazine pour les étudier toutes possibilités que nous n'audu magazine pour les étudier toutes.

RFSim99 permet de calculer les circuits radiofréquence afin de les réaliser dans un montage pratique.

Fig 2: la page de présentation dés le premier lancement de RFSim99.

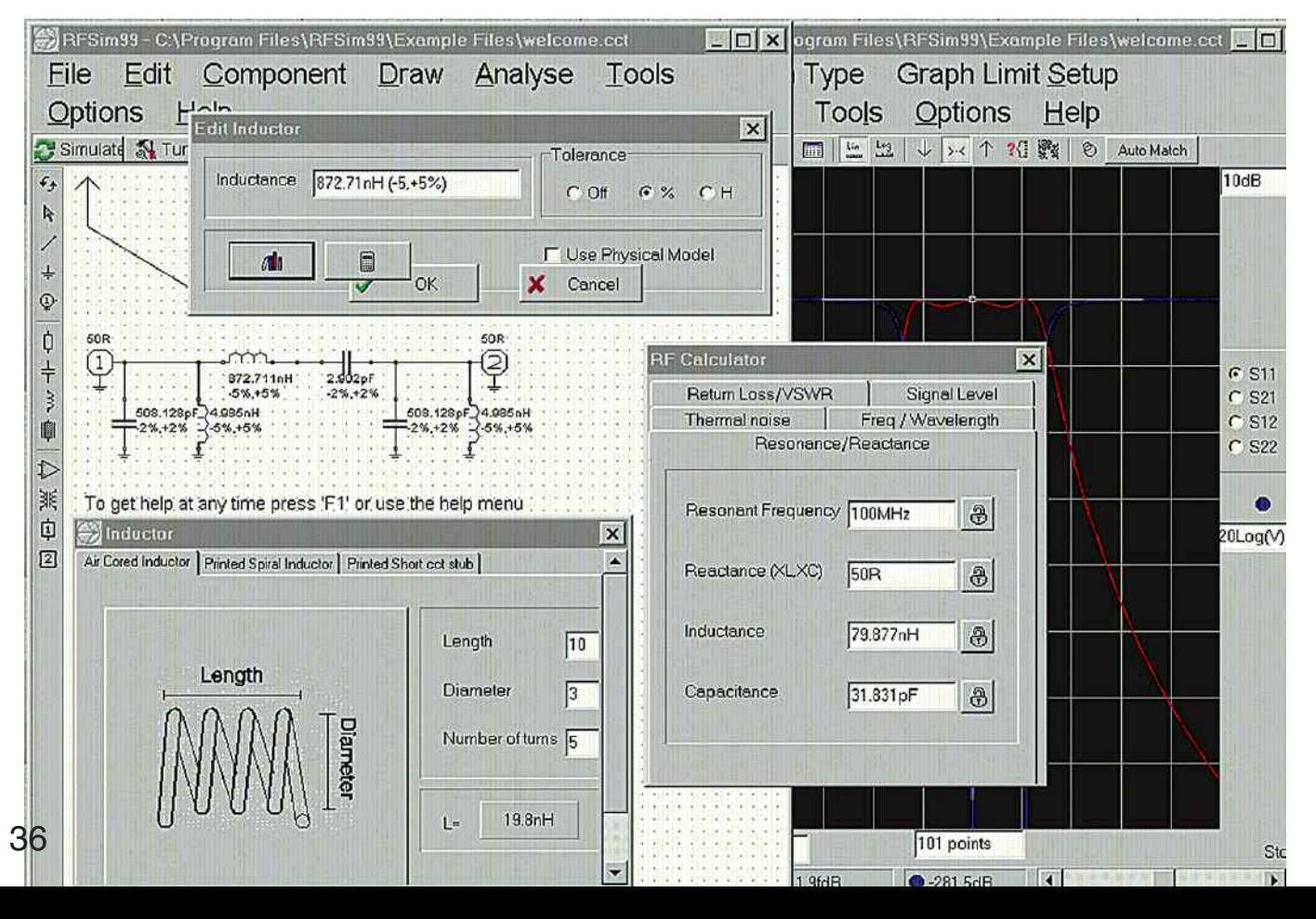

### <mark>R</mark>adioamateur

Pour nous assurer de la véracité des résultats obtenus, nous avons comparé les mêmes circuits sur le simulateur =SUPERSTAR= dont nous connaissons parfaitement l'exactitude. La comparaison faite et validée, on pouvait continuer.

La bibliothèque des composants se limite aux composants passifs et à deux boîtes carrées pour les semiconducteurs.

Pour ceux-ci, il convient de disposer des paramètres S qui caractérisent le composant.

Admettons que vous ayez à votre disposition une bibliothèque de composants permettant de travailler avec RFSim99. Vous pourrez les utiliser afin de créer des amplificateurs ou des montages radio.

L'une des caractéristiques les plus marquantes de ce logiciel réside dans la possibilité de concevoir un circuit d'adaptation d'impédance automatiquement, c'est-à-dire que l'on place son transistor entre la source et la charge, tous deux fixés sur l'impédance de son choix, et par l'effet d'un clic sur la fonction "automatch", on voit apparaître les réseaux d'entrée et de sortie.

A ce moment, on relance une simulation pour voir une nouvelle courbe s'afficher. Les modes de visualisation sont au nombre de 4. On peut afficher les résultats en fichiers texte, sous forme polaire, abaque de Smith ou encore sous la forme d'un graphique rectangulaire.

Celui-ci peut être gradué en échelles linéaires ou en décibels (10 ou 20 log de la valeur), au choix.

Comme vous le montre l'illustration de présentation, le schéma que l'on voit en ouvrant RFSim99 pour la première fois est celui d'un filtre passe bande.

Vous en apercevez également les courbes. Grâce à lui, il devient possible de faire ses premières armes avec un simulateur linéaire, et avec le logiciel en particulier.

### **Des fonctions avancées**

On va rester pour l'instant avec le schéma de bienvenue de RFSim99 afin de ne pas se compliquer la vie et de comprendre les fonctions de base du logiciel. En cliquant sur la première inductance de 872nH, s'affiche son panneau de caractéristiques. Celui-ci prend en compte des tolérances sur le composant en pourcentage ou directement en nanohenrys (clic sur H).

Mais cela ne s'arrête pas là, il devient même possible d'obtenir les données physiques du composant simplement en donnant au logiciel la longueur de la self, son diamètre intérieur et son nombre de spires... Pas mal non ?

On peut tout aussi bien se calculer sa self imprimée sur le circuit comme le montre la figure 3. Comme la conception de circuit RF réclame souvent des calculs, une interface est également prévue à cet effet comme le démontre la figure 4. Pour les condensateurs, on peut également calculer leurs formes physique grâce à l'interface que vous voyez sur la figure 5.

Lorsque l'on a besoin de travailler avec des lignes de transmission imprimées ou non, le même genre d'interface existe si on clique sur le symbole présent dans le schéma.

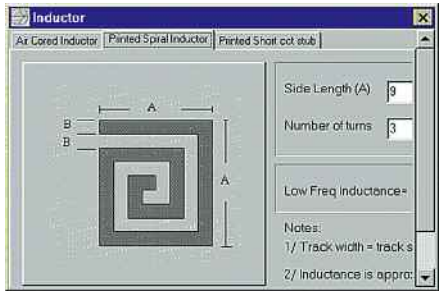

Fig 3: la synthèse de selfs imprimées.

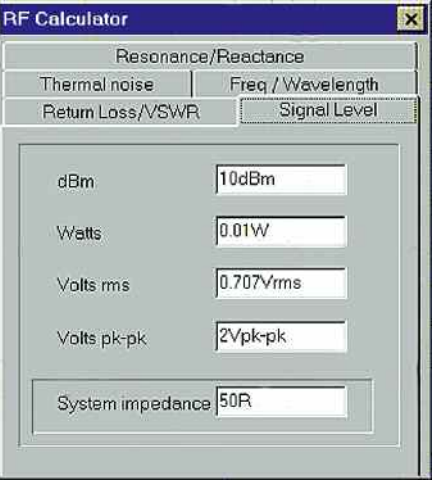

### Fig 4: le calculateur reste des plus pratiques.

Déjà, arrivés ici, on se rend compte que le logiciel RFSim99 comporte de nombreux atouts dont très peu de logiciels, même dans les payants, disposent.

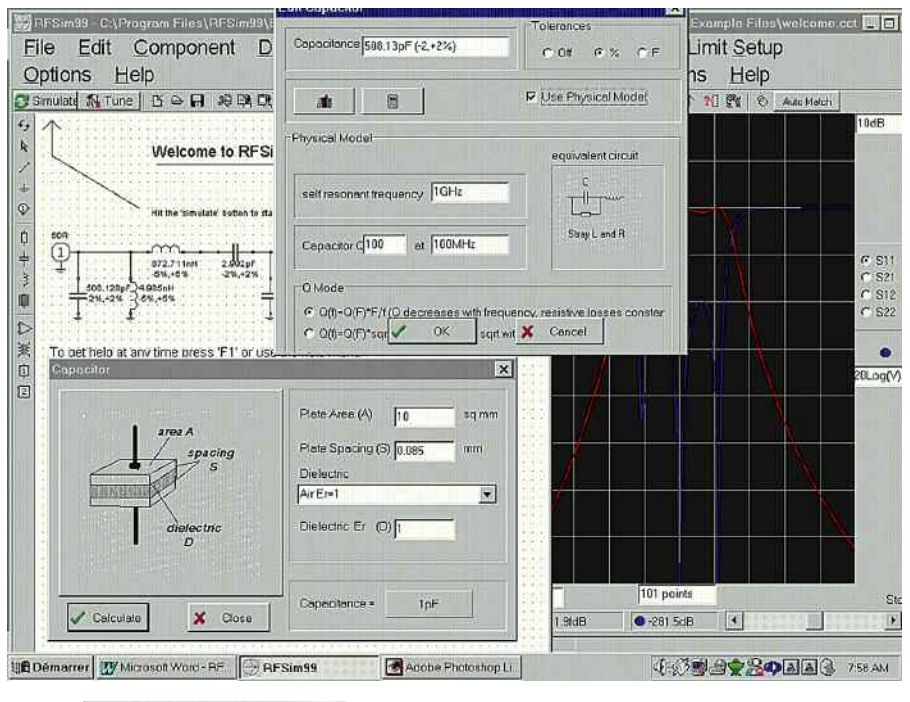

#### Fig 5: il y a même un synthétiseur de condensateurs.

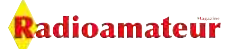

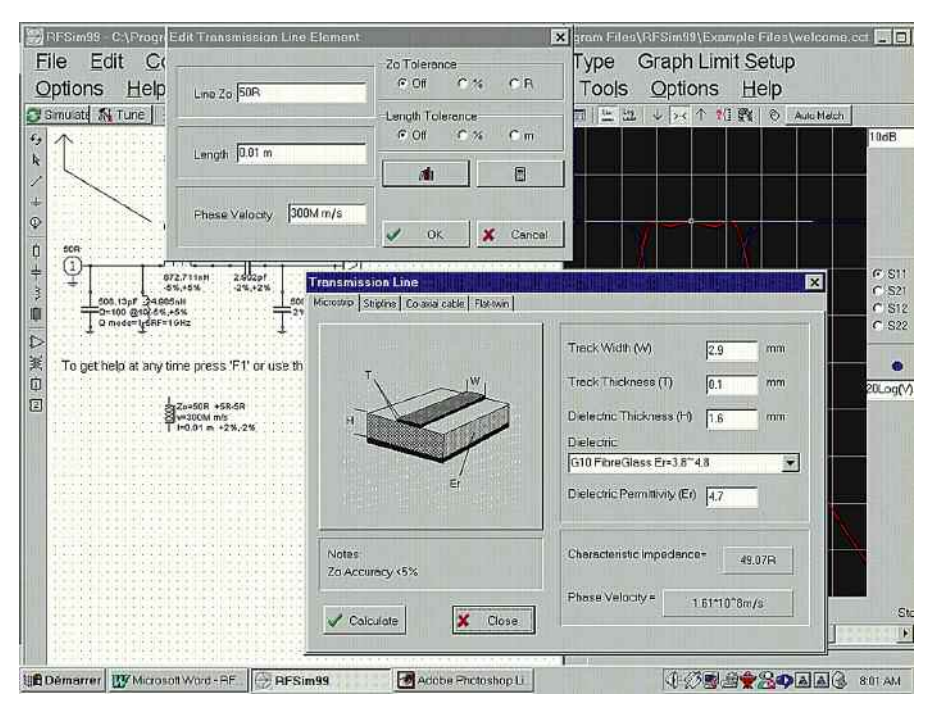

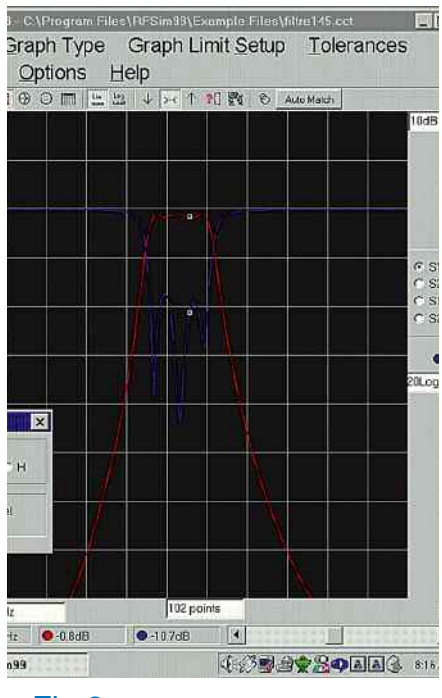

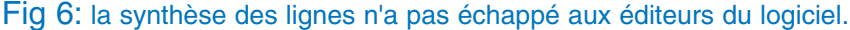

Du schéma de filtre proposé par l'éditeur qui est centré sur 100 MHz, il est tout à fait envisageable de le remanier pour d'autres fréquences. Vous le voulez sur 145 MHz, pas de problème, il suffit de diviser chaque valeur de composants du filtre par un facteur de 145/100, soit 1.45, ou de les multiplier par 0.7.

Voyons ce que cela donne avec la figure 7.

Il semblerait que nous ayons décalé la fréquence centrale vers le haut.

En revanche, il convient d'optimiser ce filtre pour réduire les pertes d'insertion. Pour ce faire, la fonction "tune" du logiciel est d'un grand "réconfort". Pour obtenir cette fonction, il suffit de cliquer sur l'icône qui porte le même nom, puis ensuite sélectionner le composant à optimiser. Les réglages sont interactifs et la courbe change en même temps.

On distingue clairement sur la figure 8 ce qui a été fait ainsi que les résultats obtenus.

Fig 8: courbe du filtre 145MHz.

Pour vous donner une ordre d'idée du temps passé pour calculer ce filtre, j'ai mis moins de 5 minutes en partant du modèle à 100 MHz, et tout en écrivant cet article.

Allez faire la même chose avec des abaques ou une calculette !

Dans la rubrique "TOOLS" maintenant, on trouve trois outils extrêmement puissants et conviviaux à utiliser.

### Fig 9: cercle d'instabilité sur 1255MHz.

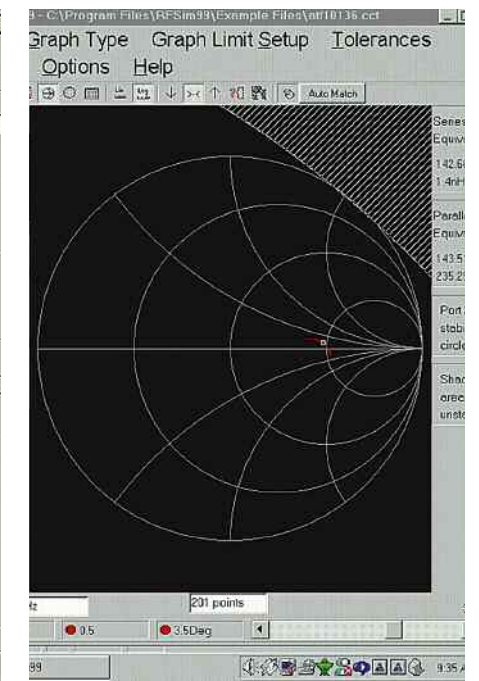

#### Fig 7: la nouvelle courbe après l'optimisation d'un composant.

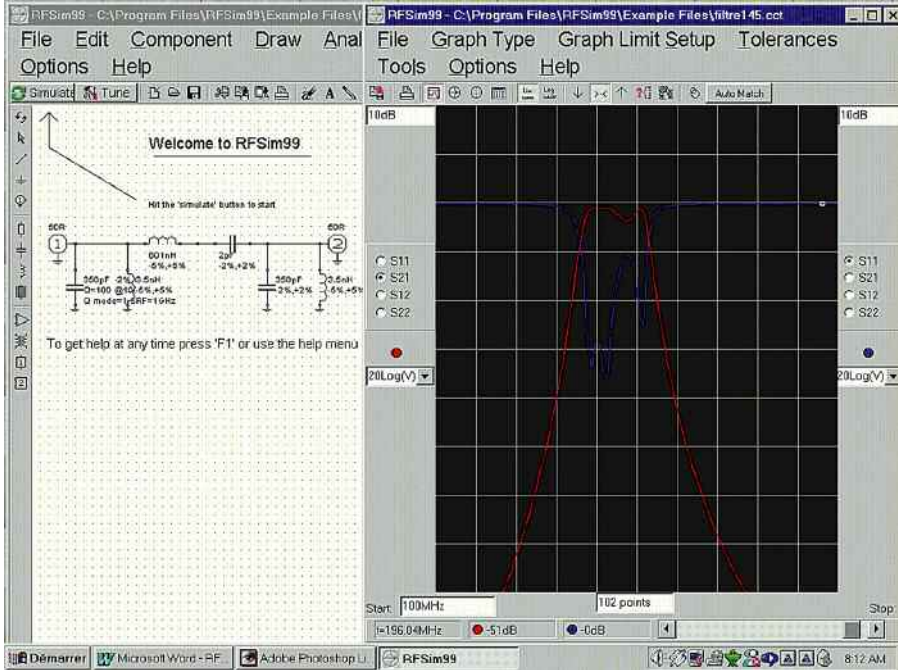

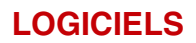

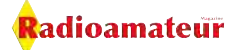

Il est ainsi possible de synthétiser des réseaux d'adaptations d'impédance, des atténuateurs résistifs en T ou en PI, et enfin toute une série de filtres passe bas, passe haut et passe bande avec plusieurs courbes de réponses. A part les composants vus plus haut, une autre rubrique permet de synthétiser plusieurs catégories de coupleurs et de spliters.

### **L'étude comportementale**

### **d'un GaAs Fet**

Le terme reste un peu excessif mais il fait beau en tête de chapitre ! Nous avons utilisé un transistor à l'arséniure de gallium fondu par Agilent Technologie (ex Hewlett Packard), le ATF10136. Vous pouvez voir sur la figure 9, la deuxième étape de l'étude de son comportement. Il a fallu contrôler en premier si son comportement était stable entre 0.1 à12 GHz afin d'éviter des surprises lors de la mise au point. Comme il présentait des auto-oscillations à certaines fréquences, il a fallu placer une inductance dans la source pour stabiliser son fonctionnement. Bien sûr, ce n'est pas la méthode la plus simple au niveau réalisation pratique.

En revanche, étant donné qu'il s'agit de concevoir un préamplificateur, il fallait préserver le facteur de bruit au détriment du gain et de l'adaptation d'entrée. Pour apercevoir si le transistor présente des instabilités, le logiciel possède une fonction automatique qui dessine les cercles de stabilité en fonction des fréquences. C'est ce que l'on voit sur la figure 9 dans la partie hachurée du graphique. Sur la fréquence de 1255 MHz le transistor est stable. Nous allons passer maintenant à l'étape de l'adaptation de l'entrée. Pour ce faire, la fonction "auto-match" vient à notre aide. Le résultat ne se fait pas attendre et l'on obtient l'écran de la figure 10. Il est prudent de bien vérifier si le transistor reste stable en visualisant l'espace occupé par les hachures. La question à se poser maintenant est de savoir si les composants calculés sont réalisables dans la pratique.

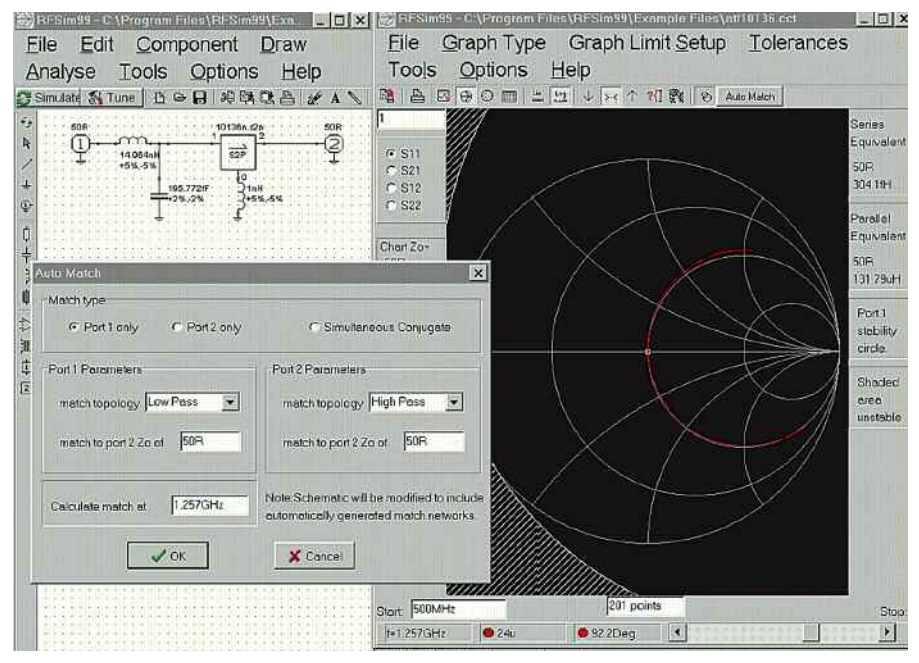

Fig 10 & 11 ci-dessous: le schéma presque terminé.

En ce qui concerne l'inductance, il n'y a pas de problème puisqu'une self de 4 spires enroulées sur un diamètre de 3 millimètres répartis sur environ 8 millimètres fera l'affaire.

En revanche, la capacité de 0.2 pF sera parfaitement bien réalisée en ne la mettant pas.

Et oui car les capacités parasites feront les travail. Il reste maintenant à refaire la même chose pour le port de sortie comme vous le montre la figure 11 et le schéma sera terminé. Il ne reste plus qu'à disposer des selfs de choc aux endroits appropriés.

### **Voici un bon outil de conception**

Le logiciel RFSim99 est certainement le meilleur des petits outils pour la conception de circuits radiofréquences. Toutes les possibilités offertes couvrent largement l'ensemble de nos besoins courants. Il est doté d'outils conviviaux qui évitent de se prendre des crises de nerfs devant sa calculatrice. Je vous recommande vivement de l'essayer au plus vite, vous n'en reviendrez pas.

*Philippe Bajcik, F1FYY*

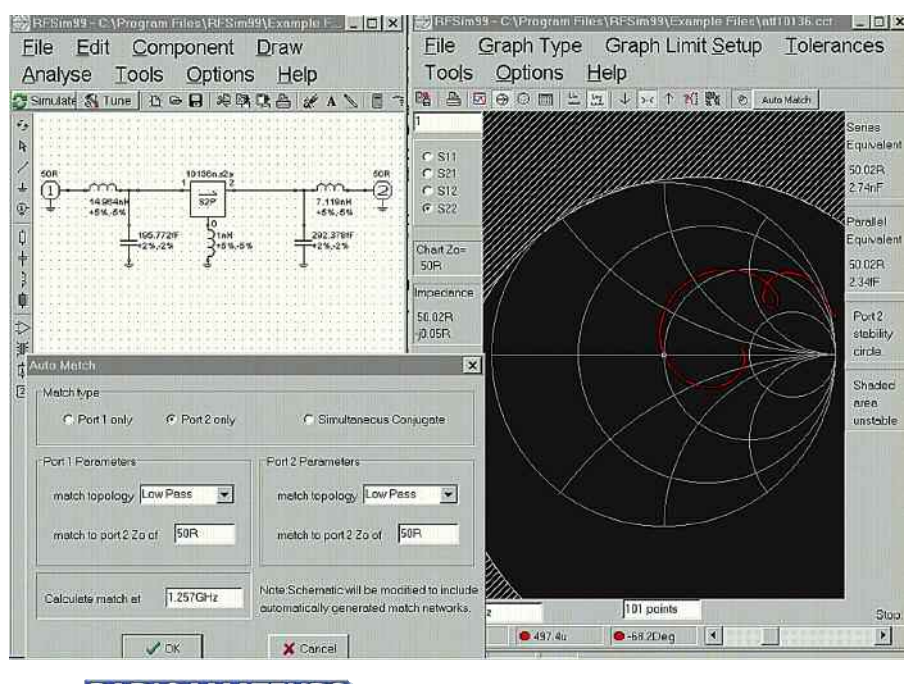

## **Logiciel technique gratuit LCMATCH**

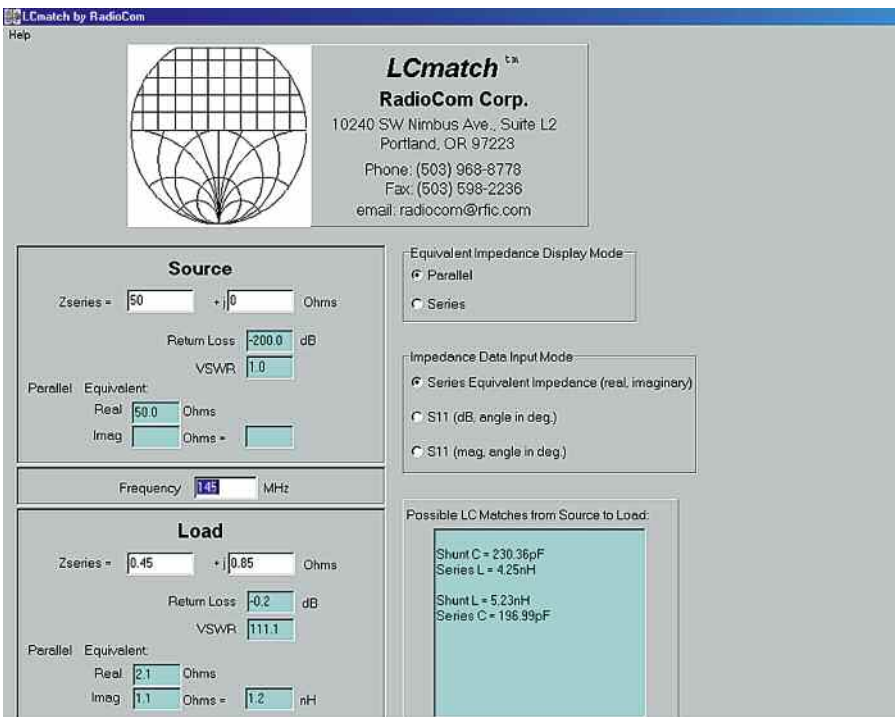

*Voici encore un autre logiciel qui est des plus intéressants. Il manque à RFSIM99 un petit plus. La prise en charge des impédances complexes pour le calcul des adaptations. C'est cxhose faite avec LCMATCH*

### Fig 1: présentation de LC match.

ous avons donc recherché puis enfin réussi par trouver un logiciel qui vient parfaitement compléter les capacités déjà avancées de RFSIM99.

Ce logiciel s'appelle Lcmatch. Il est d'un usage simple et efficace. Il permet de synthétiser des réseaux d'adaptations d'impédances.

Ces réseaux de type LC, CC ou LL

**RADIOAMATEURS** 

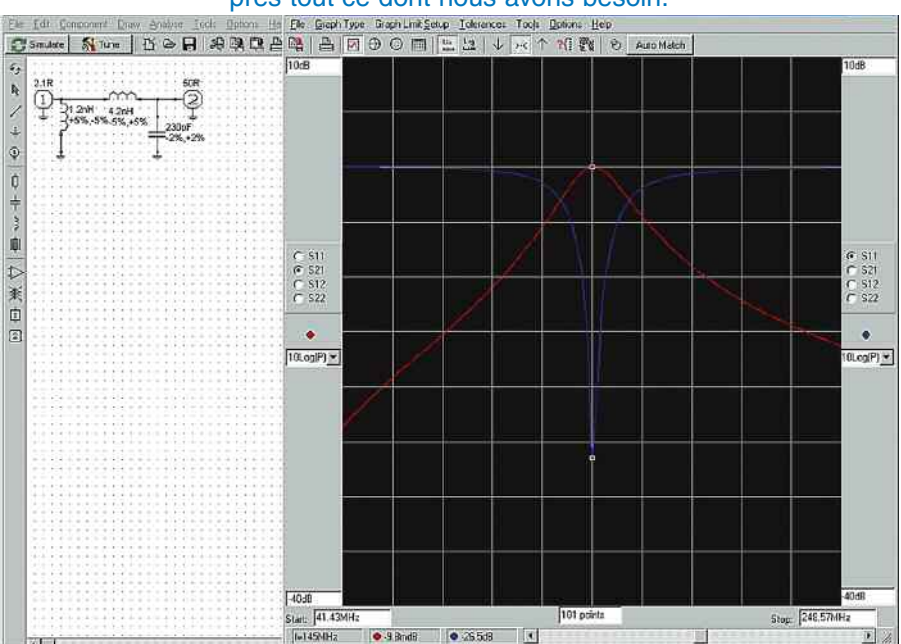

Fig 2: la conjugaison de Lcmatch et de RFSIM 99 permet de faire à peu près tout ce dont nous avons besoin.

prennent maintenant en charge les composantes réactives des impédances. Bien entendu, cette possibilité est exploitée dans le cadre de conception d'étages amplificateurs ou de préamplificateurs.

En effet, il est franchement très rare de trouver des semiconducteurs qui présentent une impédance purement résistive.

Cela est d'autant plus vrai que même les fameux amplificateurs monolithiques exhibent des impédances réactives.

### **Adapter sans concéder**

Il existe plusieurs méthodes pour adapter deux impédances entre elles. Par ailleurs, ces adaptations peuvent se faire soit en bande étroite soit en bande large. Le premier cas est le plus courant pour nous. En effet, les bandes radioamateurs réparties sur le spectre radioélectrique n'en représentent qu'une infime partie.

<mark>R</mark>adioamateur

Il est donc plus utile pour nos applications d'avoir sous la main un logiciel d'adaptation à bande étroite.

D'autre part, les réseaux peuvent se calculer soit avec des éléments à composantes distribuées soit avec les traditionnelles inductances et capacités. Dans le premier cas, on fait appel à des lignes microstrip directement imprimées sur le substrat.

Dans le second cas, on calcule les valeurs de L et/ou de C que l'on vient implanter sur le circuit imprimé. Le logiciel LCmatch prend en charge cette dernière possibilité pour des réseaux en bande étroite.

L'étage d'entrée d'un amplificateur comportant une impédance de source de 50 ohms doit aller s'adapter sur l'impédance d'entrée du transistor de puissance.

Prenons par exemple un MRF247. L'impédance série d'entrée de ce transistor vaut  $0.45 + j 0.85$  à la fréquence de 145 MHz. On constate qu'elle présente une composante inductive donnée par la valeur de j0.8 ohms. Tout est prévu dans Lcmatch pour rentrer des données sous les formes série ou parallèle.

De toutes les manières, si l'on rentre une donnée série, Lcmatch est capable de la transformer dans son équivalent parallèle, et inversement.

### **Comment utiliser**

### **Lcmatch ?**

C'est simple, tout comme le réseau qui est calculé. En effet, ce logiciel ne calcule pas de vastes réseaux d'adaptations mais apporte une première approche.

Gardons notre transistor Motorola et faisons quelques manipulations autour de celui-ci. Rentrons son impédance d'entrée dans la fenêtre du bas tel que le représente l'une des illustrations de l'article. Les cases remplies de la couleur bleue affichent les résultats.

Celles en blancs permettent de rentrer les données alors que les cinq options de gauche autorisent la sélection des choix d'affichage.

Pour notre exemple, la valeur de 50 ohms dans la fenêtre des paramètres de source a été rentrée.

Dans le cadre marqué " LOAD " ou charge en français, nous avons inscrit les valeurs de l'impédance d'entrée du transistor. Il convient par ailleurs de bien marquer la fréquence à laquelle le logiciel va vous fournir les résultats.

Pour voir ce qui se passe, il est possible de reporter les éléments calculés sur un abaque de Smith. Le logiciel Lcmatch est interactif puisque les valeurs des composants changent lorsqu'on modifie la fréquence ou n'importe laquelle des valeurs d'impédances.

De plus, au lieu de prendre sa calculatrice pour transformer une impédance série dans sa correspondance " parallèle ", il suffit de cliquer sur l'option " équivalent impédance display mode ". Lorsque cela est fait, il ne reste plus qu'à lire le résultat dans la fenêtre correspondante. Le positionnement des valeurs calculées par le logiciel se fait en partant de la source vers la charge.

### **Oui mais !**

Rappelons à titre indicatif qu'aucun logiciel ne peut remplacer les connaissances et l'expérience de l'utilisateur. Toutefois, certains programmes informatiques proposent des didacticiels mais ce n'est pas le cas ici. En effet, on constate que la valeur de l'inductance série a été diminuée. On pourrait penser de prime abord, que la valeur calculée par Lcmatch est si petite par rapport à la fréquence qu'elle peut être ôtée. Pas de chance, elle a la même importance que la capacité de 230pF.

Nous avons utilisé RFSIM 99 pour réaliser un petit circuit correspondant à celui que nous étudions depuis tout à l'heure. Nous avons utilisé le synthétiseur " match " de RFSIM 99 pour déterminer les valeurs. Cependant, avec cet outil, on ne peut pas calculer des adaptateurs pour des impédances pures inférieures à 1 ohm.

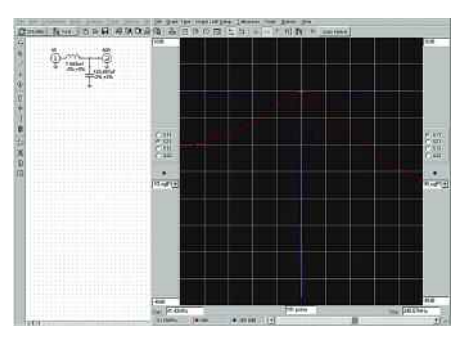

Fig 3: le centre de l'abaque représente une impédance de 50 ohms.

Grâce au programme LCMATCH, on va lui " ruser " les neurones en procédant par étape.

Nous avons vu plus haut que Lcmatch était capable de transformer les valeurs séries en impédances parallèles, mettons cela à profit. Le port numéro 1 passe d'une résistance de 50 à 2.1 ohms et l'on met en parallèle de celui-ci une inductance de 1.2 nH. Si l'on lance une simulation, on obtient une courbe comme celle représentée par l'image 5.

Voici donc la preuve que ces deux logiciels sont complémentaires en offrant des performances plus qu'honorables pour toutes nos applications.

### **Les beaux jours**

### **ne vont plus tarder**

Il devrait être temps maintenant de commencer à penser à ses antennes et autres pylônes. Avec les premiers beaux jours de cette année 2009, il va falloir en profiter... mars et avril ne vont plus tarder...

*LCMATCH et RFSIM sont devenus rares à trouver, passez-moi un mail, je vous les enverrai. Philippe Bajcik, F1FYY*

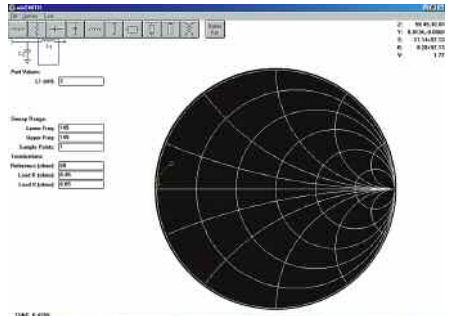

THE CONTRACTOR OF THE STATE TO BE

### Radioamateur

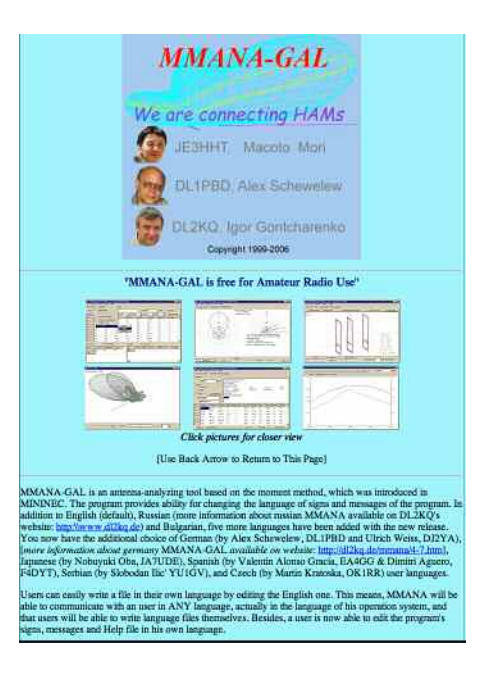

## **Mmana pour les antennes**

*C'est un radioamateur japonais qui est à l'origine de ce logiciel. Il ouvre des portes assez formidables vers les analyses de vos antennes avant de les percher à 20 mètres du sol. De nombreux exemples vous attendent avec aussi bien des beam que des dipoles mais aussi des verticales. Il est plein de "ressort" ce Mmana la ! Découvrez-le et nous*

*reviendrons vous en parler plus longuement. En attendant, voici quelques études réalisées sur le pouce. Cliquez sur l'image ci-dessus pour aller sur le site officiel.*

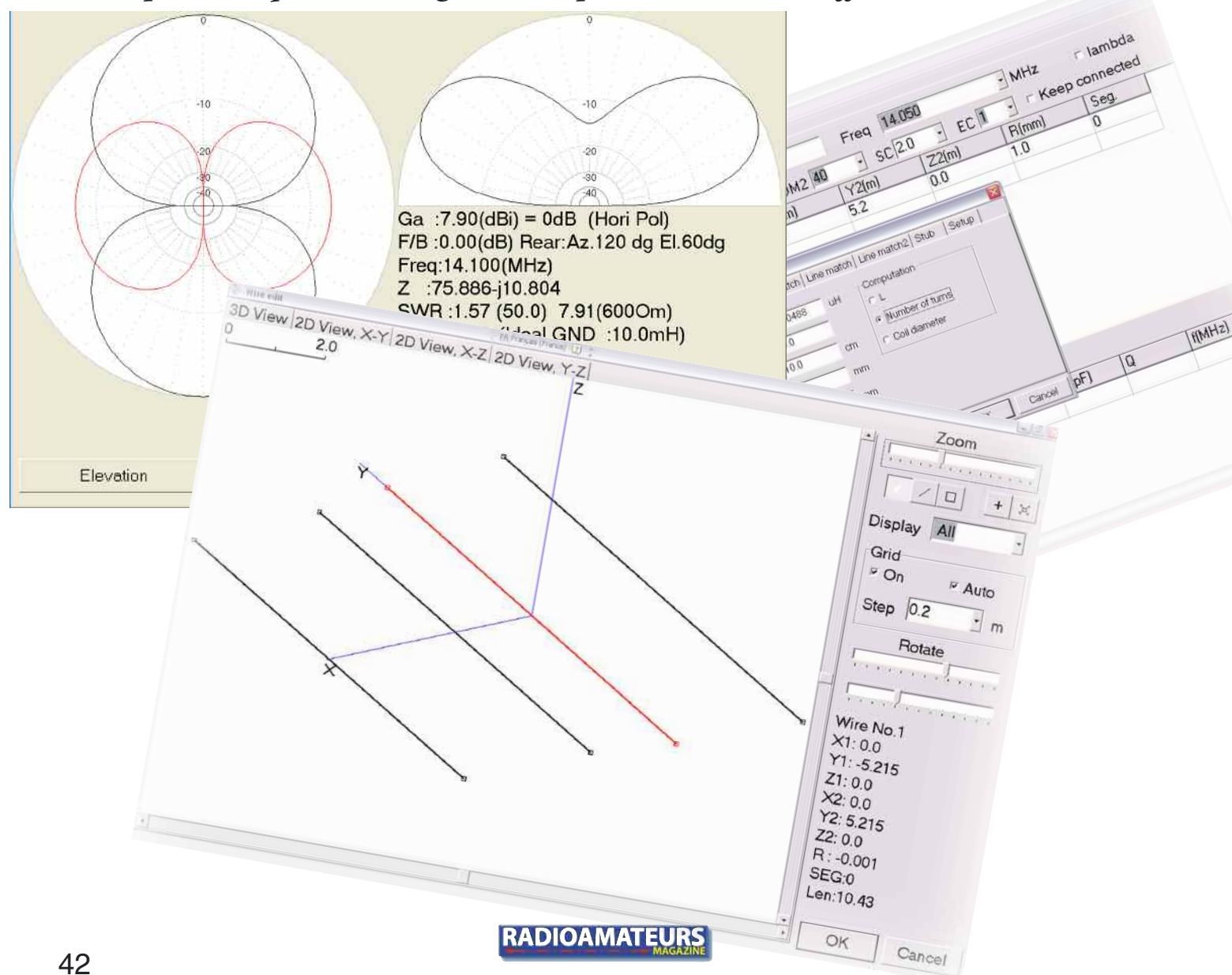

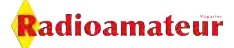

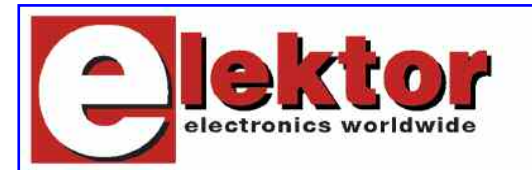

### **Construire une radio logicielle** (Software Defined Radio, SDR)

De la réception analogique à la radio numérique

Nouveau livre de **Burkhard KAINKA DK7JD** 

ISBN 978-2-86661-163-7 - Prix: 33,50 €

### **LE SUJET**

Pour dessiner un poste de radio, prenez un haut-parleur, prenez une antenne, posez entre les deux des transistors et des bobines et des transformateurs et des diodes et des condensateurs. C'était la façon de faire à l'ancienne. Aujourd'hui, on garde l'antenne, on utilise les haut-parleurs du PC (ou mieux si possible), et on écrit quelques équations. Ces équations seront appliquées par un traitement numérique du signal (DSP). Voilà la radio définie par le logiciel. Si on a besoin d'un filtre réjecteur, on le définit par sa fréquence centrale et sa pente ; le DSP exécute, à quelques hertz près. Le traitement numérique permet aussi bien de modeler la réponse BF que de rejeter les émetteurs voisins ou de s'affranchir du fading.

Bien sûr, il faut quand même un peu de matériel. Ce livre montre comment réaliser un matériel minimal, comment le compléter, l'adapter et le perfectionner. Et puisque l'essentiel est maintenant le logiciel, le livre recense, examine et compare quantité de programmes, avec chacun ses forces et ses particularités.

Le matériel est extensible et adaptable. Les logiciels, par nature, le sont encore plus facilement. Ils sont tous mis à disposition gratuitement et enrichis en permanence par des auteurs passionnés.

Principales caractéristiques : carte SDR Elektor - USB compatible Dream, DRM Disco, G8JCFSDR, SoDiRa récepteur tous modes de 30 kHz à 30 MHz.

### **L'AUTEUR**

B. Kainka est l'auteur de nombreux livres de mise en pratique de l'électronique, aussi bien dans le domaine de la microinformatique que celui de la réception radio. Collaborateur régulier d'Elektor, le mensuel d'électronique, il a également publié de nombreux articles. Son approche à la fois rigoureuse et expérimentale, son sens de la pédagogie (il a longtemps enseigné) et sa curiosité pour les chemins de traverse en font un auteur très apprécié par les lecteurs désireux de s'initier en lisant et en pratiquant.

### Pour Commander Aller directement dans la boutique Livres

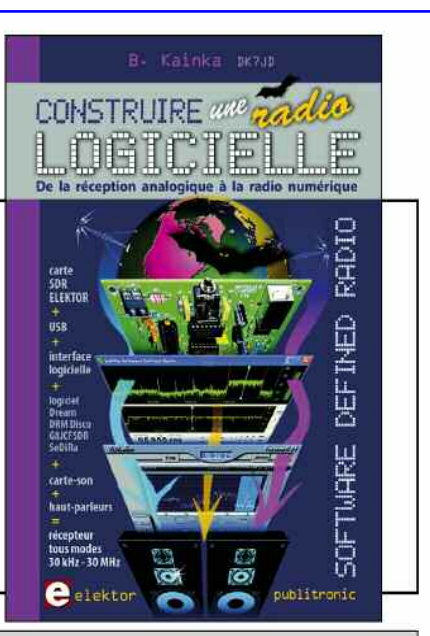

1 + Introduction. 2 + Récepteurs à détection directe - Radio à détection directe - Adaptation d'impédance du casque - Récepteur à détection directe pour les ondes courtes - Détection directe avec une diode au silicium - Bobines et circuits oscillants - Fréquence de résonance et bande passante - Récepteur à détection directe à tube - Récepteur à détection directe avec réaction - Réaction à tube. 3 · Audion à tube - Audion à triode - Récepteur à deux étages - Audion à réaction -Écoute sur haut-parleur - Audion à deux EF95 - Audion ondes courtes 0V2 - Audion à tube sous 6 V. 4 · Audion à transistor - Récepteur à un transistor -Radio à ondes courtes avec le PC - Audion à transistor avec réaction - Réaction séparée - Réaction avec un émetteur-suiveur - Récepteur petites ondes avec un TA7642. 5 · Oscillateurs haute fréquence Oscillateurs LC - Oscillateurs à quartz - Émetteur à modulation d'amplitude - Émetteur petites ondes à tubes - Oscillateur variable à PLL avec le SAA1057 - Oscillateur à quartz programmable - Générateur à synthèse numérique directe (DDS) avec un AD9835. 6 · Récepteur DRM - Schéma et construction -Syntonisation à synthèse numérique directe (DDS) -Pilotage en Visual Basic - Pilotage par le port USB-Logiciels décodeurs DRM - AM, SSB, CW -Pré-amplificateur d'antenne - Présélecteur automatique -Commande automatique de gain (CAG). 7 • Mélangeurs directs - Types de mélangeurs -Mélangeur direct avec un BF245 - Audion utilisé en mélangeur direct DRM - Mélangeur en anneau à diodes Mélangeur direct avec le NE612 - Mélangeur direct à deux transistors - Mélangeur direct à tube. 8 + Récepteurs superhétérodynes - Récepteur pour ondes courtes et modulation d'amplitude avec le TCA440 - Récepteur DRM à TCA440 - Récepteur DRM double super à tubes - Double super à deux transistors. 9 . Technique des antennes - Propagation des ondes électromagnétiques - Antennes long fil - Présélection - Antennes magnétiques accordées - Antenne intérieure active. 10 + Techniques de mesure - Mesures sur les circuits oscillants - Mesure de capacité - Générateur de bruit HF - Émetteur de test DRM. 11 + Appendices - Calcul des bobines et circuits oscillants en Visual Basic - Accès au port RS232 en Visual Basic - Accès au port RS232 en Delphi - Commande de PLL en Visual Basic - Commande du CY27EE16 en Delphi - Programme Visual Basic pour la commande de l'oscillateur DDS - Accord de DRM en Delphi - Accord de DRM en Visual Basic - Bibliographie - Listes de composants - Logiciels - Carnet d'adresses - Index

adioamateur

**NOVICES**

## **Pourquoi LINUX ?**

*Si vous êtes possesseur d'un ordinateur ayant déjà un système d'exploitation comme Microsoft Windows (tm) beaucoup pensent qu'il est inutile de s'ennuyer avec autre chose. Pourtant Linux qui a vu le jour dans le début des années 90 grâce à un étudiant finlandais, Linus Thorvald.*

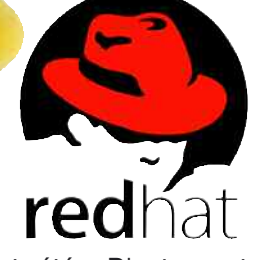

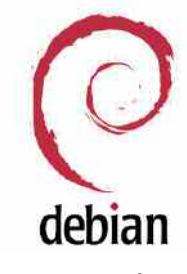

I ne pouvait pas imaginer ce que<br>son projet de diplôme allait géné-<br>rer. Une communauté prête à<br>?uvrer pour disposer d'un système l ne pouvait pas imaginer ce que son projet de diplôme allait générer. Une communauté prête à d'exploitation entièrement libre de droits.

Puis des centaines d'autres mordu ont pondu du code pour permettre à Linux d'être pourvu d'applications, certes vouées à des spécialistes.

Le logiciel libre était né. Très vite des distributions comme Red-Hat, Debian, Suse ou Mandrake ont vu le jour, permettant de faciliter son installation et son utilisation.

Ce n'est que début 2000 qu'il a été possible à tout en chacun de se familiariser et surtout à s'essayer à Linux.

Klaus Knopper de la distribution Knoppix a permis cela avec un CD sans installation. Il suffit de démarrer sur le CD et quand on a terminé. arrêter normalement l'ordinateur, retirer le CD et retrouver son environnement habituel.

De nombreuses versions ont été reprises de Knoppx dont quelquesunes spécialement dédiées aux radioamateurs. Je passe volontairement sur ces distributions car elles datent un peu et l'évolution de Linux à ce jour, ce n'est plus un obstacle pour faire une vraie installation et d'y ajouter des applications dédiées aux radioamateurs.

### **Alors pourquoi Linux ?**

Les avantages sont nombreux mais hélas méconnus. Tout d'abord, c'est à mon avis le plus grand, il est libre. Cela veut dire que je peux légalement l'installer sur n'importe quel ordinateur sans avoir à payer des droits.

Il est très peu sensible aux virus qui sont presque en totalité concus pour attaquer le système Windows (tm) de Microsoft.

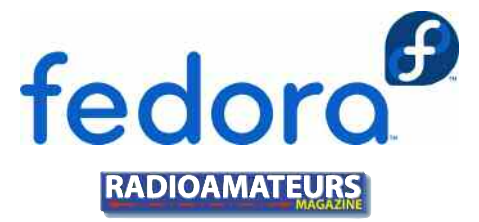

D'autre part, Linux étant un système très sécurisé à la base, l'impact qu'auraient les virus seraient moindres et plus difficile à concevoir. Ainsi il n'y a pas besoin d'avoir un antivirus et la seule contrainte de sécurité est d'effectuer les mises à jour qui s'annoncent presque toutes seules et s'installent en 2 clics.

Elles sont fiables et testées par les éditeurs des distributions. Le système est aussi très stable, en particulier si on utilise parmis les milliers de logiciels fournis et testés par la distribution.

Enfin la plupart des logiciels sont libres de droit, ceci en particulier parce que les développeurs n'ont pas à payer des licences pour les outils de programmation de ces logiciels.

Le modèle de développement des logiciels libres fonctionnent un peu comme les radioamateurs qui met-

tent leur compétence au service de toute la communauté.

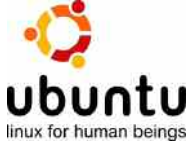

**NOVICES**

Radioamateur

En échange la communauté peut participer aussi au développement, soit en proposant des correction du code source, offrir un appuis financier, ou simplement utiliser librement les logiciels sans aucune contrainte. Certains ont déjà testé Linux et en ont tiré quelques conclusions.

C'est plus compliqué, c'est différent, il faut réapprendre à faire fonctionner son ordinateur, il y a pas assez de logiciels pour la radio, etc.

Je dois avouer que c'est un peu vrais. Mais en faisant cet effort d'apprentissage, on appréciera les avantages et au final de cet effort sera que du bonheur.

C'est le prix à payer du logiciel libre, c'est pour cela que je n'ai jamais parlé de gratuit. Et puis, si d'avantage de radioamateurs utilisent Linux, les développeurs logiciels s'y mettront aussi et étofferont le nombre et la qualité des applications dédiées à la radio.

#### **Comment bien démarrer**

### **sous Linux ?**

kware

Le plus simplement possible... ça commence par le choix d'une distribution la plus simple à l'installation et à l'utilisation. Une Ubuntu version 8.10 est à mon avis la solution la plus simple pour démarrer.

Cette distribution dispose d'une plateforme de support en français impressionnante avec une documentation facile et un forum ici.

Ensuite pour rester dans la simplicité, l'installer sur un ancien ordinateur dédié à ça.

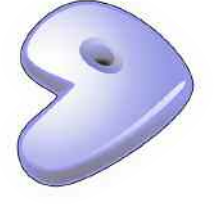

### gentoo linux

Ainsi en cas d'erreur, on ne perd pas ses données sur l'ordinateur principal. Une distribution de linux est moins gourmande que XP, donc avec un vieux P3 1 Ghz / 512 Mo de ram (minimum pour l'installation de Ubuntu !) et un vieux disque de 10 Go, on dispose déjà d'une configuration confortable.

La distribution Ubuntu permet aussi de tester au préalable sans installation pour savoir si le matériel de l'ordinateur est compatible. Si tout fonctionne, alors il suffira alors de cliquer sur le bouton d'installation. En cas de problème, le forum ici.

peut être très utile.

### **Quels logiciels**

### **trouve-t-on pour Linux ?**

Il y a beaucoup de logiciels dans un peu tout les domaines de la radio. Certains sont très complets, d'autre sont assez minimalistes.

Néanmoins il est tout-à-fait possible de faire à peut près tout ce que l'on veut faire dans le shack. Log, télécommander le TX, aprs, sstv, modéliser des antennes pour ne citer que cela.

**RADIOAMATEURS** 

anto

Il existe un site web qui recensent tout les logiciels pour la radio ici.

Mandriva

Comme je l'ai dit, n'hésitez pas de participer à l'amélioration des logiciels, la plupart il est permis de contacter les auteurs des logiciels et proposer des améliorations.

Au final, vous disposerez une plateforme informatique stable et durable pour votre shack, même en utilisant des ordinateurs recyclés.

Il est aussi possible, dans une certaine mesure, de faire fonctionner des programmes de Windows (tm) en utilisant wine comme émulateur, ce qui peut être un avantage si on ne trouve pas l'équivalent comme logiciel Linux natif.

Dans une prochaine rubrique, nous allons passer à la pratique. Je vous parlerai du logiciel de carnet de trafic méconnu CQRLog qui est simple et performant.

Pour cela je vous recommande Ubuntu comme distribution, celle que j'utilise pour présenter les différents logiciels.

La méthode d'installation peut différer selon la distribution et dans ce cas vous demandera de faire parfois des recherches sur le web pour y arriver, raison de ce choix.

*Dominique MULLER HB9HLI*

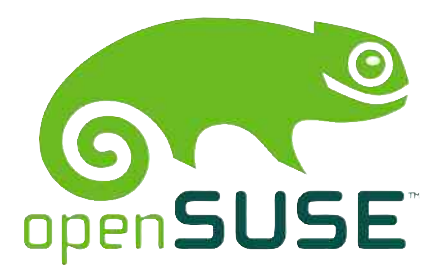

45

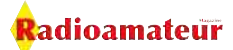

### **TESTS MATÉRIELS**

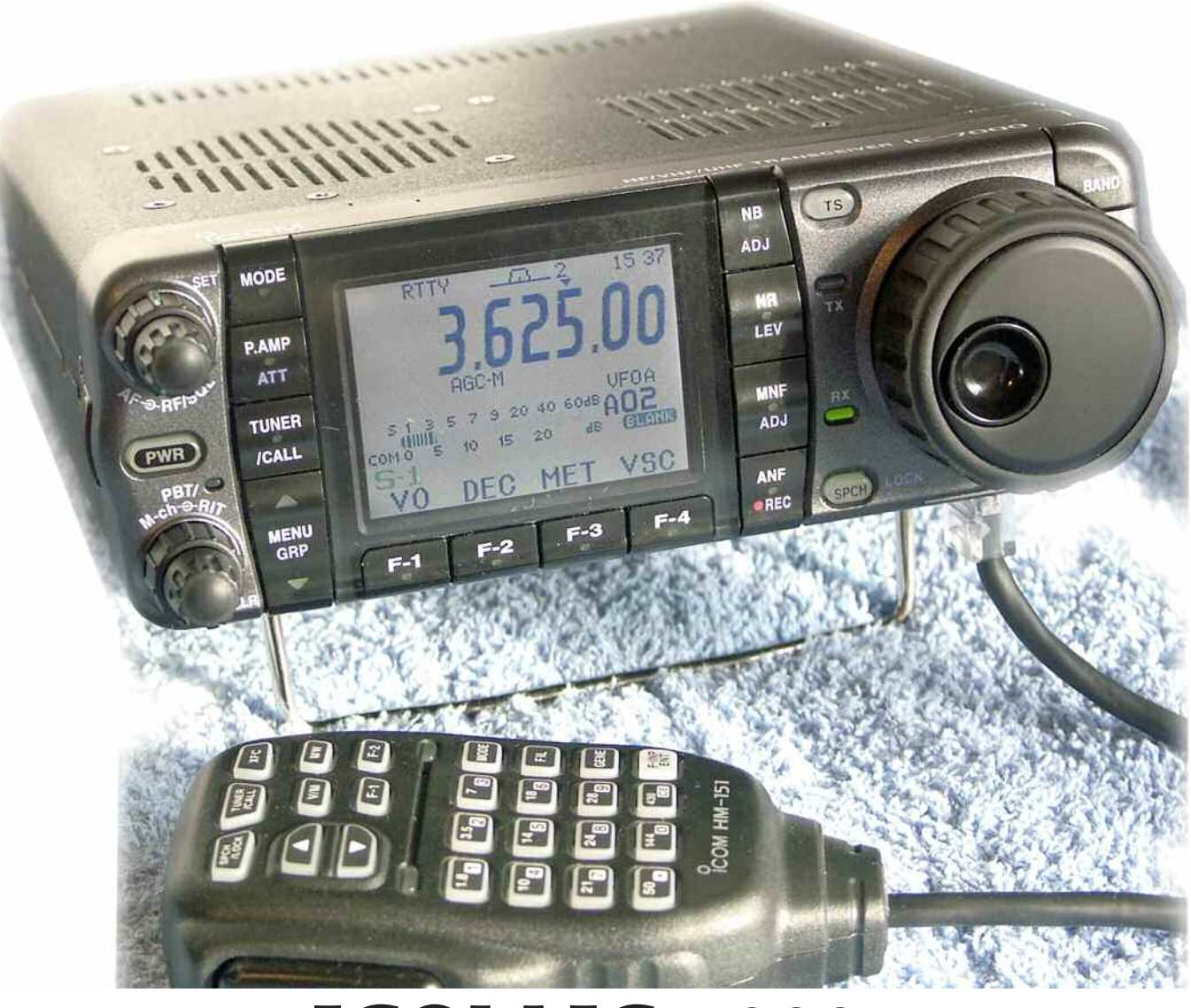

## **ICOM IC-7000 Un mobile passionnant d´ efficacité**

### **Les hautes technologies au service de l'amateur**

*Cela fait bien longtemps que je n´avais pris autant de plaisir à manoeuvrer un transceiver (poste d´émissionréception). Bien sûr, moult MARK V, IC 7800, TS 2000 ou 756 PRO III sont passés entre mes mains. Cependant, force est de constater que les performances de cet IC-7000 sont tellement surprenantes que l´on a du mal à y croire et surtout que l´on prend un véritable plaisir à l´utiliser.*

près une bonne matinée d´apprentissage le poste a commencé à révéler son véritable potentiel et les quelques jours durant lesquels je l´ai accueilli à la maison m´ont surtout permis de « jouer » avec. Croyez-moi, c´est un vrai régal, toutefois nous lui ayons trouvé certains côtés qui restent encore perfectibles. Dans l´ensemble, il est surprenant d´efficacité et finalement assez simple de prise en main si l´on considère le nombre de fonctions disponibles «par touche».

### **TESTS MATÉRIELS**

Radioamateur

Afin de l´évoquer une fois, nous n´avons pas retrouvé la fonction TV plus ou moins attendue car accessoire.

Cela dit, étant donné qu´elle est en PAL elle n´aurait pas été d´un grand intérêt puisque les télévisions françaises sont en SECAM, de plus, comme seuls les canaux VHF sont disponibles, cela réduit d´autant l´intérêt.

On accède bien au mode TV en appuyant momentanément sur le bouton volume, l´écran devient neigeux et le souffle apparaît dans le HP, mais pour changer les canaux, le mystère reste entier.

Venons-en plutôt à la partie purement radioamateur de cet appareil. Il rempli à lui tout seul les rôles du DSP10 pour les parties 144 et 432 MHz et SDR 1000 pour le décamétrique et la bande des 6 mètres.

On reprochera avec douleur l´absence d´entrée-sortie de cette troisième FI centrée sur 16.15 kilohertz. Tant en mobile elle n´est pas utile, qu´en station fixe on pourrait facilement se laisser aller à piloter entièrement son IC-7000 par un ordinateur.

Tout le protocole de pilotage CI-V est décrit à la fin de l´énorme documentation de 158 pages, nous verrons ainsi sûrement le logiciel « Ham Radio deluxe » disposer de l´option IC-7000 sous peu.

En revanche, si l´on veut traiter les signaux audio d´émission-réception on se contentera d´un DSP audio. Il eut été passionnant et efficace de disposer des voies descendantes et montantes de cette troisième FI pour la traiter à l´instar des deux matériels SDR cités plus haut.

Couplé au pilotage CI-V on obtiendrait ainsi un appareil polyvalent à la station donnant les mêmes possibilités qu´un SDR1000... pour une prochaine fois certainement !

Cela dit, si cette possibilité existait elle mettrait à rude épreuve la concurrence avec les autres matériels « haut de gamme » de la marque.

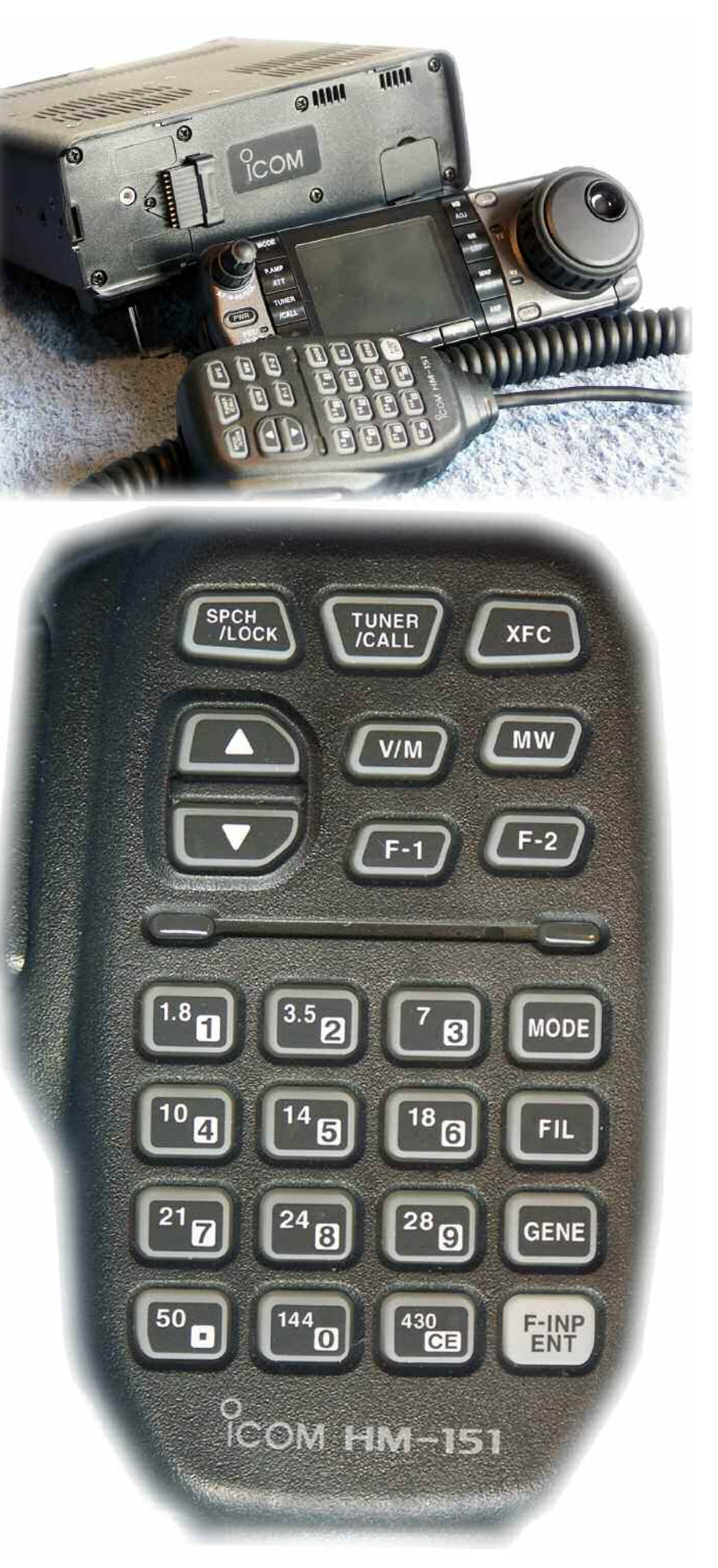

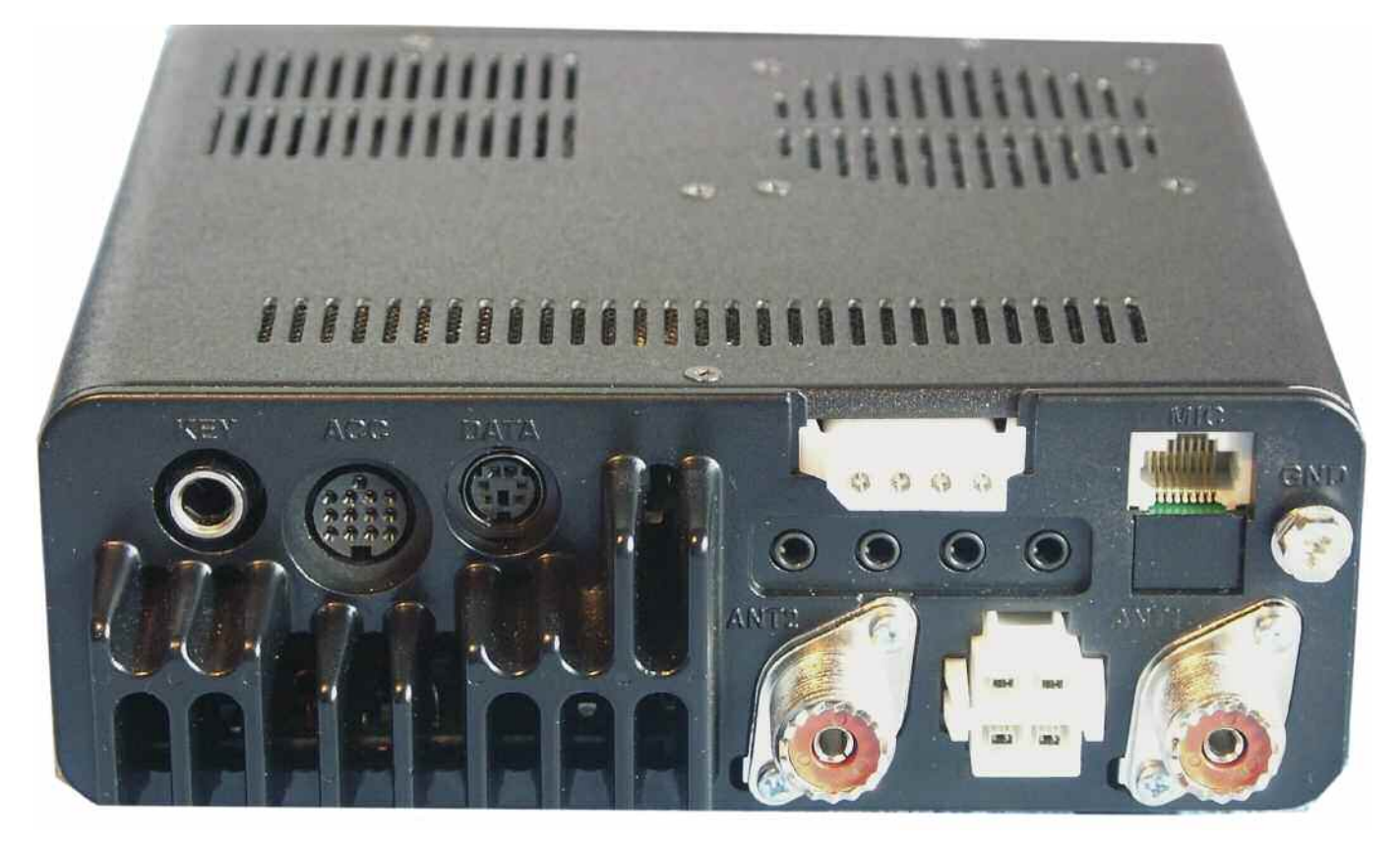

Cela est d´autant plus vrai que de relier la troisième FI d´un IC-7000 à la carte son d´un PC en vue d´un traitement DSP procurerait autant de fonctions voire même plus que sur ses grands frères, sauf peut-être au niveau des réseaux de filtres entre l´antenne et le premier mélangeur, encore que le 7000 soit doté d´une jolie constellation de résonateurs.

Les aventuriers du fer à souder iront rechercher ces deux voies à l´intérieur même de leur poste. Tout se passe en IC2156 pour la réception et IC2251 pour l´émission.

Reste ensuite à trouver le logiciel idoine pour traiter ces signaux tant dans un sens que dans l´autre, celui du SDR1000 ne devant pas convenir puisqu´il traite des signaux numérique I/Q directement alors que la technique de l´IC-7000 repose sur une fréquence qui reste à échantillonner, comme pour la DRM en 12kHz.

Il semblerait par ailleurs que la voie aboutissant en D803 soit un accès bilatéral E/R de la deuxième FI sur 455 kHz, il y a là aussi certainement une autre possibilité.

Pour le passage E/R une interface SSTV ou PACKET reliée au port COM fera l´affaire.

Vous allez me dire que je m´égare du sujet, en fait, cela n´est pas tout à fait vrai car cet appareil m´a séduit de suite et je lui présage un avenir brillant.

Et donc, comme tout fleuron de flotte on envisage le meilleur pour lui, on lui taille plans et projets au bord d´une comète.

L´avantage du traitement par un ordinateur lorsque l´on se trouve à la station est de pouvoir réaliser des fonctions toujours évolutives et d´éviter de rester figé avec un système « propriétaire ».

C´est justement là tout l´intérêt des postes SDR dont l´interprétation est « radio définie par le logiciel ».

Il faut cependant admettre que les fonctions déjà embarquées dans l´IC-7000 restent suffisantes, voire impressionnantes, pour un usage traditionnel, cela est d´ailleurs tellement vrai que cet IC-7000 apporte non seulement la technologie SDR mais aussi il se présente comme un vrai poste amateur, avec ses boutons palpables et son gros vernier.

C´est vraiment là le point faible du SDR1000 qui ne peut être considéré pour l´instant qu´en tant que blackbox encore expérimentale. Au dessus de 7 MHz les caractéristiques se dégradent rapidement en terme de rapport signal/bruit. Le FLEX5000 ne devrait pas y échapper non plus du fait de la conception identique de sa tête RF.

**L´IC-7000 est vraiment la conjugaison de la tradition amateur avec les nouvelles technologies à un prix somme**

### **toute très raisonnable.**

Avec l´IC-7000 nous avons un matériel parfaitement abouti qui bénéficie de l´expérience des ingénieurs ICOM. En effet, il est indéniable que la série des PRO III, IC-746 et autre IC-7800 a donné à ICOM une maîtrise totale des technologies DSP. Mieux encore, avec son implication dans les domaines professionnels ICOM réalise à la fois des matériels performants mais également solides et durables.

### **TESTS MATÉRIELS**

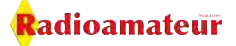

Nous le verrons un peu plus loin, cet appareil dispose d´un démodulateur RTTY avec son indicateur d´accord et son rehausseur de porteuses mais toujours pas de démodulateur SSTV, c´est franchement dommage vu la qualité de l´écran couleur TFT de 2.5 pouces de diagonale. Nous avons beau le réitérer depuis l´arrivée des premiers 756, rien n´y fait !

On notera aussi sa faculté à résister brillamment aux signaux forts si l´on prend soin de désactiver le préamplificateur d´entrée sur 80 et 40 mètres.

### **Les fonctions en**

### **pôle position**

Le ravissement de ce transceiver arrive lorsque les bandes HF sont largement perturbées par des tunes et autres QSO de proximité. En effet, lorsque les ondes sont calmes on peut dire que cet IC-7000 est un appareil comme les autres, par contre, c´est dans l´adversité que ses caractéristiques lui font prendre du galon.

Il dispose de filtres FI à largeur de bande et pente variables. Ces dernières sont au nombre de deux, le facteur de forme de ces filtres est soit « quasi droit » ou légèrement pentu.

On utilisera le premier pour ressortir ses correspondants dans un maelstrom de QRM. Pour ce qui concerne la bande passante elle descend jusqu´à 50 hertz pour la CW et va jusqu´à 3600 hertz pour la BLU, soit par bonds établis soit progressivement, pour l´AM elle est de 6 kHz et de 12 kHz en FM ; caractéristiques données à -6dB.

Il faut impérativement décrire les sensations obtenues avec la fonction NR, mais aussi celles mettant en service les 2 notches manuels, sans oublier le notch automatique. Autant vous le dire de suite, elles sont explosives, c´est du pur plaisir que d´écouter les bandes fortement encombrées.

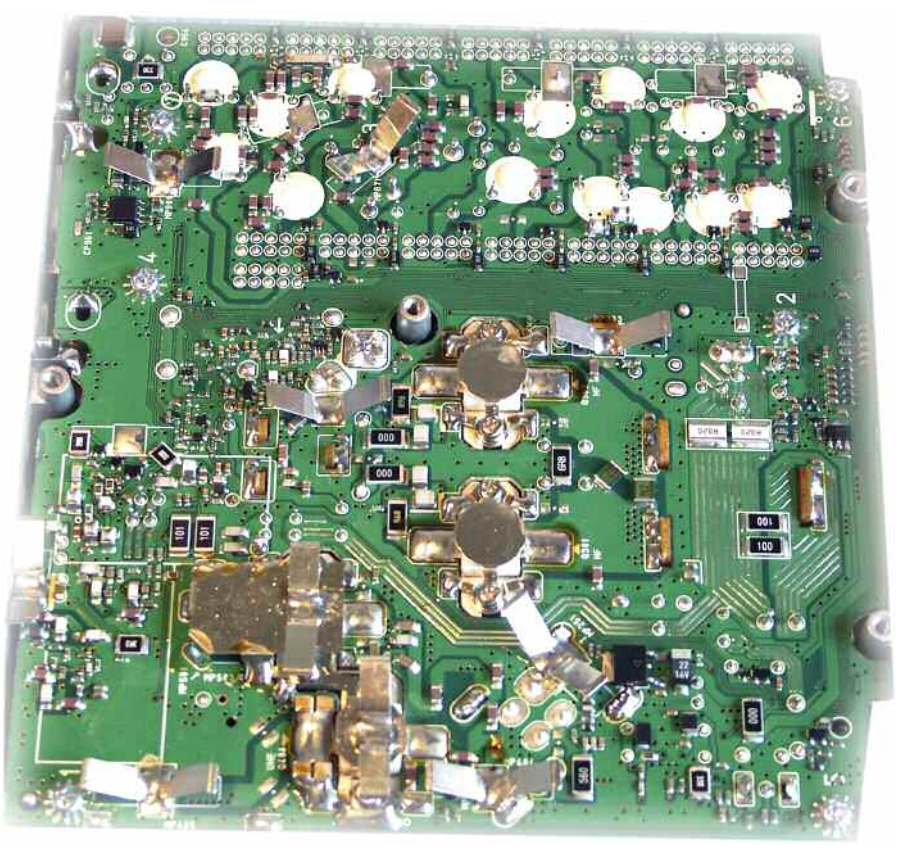

Que cela se passe sur 40 ou 80 mètres, si un « tune » apparaît lors de votre QSO, enclenchez « l´autonotch ». Si un QSO démarre juste à côté de votre fréquence et vous perturbe, enclenchez l´un des deux filtres à crevasse, ou les deux. Ajustez sa bande passante sur l´une des 3 positions et recherchez à placer la

crevasse sur la station qui ose venir si près de votre QSO, vous serez ainsi tranquille pour continuer avec vos correspondants.

Le double PBT permet aussi de contribuer à l´éclaircissement de réceptions brouillées par un ajustage judicieux du décalage de la bande passante en FI.

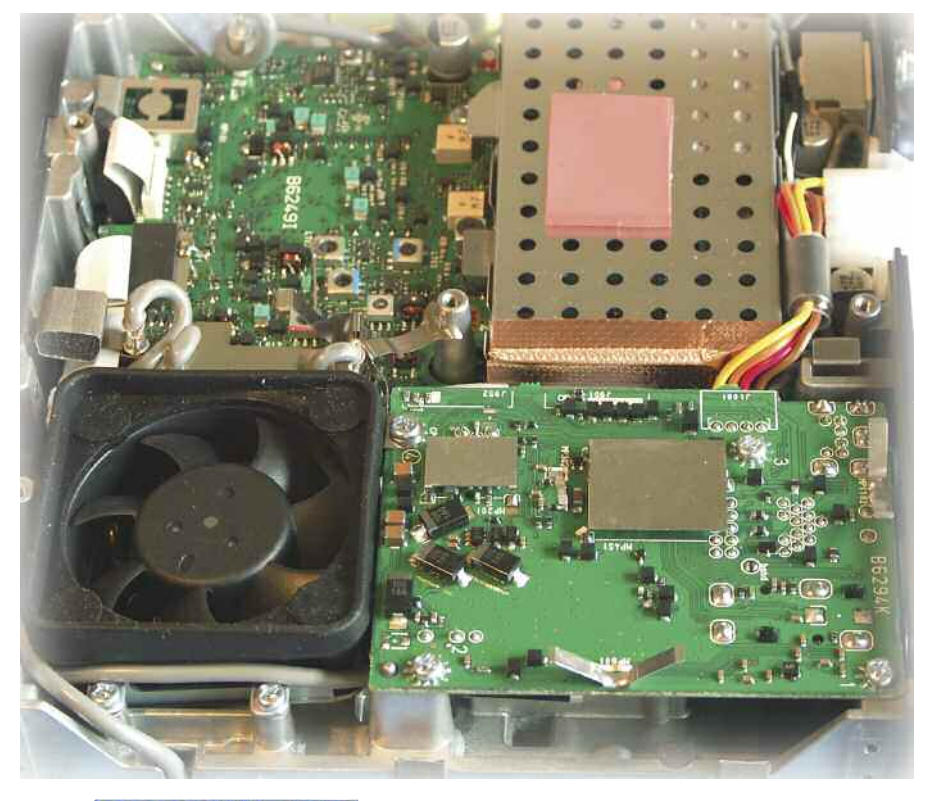

### **TESTS MATÉRIELS**

![](_page_49_Picture_2.jpeg)

C´est déjà étonnant mais si l´on rajoute que la fonction NR augmente le confort d´écoute de manière non négligeable, il devient certain que cet appareil est l´un des mieux positionnés dans sa catégorie de prix.

Pour la partie émission, la fonction marquante de cet appareil est le TBW en BLU qui est une sorte d´égaliseur graphique configurable avec une ouverture à 100 Hz et une fermeture à 2900 Hz mais qui peut se modifier.

Par exemple en TBW étroit le réglage par défaut laisse passer les tonalités situées entre 500 à 2500 Hz, en large il passe de 100 à 2900 Hz, etc. Chacune des 3 possibilités est configurable.

Vous disposez également d´un processeur de parole de type compresseur qui permet d´augmenter la puissance moyenne de vos signaux lorsque l´on trafique dans des conditions particulièrement difficiles.

Il est réglable de 0 à 100% et il semblerait qu´à 50% l´efficacité devienne optimale.

### **Et encore d´autres fonctions**

Afin de compléter la panoplie du parfait transceiver, ICOM n´a pas hésité à en rajouter, et croyez-nous, ce n´est pas du gadget comme vous allez pouvoir en juger. Nous allons juste les citer :

Analyseur d´antenne qui trace la courbe de ROS.

Double filtre de bande centrés sur 2125 et 2295 Hz adaptés à la RTTY. Indicateur d´accord RTTY

Bandscope

Sortie vidéo permettant de relier un moniteur afin de disposer d´un écran plus grand, on aurait aimé avoir une sortie VGA.

Duplex pour trafic via relais avec un décalage réglable.

Synthétiseur de parole.

门函数

![](_page_49_Picture_16.jpeg)

### **NOTES :**

Si on vous dit que la qualité de réception de la bande FM est excellente, vous allez bien entendu nous répondre que ce n´est pas un autoradio que vous recherchez, n´est-il pas ? Pour ceux que ça intéresse on trouve aussi un monitoring audio qui malheureusement ne peut pas servir de contrôle de modulation HF. Les amateurs de télégraphie vont trouver leur bonheur avec, à mon avis, toutes les fonctions essentielles pour ce type de trafic. Pas de sortie VGA pour écran externe, la sortie vidéo ne se destinant qu´à un moniteur.

Le bandscope tire énormément sur les ressources du système embarqué et tend à hacher les conversations des QSO. Le DSP et le uP ont du mal à suivre la cadence.

### **En considérations**

### **générales :**

 $1546$ 

**GREE** 

Malgré la débauche de performances et d´efficacité que ce poste recèle il reste des lacunes, celles citées dans le texte. Pour plus d'informations rentrez en contact avec Christian de R33 qui en a essayé un et qui, selon lui "ce poste me rapelle les sensation que j'éprouve avec mon 756 !".

*Philippe, F1FYY*

![](_page_49_Picture_24.jpeg)

![](_page_49_Picture_25.jpeg)

![](_page_49_Figure_26.jpeg)

Radioamateur

![](_page_50_Picture_2.jpeg)

## Cinq exemples d'utilisations avec

Avez-vous déjà imaginé contrôler et visionner votre webcam à partir de votre transceiver ? Envoyer des messages ou connaître les indicatifs des radioamateurs connectés ? Le système D-STAR opère cette magie pour vous. Vous pouvez facilement réaliser tout cela sans ajout de gadgets et d'a

![](_page_51_Figure_4.jpeg)

D-STAR (Digital Smart Technology for Amateur Radio) est un système innovant de communication numérique destiné aux radio

### **PRÉSENTATIONS**

![](_page_52_Picture_1.jpeg)

![](_page_52_Picture_2.jpeg)

cessoires compliqués.

### **olication 5**

### léra sur IP (mode DD\*)

pouvez envoyer des images de DD\* et les visionner en temps réel sune station de contrôle.

![](_page_52_Picture_7.jpeg)

lication 4

### s aux réseaux distants caux (mode DD\*)

e DD\*, vous pouvez accéder seau IP via une passerelle D-STAR. tez un PC sur le terminal radio D-STAR pourrez surfer sur les serveurs HTTP aux radioamateurs

![](_page_52_Picture_11.jpeg)

ien 10GHz

: Liaison phonie (4,8kbps)

: Transmission de données (128kbps)

ID-RP2V.

node DV) pour chacune des bandes radio

ise des opérations en cross-bande 144/430

amateurs

![](_page_52_Picture_19.jpeg)

### Les questions fréquemment posées sur le système D-STAR

### Q Quelle est la signification du terme "D-STAR"? "D-STAR" est l'acronyme de "Digital Smart Technologies for Amateur Radio". Il s'agit d'un protocole ouvert de radiocommunications numériques mis en place par le " JARL" (Japan Amateur Radio League). Pour plus d'informations : http://www.jarl.com/d-star/shogen.pdf Q Que puis-je faire avec un réseau D-STAR ? Le système D-STAR permet des communications en phonie numérique à 4,8kbps (DV\*) et la transmission de données à 128kbps (DD\*). Lorsqu'une radio D-STAR en mode DD\* est reliée à un PC, il est possible de réaliser des transmissions de données haut débit. Le mode DD\* est disponible avec l'ID-1 seulement. Q Puis-je envoyer des données ? Mode DV\* Oui, en mode DV\*, vous pouvez envoyer simultanément jusqu'à 950 bps de données en même temps que votre indicatif, des messages courts et votre position GPS, tout ceci pendant une communication en phonie. Q Puis-je utiliser les relais D-STAR sans connexion Internet? Oui, vous pouvez utiliser un relais D-STAR en relais local. Il est également possible de communiquer directement avec d'autres stations D-STAR.

Vous pouvez aussi vous connecter directement sur des serveurs HTTP dédiés aux radioamateurs

#### Comment assigner un indicatif à un relais lorsque  $\Omega$ j'appelle une station qui utilise un relais D-STAR ?

Lorsque vous communiquez avec une autre station D-STAR par l'intermédiaire d'un R) relais, il est nécessaire d'initialiser le code du relais D-STAR avec les fonctions RPT1/RPT2 et de préciser votre indicatif.

Exemple

lorsqu'on lance un appel dans la même zone sans la passerelle 10 GHz, on fixe l'indicatif de la voie montante sur RPT1 et celui de la voie descendante sur RPT2.

Lorsqu'on lance un appel, on programme ensuite "CQCQCQ" pour l'indicatif de la station appelée.

Lorsqu'on appelle dans une zone différente via la passerelle 10 GHz, on place l'indicatif de la voie montante en RPT1 et celui de la passerelle en RPT2. La passerelle doit avoir la lettre "G" affichée sur le huitième digit.

Lorsqu'on lance un appel, on inscrit "/" plus l'indicatif de la voie descendante sur la station appelée.

![](_page_52_Picture_168.jpeg)

**P**<br>COM

![](_page_53_Picture_0.jpeg)

### **PRÉSENTATIONS**

### Gamme des terminaux ICOM compatibles D-STAR

![](_page_53_Figure_3.jpeg)

### Tableau des compatibilités avec les relais numériques D-STAR ICOM

![](_page_53_Picture_70.jpeg)

\*Les relais utilisent l'accès par radio. Les opérations en cross-band entre les ID-RP2000V/RP4000V/RP2V sont aussi possibles.

![](_page_53_Picture_7.jpeg)

![](_page_54_Picture_0.jpeg)

## **Il me propose ses services**

**Créations graphiques et mises en pages :**

Plaquettes commerciales, flyers, catalogues, magazines, livres, sites Web spéciaux<sup>(1)</sup>, traitements de photos avant tirages **Nouveau : cartes QSL individualisées**

**et cartes de visites personnalisées**

**Papetiers - Libraires - Tabac/Presse - Commerçants - Boutiques Offrez à vos clients ces servives**

![](_page_54_Picture_6.jpeg)

Audace Média SARL, BP 43, 91201, Athis-Mons info@audacemedia.fr www.audacemedia.fr / 01 69 57 00 85

(1) Voir l'exemple sur www.mekongserena.fr

Audace Média

### **PRÉSENTATIONS**

![](_page_55_Picture_2.jpeg)

## **Transceiver Yaesu FT-950 Décamétrique à 50 MHz Du haut de gamme à bon prix.**

*Issu des technologies utilisées dans les FTDX 9000 et FT-2000 ce FT-950 profite de la dernière génération d'innovations Yaesu. Chez les utilisateurs les avis restent partagés, certains l'apprécient tandis que d'autres le trouvent trop compliqué. Chacun ses goûts mais tous estiment que ses performances sont au rendez-vous. Voyons en*

![](_page_55_Picture_5.jpeg)

*quelques lignes cet appareil qui relève certains défis, à la fois techniques et commerciaux.*

e FT-950 ne dispose<br>pas de la double<br>réception. Fonction pas de la double réception. Fonction souvent oubliée et pu employée chez la plupart des usagers de FT-2000.

Il est vrai que d'avoir le don d'écouter plusieurs QSO en même temps n'est guère utile en dehors des concours. En fait, le FT-950 est une épure des FT-9000 et 2000.

Yaesu en a retiré des fonctions pour n'en garder que les essentielles. Il reste un gros poste qui en impose lorsqu'il siège à sa place, surtout en lui rajoutant l'option de visualisation externe.

Nous nous garderons bien de juger cette fonction. Ce qui est certain c'est qu'elle est essentielle à cette catégorie de transceivers ne disposant pas d'un écran LCD embarqué.

Cet écran externe devient indispensable si l'on veut profiter de l'ensemble des fonctions de l'appareil. A la base déjà, rien que pour naviguer dans les menus et régler son FT-950 « à sa main ».

Cet écran vous ouvrira aussi les portes de l'univers du traitement numérique du signal avec ses possibilités avancées.

Si vous voulez avoir la visualisation du spectre autour de votre QRG (fréquence), ajuster votre égaliseur audio, voir le spectre d'émission de vos correspondants, analyser leur modulation, faire un balayage du ROS de vos antennes, tenir à jour votre LOG de trafic, gérer vos canaux mémorisés, gérer votre rotor d'antenne, etc. Cette option apparaît comme indispensable.

### **Techniquement**

Si vous regardez attentivement le schéma synoptique proposé par Yaesu vous constaterez des similitudes avec celui du FT-450. Les valeurs des trois fréquences intermédiaires changent mais le principe reste identique.

Deux conversions de fréquences analogiques et une troisième qui s'opère directement en numérique via un puissant DSP. Voir ou revoir la présentation du FT-450 pour plus de détails sur les bénéfices de cette technologie.

Du côté de l'émission le PA (Power Amplifier = amplificateur de puissance) est protégé par une boîte d'accord automatique. Elle peut être mise en fonction ou coupée. Dans tous les cas on sait que rien ne vaut une antenne accordée mais il peut arriver que l'on est besoin de faire un peu de trafic hors des limites de l'accord de l'antenne.

L'ATU (Automatic Tuning Unit) devient alors indispensable.

![](_page_56_Picture_8.jpeg)

Au delà de tout autre option, celle qui devrait être prise d'office c'est le uTUNE. Cette partie du récepteur lui donne toute son agilité. Avec ce dispositif de filtrage le récepteur devient une « bête de course ».

En effet, Le uTUNE n'est pas autre chose qu'un filtre présélecteur qui poursuit la fréquence d'accord fixée au vernier.

En d'autres termes, conjugué aux différents filtres de toiture (roofing filter), notch et autre décalage de FI, le uTUNE permet aux usagers du FT-950 de recevoir des signaux dans des ambiances radio-

électriques fortement chargées.

Le simple fait de le mettre en service permet d'augmenter de manière considérable le confort d'écoute. Le récepteur devenant insensible aux signaux voisins puisqu'ils sont fortement atténués par le uTUNE.

![](_page_56_Picture_14.jpeg)

On obtient alors des transmodulations réduites à leur strict minimum. Voilà en bref ce que l'on peut dire de cet appareil.

Le mieux étant de visiter l'un des nombreux magasins GES situé en France pour se rendre compte des qualités de cet appareil.

![](_page_56_Figure_17.jpeg)

# $-7700$ Le chasseur de spectre!

![](_page_57_Picture_1.jpeg)

### Transceiver radioamateur HF/50MHz 1,8-30/50-52MHz 200W 101 canaux tous modes

### **Caractéristiques générales**

- $\Rightarrow$  Fréquences couvertes : 1,8-30M Hz et 50-52 MHz
- ˛ Tous modes : AM, FM, WFM, LSB, CW, RTTY, USB
- ˛ Plus de 100 canaux mémoires
- ˛ Ecran LCD couleur de 7 pouces
- ˛ Alimentation intégrée silencieuse
- ˛ Stabilité en fréquence de ±0,05 ppm
- ˛Préampli et mixeur 6m séparé de celui de la HF
- ˛ Analyseur de spectre multifonctions avec réglage des bandes passantes de visualisation
- ˛ Gamme dynamique située à 110 dB et l'IP3 à + 40 dBm

### **Points forts**

- $\Rightarrow$  4 prises antenne
- ˛ Puissance d'émission maxi 200 W
- $\Rightarrow$  2 cartes DSP indépendantes pour des performances d'émission et de réception exceptionnelles
- $\Rightarrow$  **2 ports USB : un pour carte mémoire et un pour clavier**
- $\Rightarrow$  **Codeur/décodeur RTTY et PSK31 intégré nécessitant simple**ment un clavier USB (pas de PC requis)
- ˛ Enregistreur vocal numérique
- $\Rightarrow$  3 filtres de tête HF (roofing filters) : 3 kHz, 6 kHz et 15 kHz  $\Rightarrow$  Ftc.

Document

Document non contractuel

contractuel

\*Garantie de 3 ans sur les IC-7700 achetés dans le réseau de distribution ICOM France (dans le cadre d'une utilisation normale, voir conditions d'utilisations sur la notice).

#### **ICOM FRANCE**

Zac de la Plaine - 1, Rue Brindejonc des Moulinais - BP 45804 - 31505 TOULOUSE CEDEX 5 Tél : +33 (0)5 61 36 03 03 - Fax : +33 (0)5 61 36 03 00 E-Mail : IC-7700@icom-france.com Site internet :